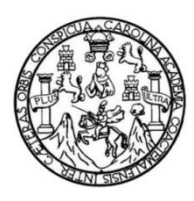

Universidad de San Carlos de Guatemala Facultad de Ingeniería Escuela de Ingeniería Civil

#### **DISEÑO DEL SISTEMA DE ALCANTARILLADO SANITARIO PARA LA ALDEA CHOLÁ Y PUENTE VEHICULAR PARA EL CASERÍO AGUA COLORADA, USPANTÁN, QUICHÉ**

#### **Rony Sebastian Aceytuno Arcón**

Asesorado por el Ing. Silvio José Rodríguez Serrano

Guatemala, octubre de 2017

UNIVERSIDAD DE SAN CARLOS DE GUATEMALA

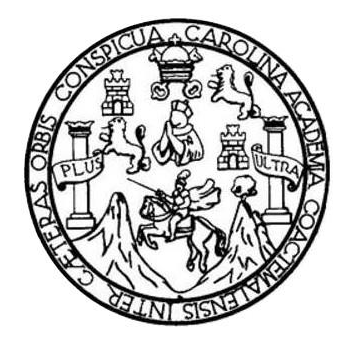

FACULTAD DE INGENIERÍA

#### **DISEÑO DEL SISTEMA DE ALCANTARILLADO SANITARIO PARA LA ALDEA CHOLÁ Y PUENTE VEHICULAR PARA EL CASERÍO AGUA COLORADA, USPANTÁN, QUICHÉ**

TRABAJO DE GRADUACIÓN

### PRESENTADO A LA JUNTA DIRECTIVA DE LA FACULTAD DE INGENIERÍA POR

#### **RONY SEBASTIAN ACEYTUNO ARCÓN**

ASESORADO POR EL ING. SILVIO JOSÉ RODRÍGUEZ SERRANO

AL CONFERÍRSELE EL TÍTULO DE

**INGENIERO CIVIL**

GUATEMALA OCTUBRE DE 2017

## UNIVERSIDAD DE SAN CARLOS DE GUATEMALA FACULTAD DE INGENIERÍA

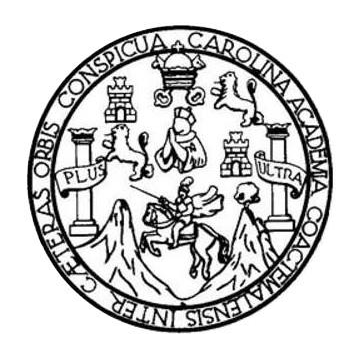

#### **NÓMINA DE JUNTA DIRECTIVA**

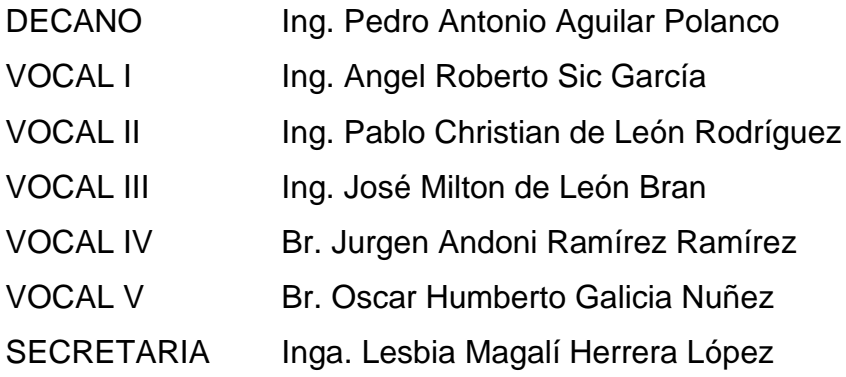

#### **TRIBUNAL QUE PRACTICÓ EL EXAMEN GENERAL PRIVADO**

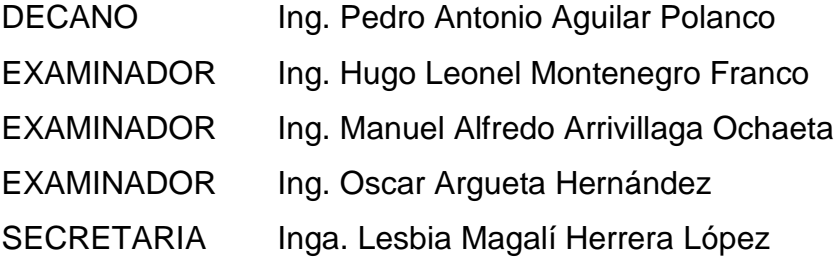

#### HONORABLE TRIBUNAL EXAMINADOR

En cumplimiento con los preceptos que establece la ley de la Universidad de San Carlos de Guatemala, presento a su consideración mi trabajo de graduación titulado:

DISEÑO DEL SISTEMA DE ALCANTARILLADO SANITARIO PARA LA ALDEA CHOLÁ Y PUENTE VEHICULAR PARA EL CASERÍO AGUA COLORADA, USPANTÁN, QUICHÉ

Tema que me fuera asignado por la Dirección de la Escuela de Ingeniería civil, con fecha 11 de octubre de 2013.

Rony Sebastian Aceytuno Arcón

UNIVERSIDAD DE SAN CARLOS **DE GUATEMALA** 

**FACULTAD DE INGENIERÍA UNIDAD DE EPS** 

> Guatemala, 14 de julio de 2016 REF.EPS.DOC.411.07.16

Inga. Christa Classon de Pinto Directora Unidad de EPS Facultad de Ingeniería Presente

Estimada Ingeniera Classon de Pinto:

Por este medio atentamente le informo que como Asesor-Supervisor de la Práctica del Ejercicio Profesional Supervisado (E.P.S.), del estudiante universitario Rony Sebastian Aceytuno Arcón, Registro Académico 200312969 y CUI 2503 02462 0101, de la Carrera de Ingeniería Civil, procedí a revisar el informe final, cuyo título es: DISEÑO DEL SISTEMA DE ALCANTARILLADO SANITARIO PARA LA ALDEA CHOLÁ Y PUENTE VEHICULAR PARA EL CASERÍO AGUA COLORADA, USPANTÁN, QUICHÉ.

En tal virtud, LO DOY POR APROBADO, solicitándole darle el trámite respectivo.

Sin otro particular, me es grato suscribirme.

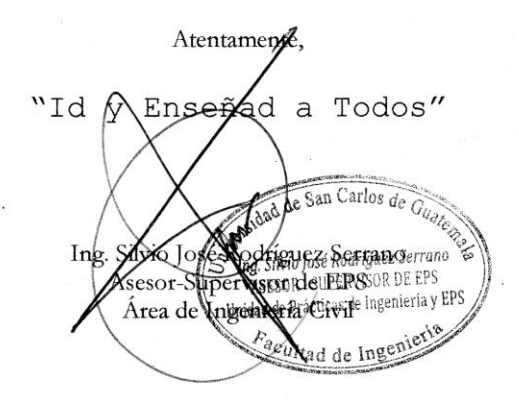

c.c. Archivo  $S<sub>IRS</sub>/ra$ 

> Edificio de EPS, Facultad de Ingeniería, Ciudad Universitaria, zona 12. Teléfono directo: 2442-3509

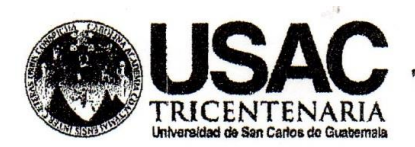

http;//civil.ingenieria.usac.edu.gt

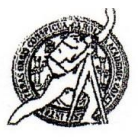

Universidad de San Carlos de Guatemala FACULTAD DE INGENIERÍA Escuela de Ingeniería Civil Guatemala,

21 de septiembre de 2016

Ingeniero Hugo Leonel Montenegro Franco Director Escuela Ingeniería Civil Facultad de Ingeniería Universidad de San Carlos

Estimado Ingeniero Montenegro.

Le informo que he revisado el trabajo de graduación DISEÑO DEL SISTEMA DE ALCANTARILLADO SANITARIO PARA LA ALDEA CHOLÁ Y PUENTE VEHICULAR PARA EL CASERÍO AGUA COLORADA, USPANTÁN, QUICHÉ desarrollado por el estudiante de Ingeniería Civil Rony Sebastian Aceytuno Arcón, con Carnet No.200312969, quien contó con la asesoría del Ing. Silvio José Rodríguez Serrano.

Considero este trabajo bien desarrollado y representa un aporte para la comunidad del área y habiendo cumplido con los objetivos del referido trabajo doy mi aprobación al mismo solicitando darle el trámite respectivo.

Atentamente,

ID Y ENSEÑAD A TODOS

FACULTAD DE INGENIERIA DEPARTAMENTO DE HIDRAULICA USAC

Ing. Rafael Enrique Morales Ochoa Revisor por el Departamento de Hidráulica

/mrrm.

Mas de 134 años de Trabajo Académico y Mejora Contínua

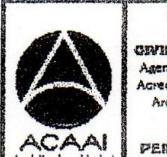

**FROGRAMA DE WIL ACREDITADO POR** Agencia Gentreenericeno dr redtación de Programas de Arquitectura e Sygenler's

**PENICOO 2013 - 2018** 

http;//civil.ingenieria.usac.edu.gt

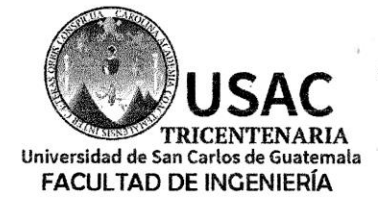

ESCUELA DE INGENIERÍA CIVIL

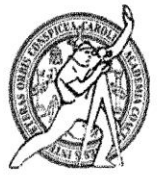

Guatemala, 22 de mayo de 2017

Ingeniero Hugo Leonel Montenegro Franco Director Escuela Ingeniería Civil Facultad de Ingeniería Universidad de San Carlos

Estimado Ingeniero Montenegro.

Le informo que he revisado el trabajo de graduación DISEÑO DEL SISTEMA DE ALCANTARILLADO SANITARIO PARA LA ALDEA CHOLÁ Y PUENTE VEHICULAR PARA EL CASERÍO AGUA COLORADA, USPANTÁN, QUICHÉ desarrollado por el estudiante de Ingeniería Civil Rony Sebastian Aceytuno Arcón, con Carnet No. 200312969, quien contó con la asesoría del Ing. Silvio José Rodríguez Serrano.

Considero este trabajo bien desarrollado y representa un aporte para la comunidad del área y habiendo cumplido con los objetivos del referido trabajo doy mi aprobación al mismo solicitando darle el trámite respectivo.

Atentamente,

ID Y ENSEÑAD A TODOS

Ing. Ronald Estuardo Galindo Cabrera Jefe del Departamento de Estructuras

/mrrm.

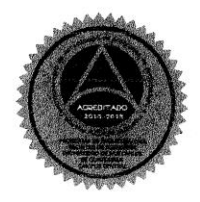

FACULTAD DE INGENIERIA

DEPARTAMENTO

DE **ESTRUCTURAS** 

USAC

 $GUEZ$ 

Mas de 136 años de Trabajo y Mejora Contínua

UNIVERSIDAD DE SAN CARLOS **DE GUATEMALA FACULTAD DE INGENIERÍA** 

**UNIDAD DE EPS** 

Guatemala, 31 de mayo de 2017 REF.EPS.DOC.158.05.17

 $\mathcal{Q}$ 

Ing. Hugo Leonel Montenegro Franco Director Escuela de Ingeniería Civil Facultad de Ingeniería Presente

 $\mathcal{R}$ 

Estimado Ingeniero Montenegro Franco:

Por este medio atentamente le envío el informe final correspondiente a la práctica del Ejercicio Profesional Supervisado, (E.P.S) titulado DISEÑO DEL SISTEMA DE ALCANTARILLADO SANITARIO PARA LA ALDEA CHOLÁ Y PUENTE VEHICULAR PARA EL CASERÍO AGUA COLORADA, USPANTÁN, QUICHÉ, que fue desarrollado por el estudiante universitario Rony Sebastian Aceytuno Arcón, Registro Académico 200312969 y CUI 2503 02462 0101, quien fue debidamente asesorado y supervisado por el Ing. Silvio José Rodríguez Serrano.

Por lo que habiendo cumplido con los objetivos y requisitos de ley del referido trabajo y existiendo la aprobación del mismo por el Asesor-Supervisor, y en mi calidad de Directora apruebo su contenido solicitándole darle el trámite respectivo.

Sin otro particular, me es grato suscribirme.

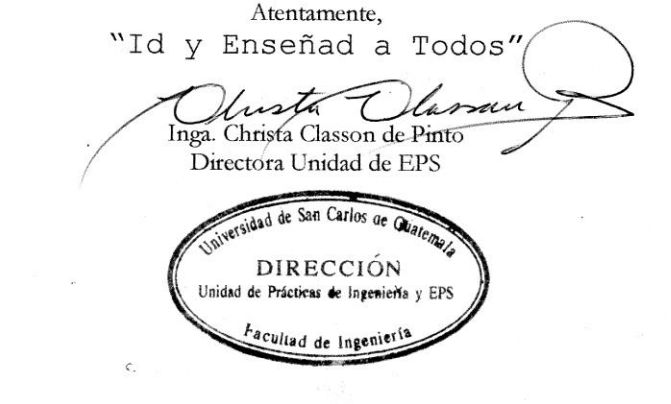

 $CCdP/ra$ 

http;//civil.ingenieria.usac.edu.gt

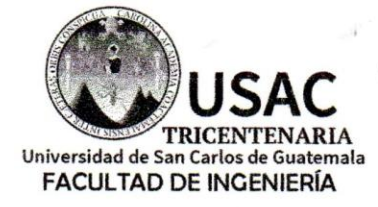

ESCUELA DE INGENIERÍA CIVIL

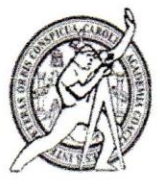

El director de la Escuela de Ingeniería Civil, después de conocer el dictamen del Asesor Ing. Silvio José Rodriguez Serrano y de la Coordinadora de E.P.S. Inga. Christa del Rosario Classon de Pinto, al trabajo de graduación del estudiante Rony Sebastian Aceytuno Arcón titulado DISEÑO DEL SISTEMA DE ALCANTARILLADO SANITARIO PARA LA ALDEA CHOLÁ Y PUENTE VEHICULAR PARA EL CASERÍO AGUA COLORADA, USPANTÁN, QUICHÉ da por éste medio su aprobación a dicho trabajo.

DE SAN INCENTRIA CIVIL ECTOR Ing. Frigo Leonel Monterlegro Franco

Guatemala, agosto /mrrm.

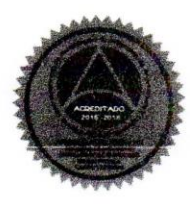

Mas de 136 años de Trabajo y Mejora Continua

Universidad de San Carlos de Guatemala

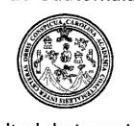

Facultad de Ingeniería Decanato

DTG. 470.2017

El Decano de la Facultad de Ingeniería de la Universidad de San Carlos de Guatemala, luego de conocer la aprobación por parte del Director de la Escuela de Ingeniería Civil, al Trabajo de Graduación titulado: DISEÑO DEL SISTEMA DE ALCANTARILLADO SANITARIO **PARA** LA **ALDEA** CHOLÁ Y PUENTE VEHICULAR PARA EL CASERÍO AGUA COLORADA, USPANTÁN, QUICHÉ, presentado por el estudiante universitario: Rony Sebastian Aceytuno Arcón, y después de haber culminado las revisiones previas bajo la responsabilidad de las instancias correspondientes, autoriza la impresión del mismo.

UA.CAR

IMPRÍMASE:

ھ'  $Ing. Pedr$ itonio Aguilar Polanco A۲ Decano

Guatemala, octubre de 2017

/gdech

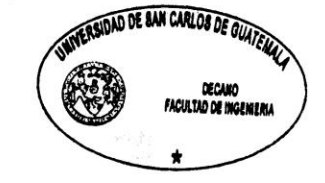

Escuelas: Ingeniería Civil, Ingenieria Mecánica Industrial, Ingenieria Química, Ingenieria Mecánica Eléctrica, - Escuela de Ciencias, Regional de Ingenieria Sanitaria y Recursos Hidráulicos (ERIS). Grado Maestria en Sistemas Mención Ingenieria Vial. Carreras: Ingenieria Mecánica, Ingeniería Electrónica, Ingeniería en Ciencias y Sistemas. Licenciatura en Matemática. Licenciatura en<br>Centro de Estudios Superiores de Ene

## **ACTO QUE DEDICO A:**

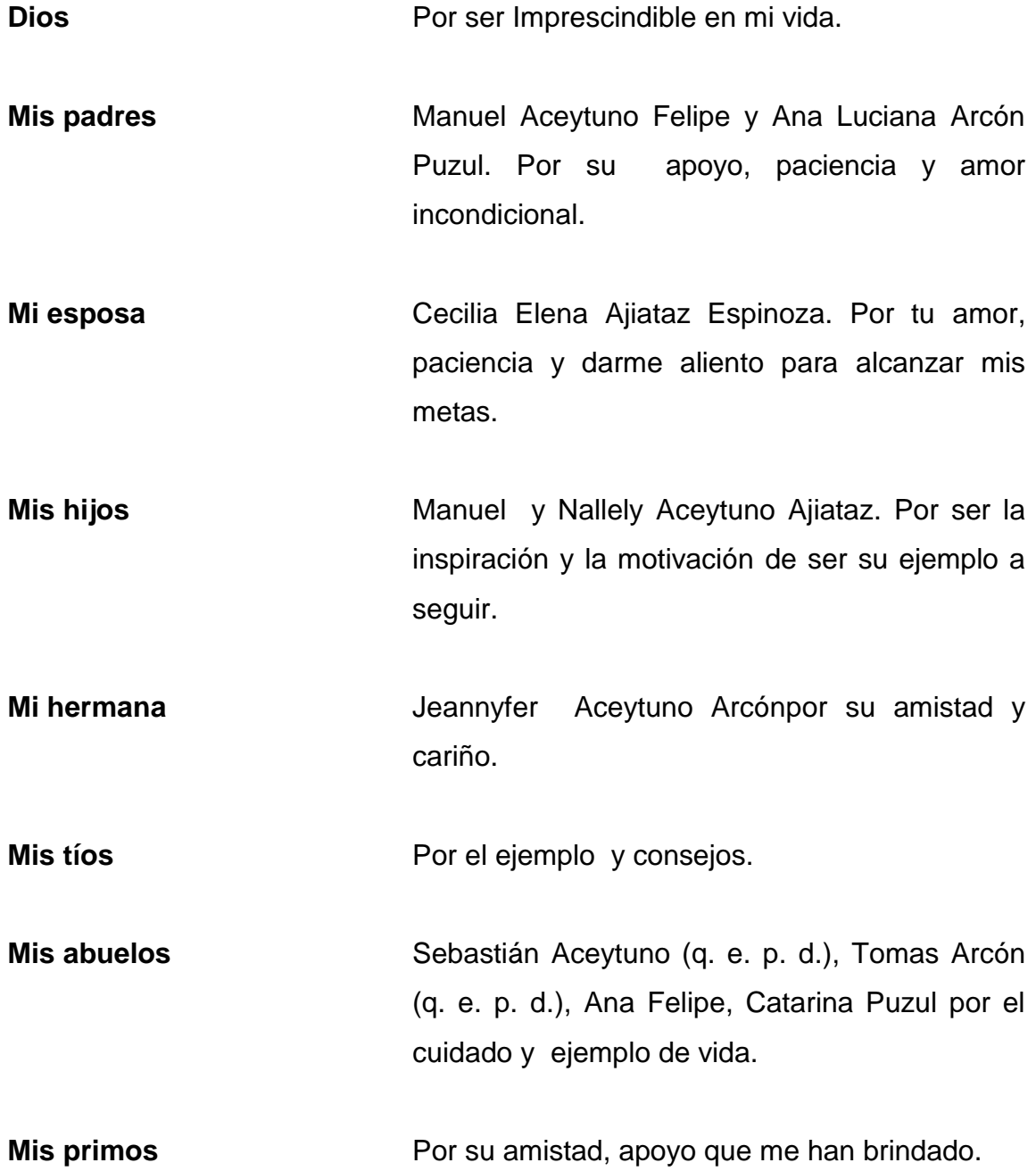

## **AGRADECIMIENTOS A:**

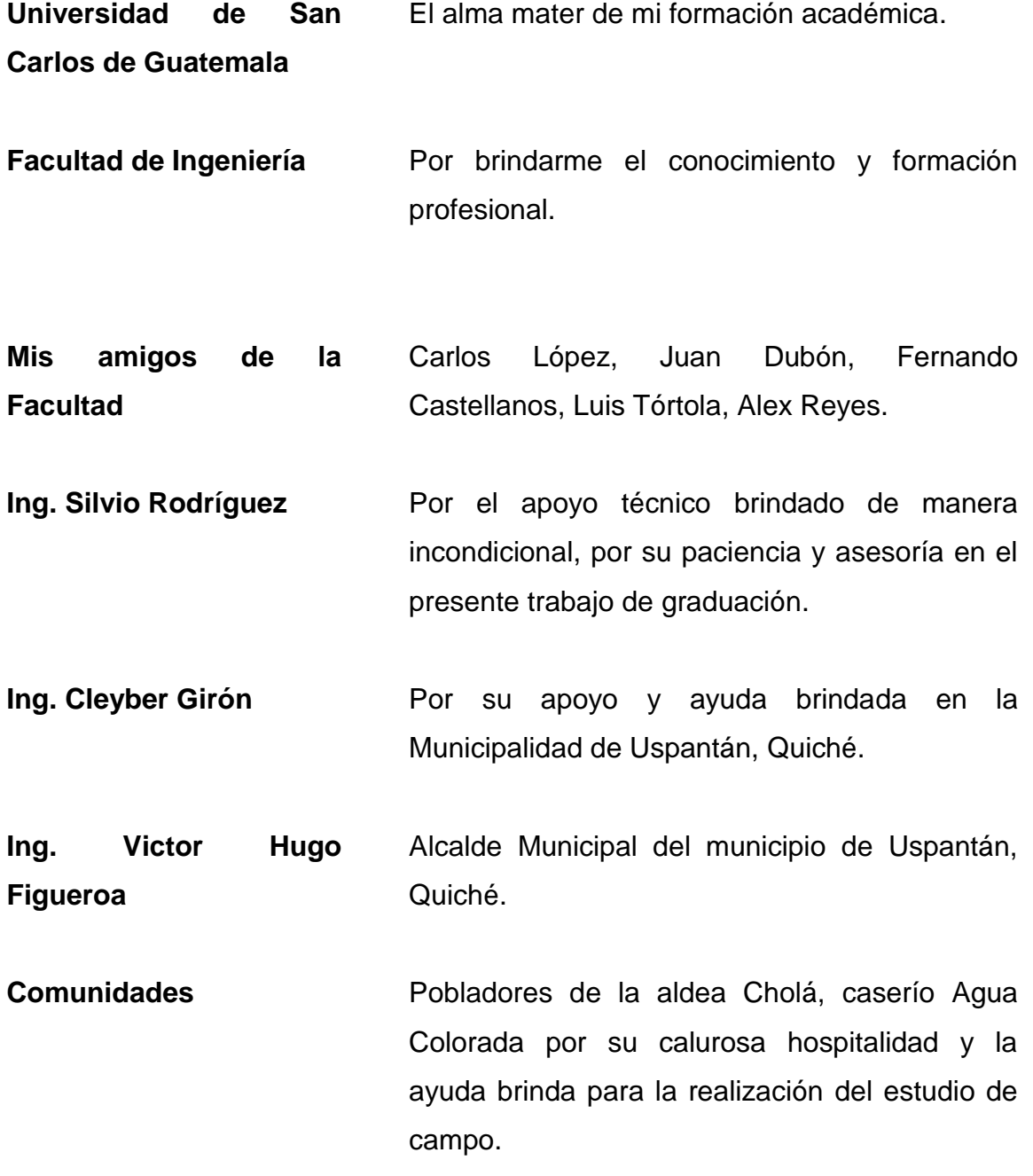

# ÍNDICE GENERAL

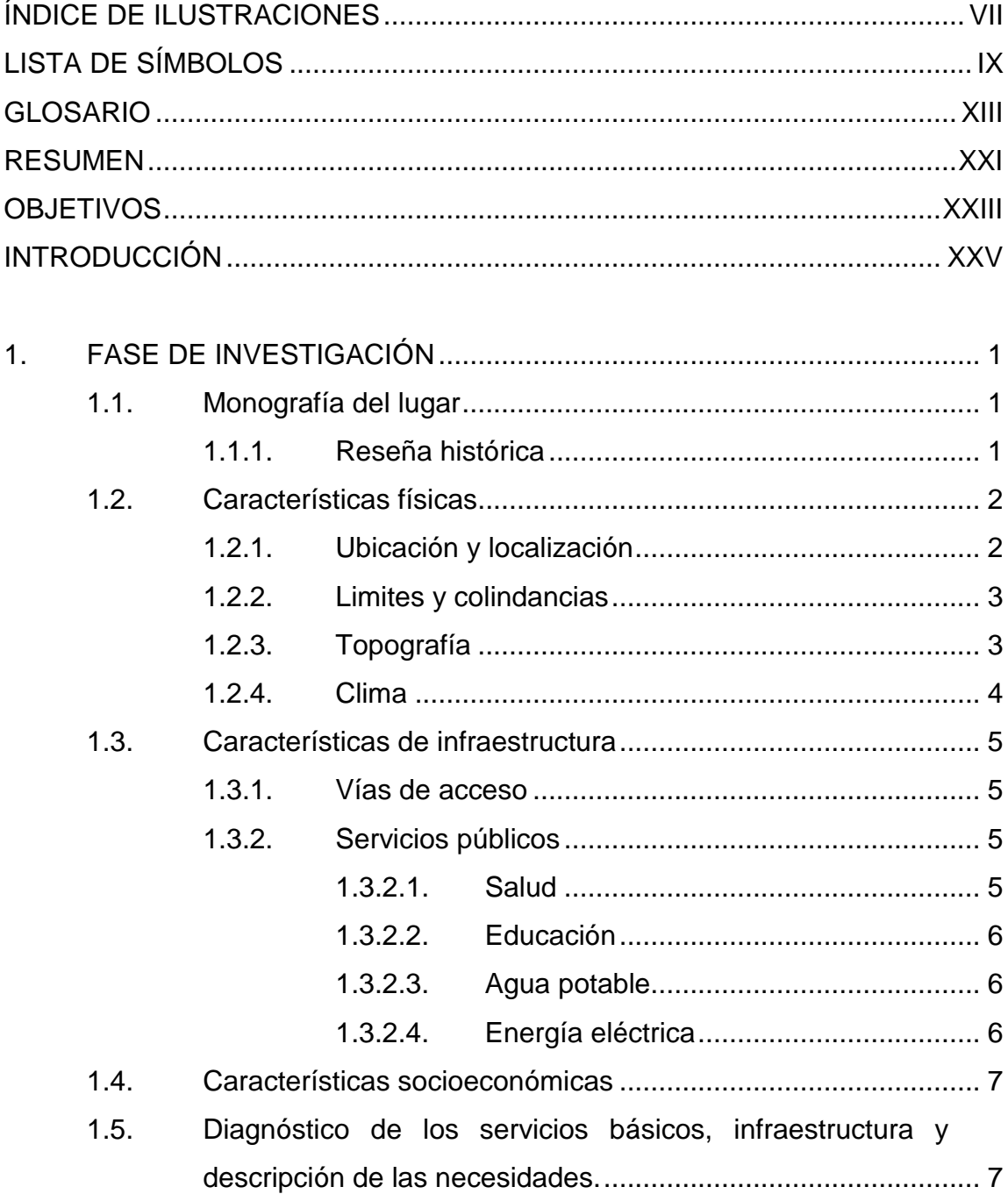

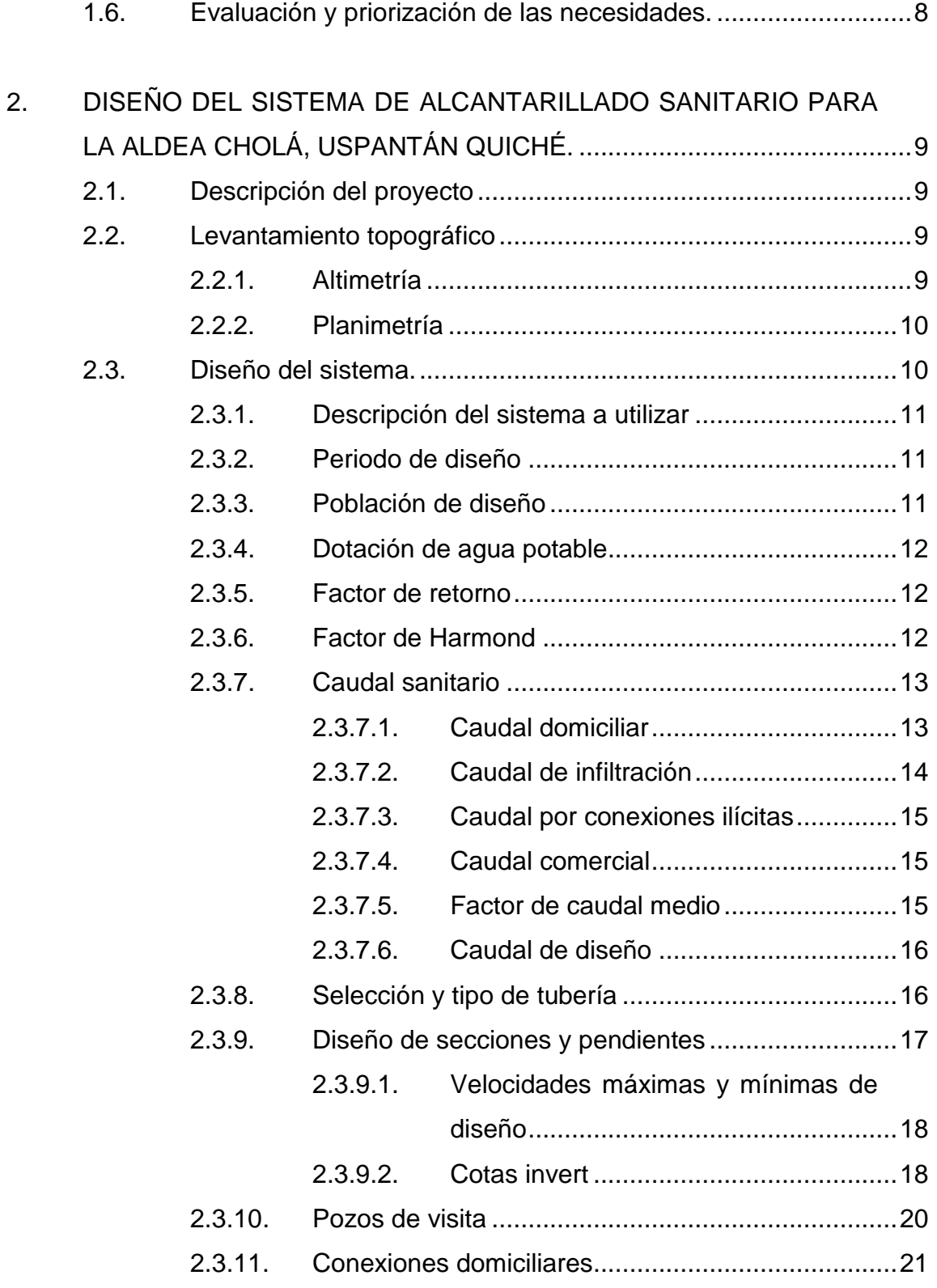

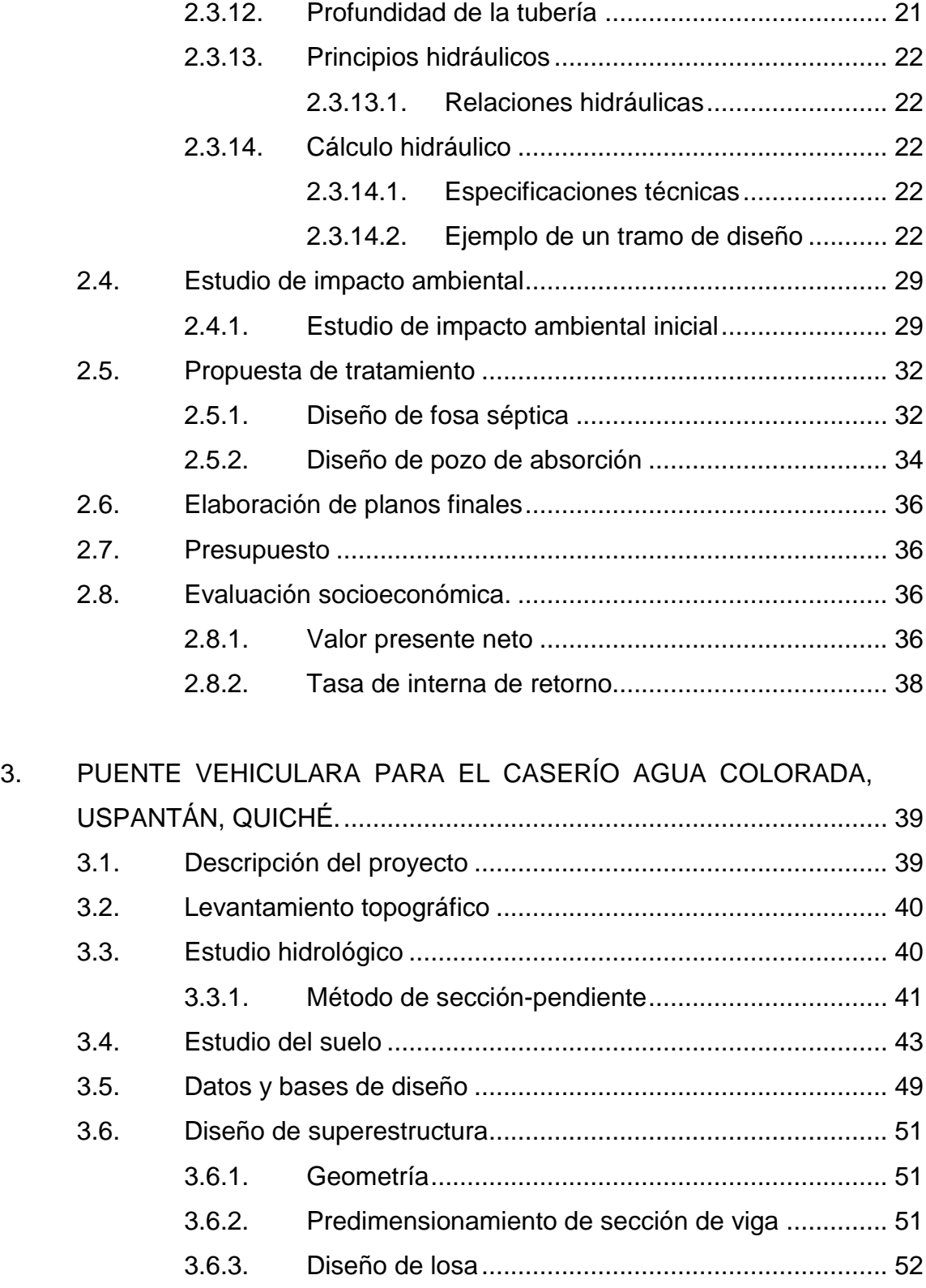

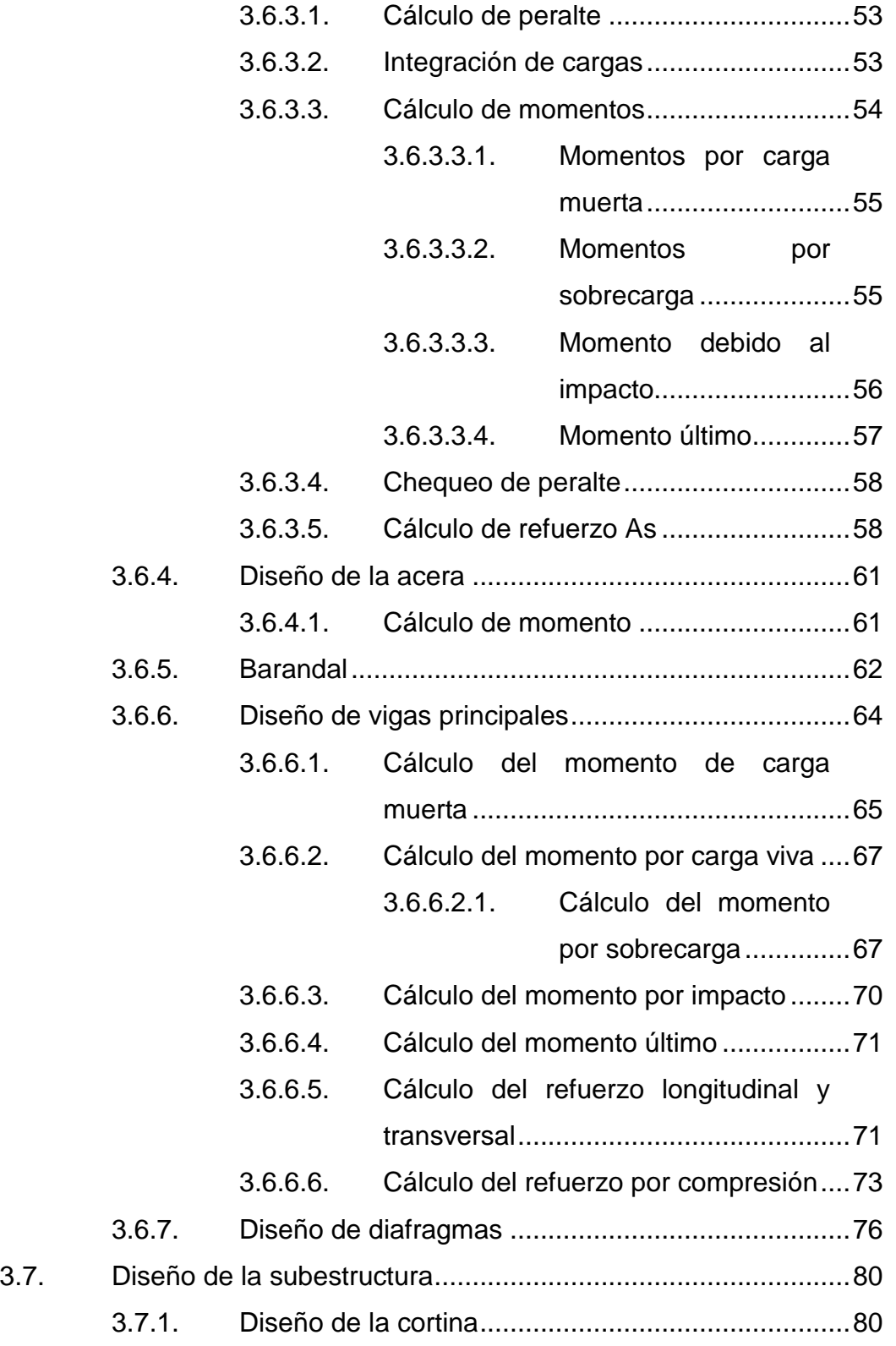

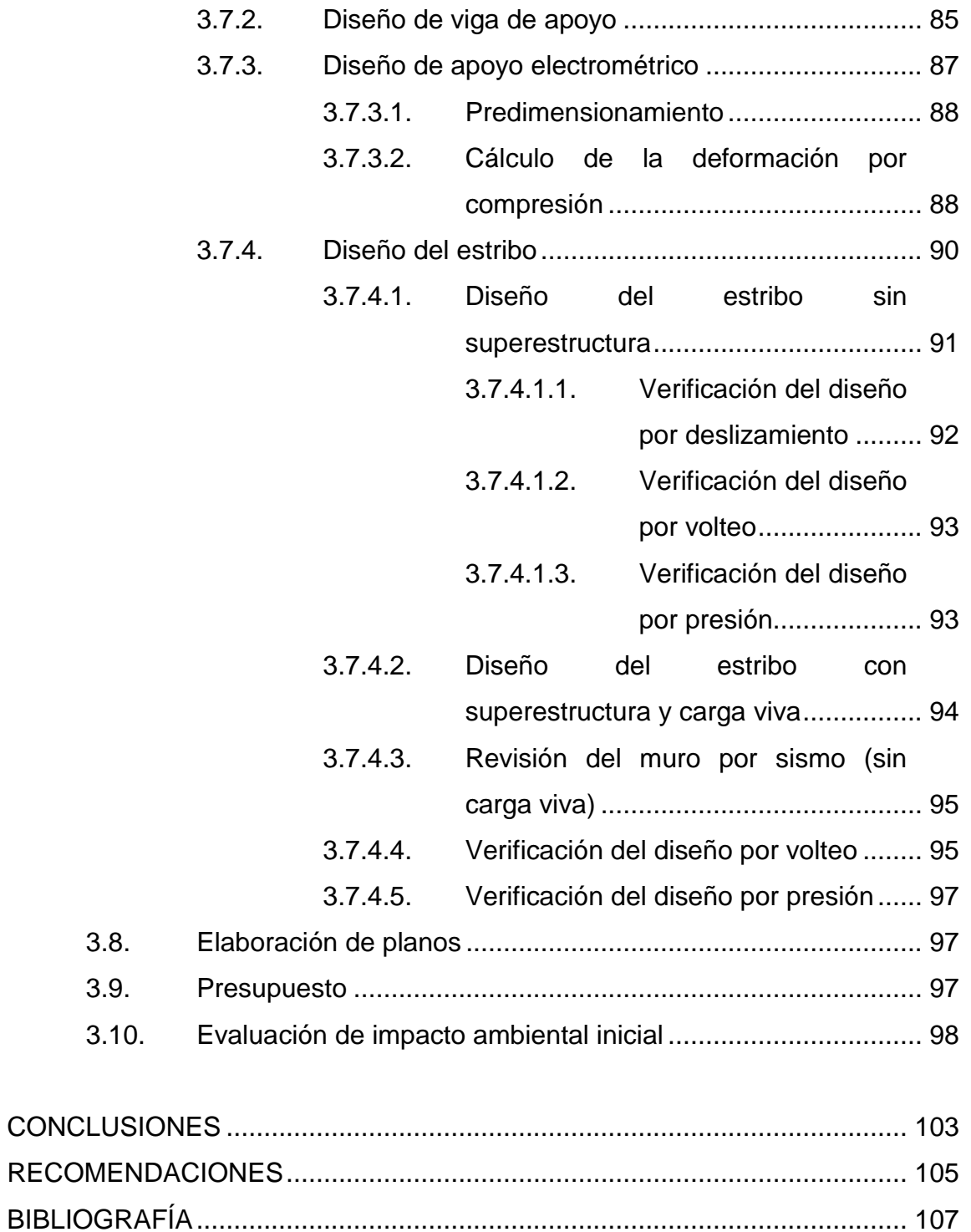

V

APÉNDICES [...................................................................................................](#page-156-0) [107](#page-156-0)

[ANEXOS.........................................................................................................](#page-156-0) [107](#page-156-0)

VI

## <span id="page-30-0"></span>**ÍNDICE DE ILUSTRACIONES**

#### **FIGURAS**

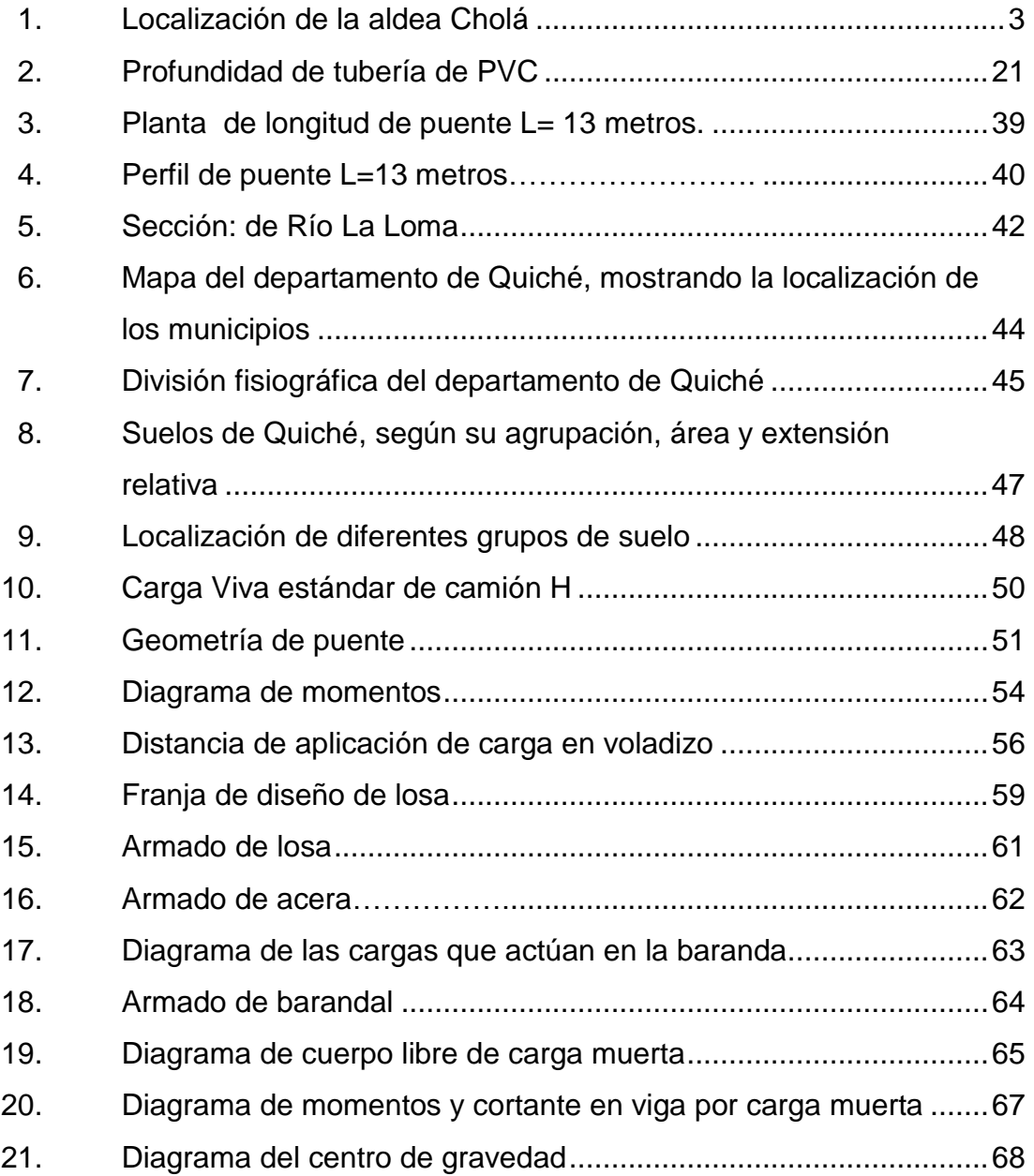

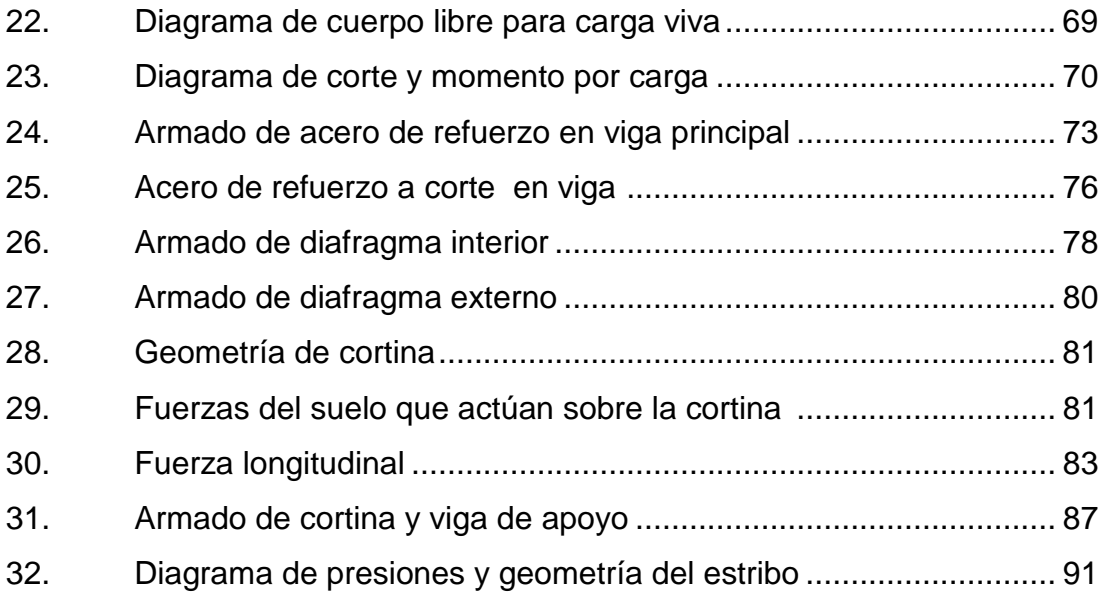

#### **TABLAS**

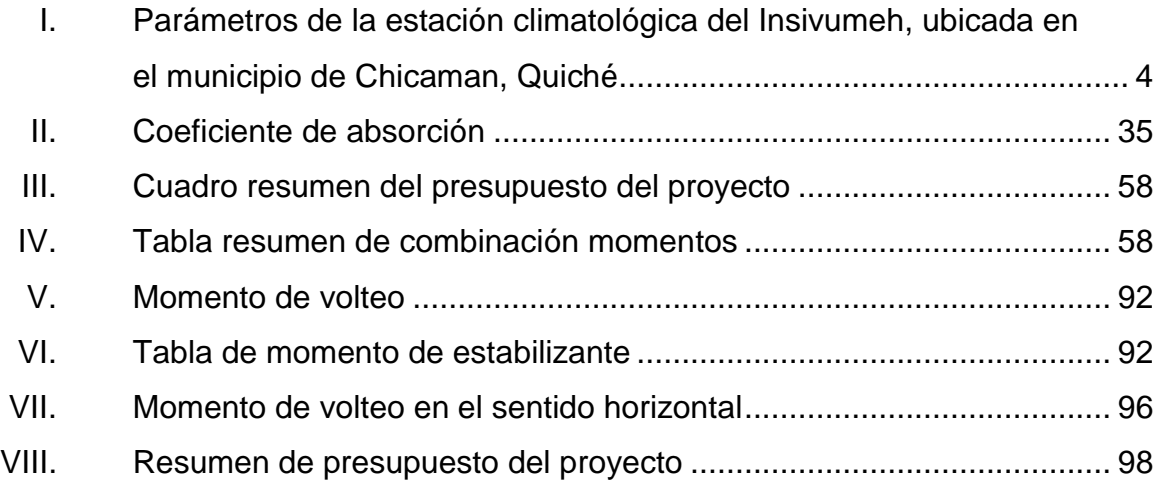

# **LISTA DE SÍMBOLOS**

<span id="page-32-0"></span>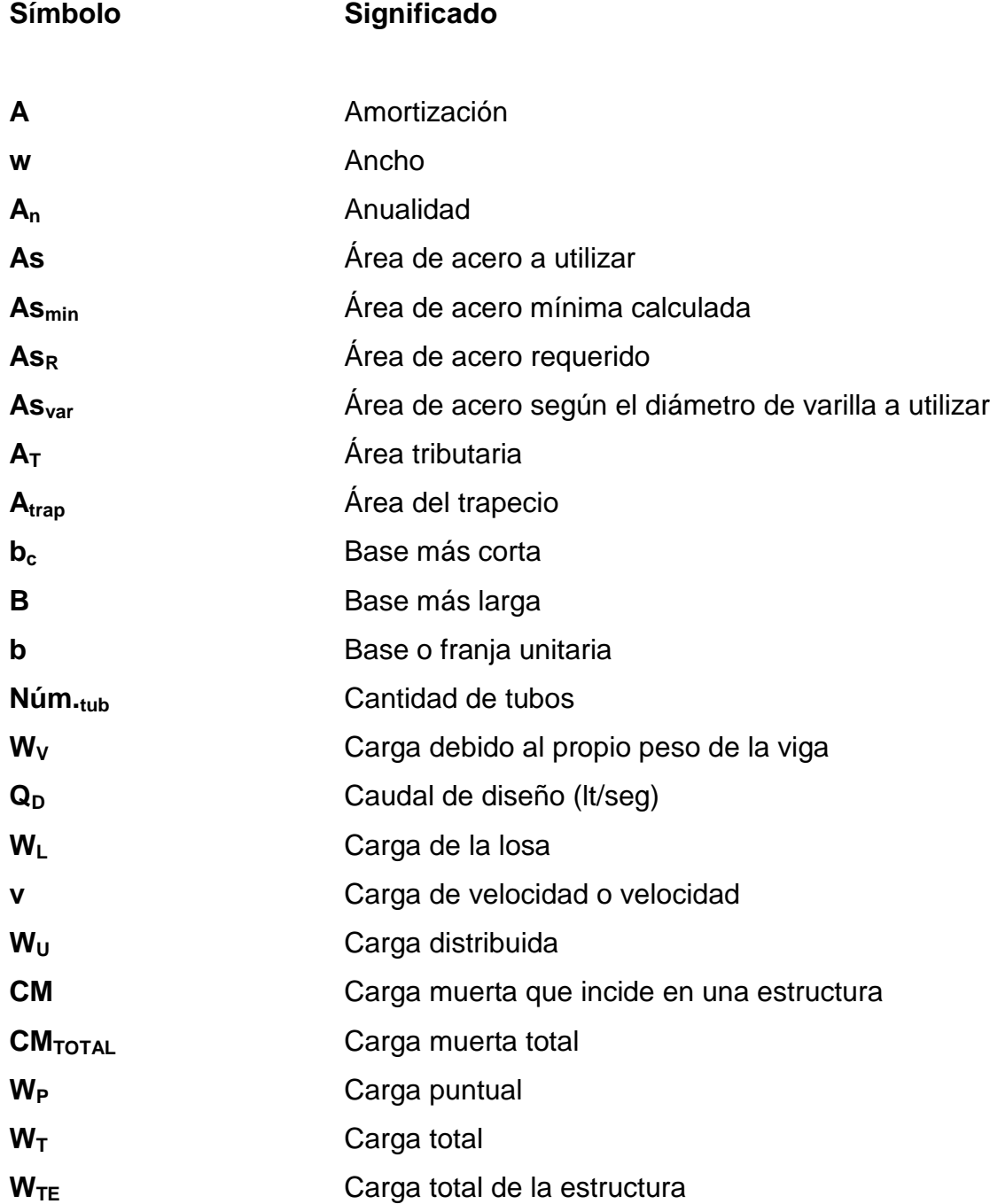

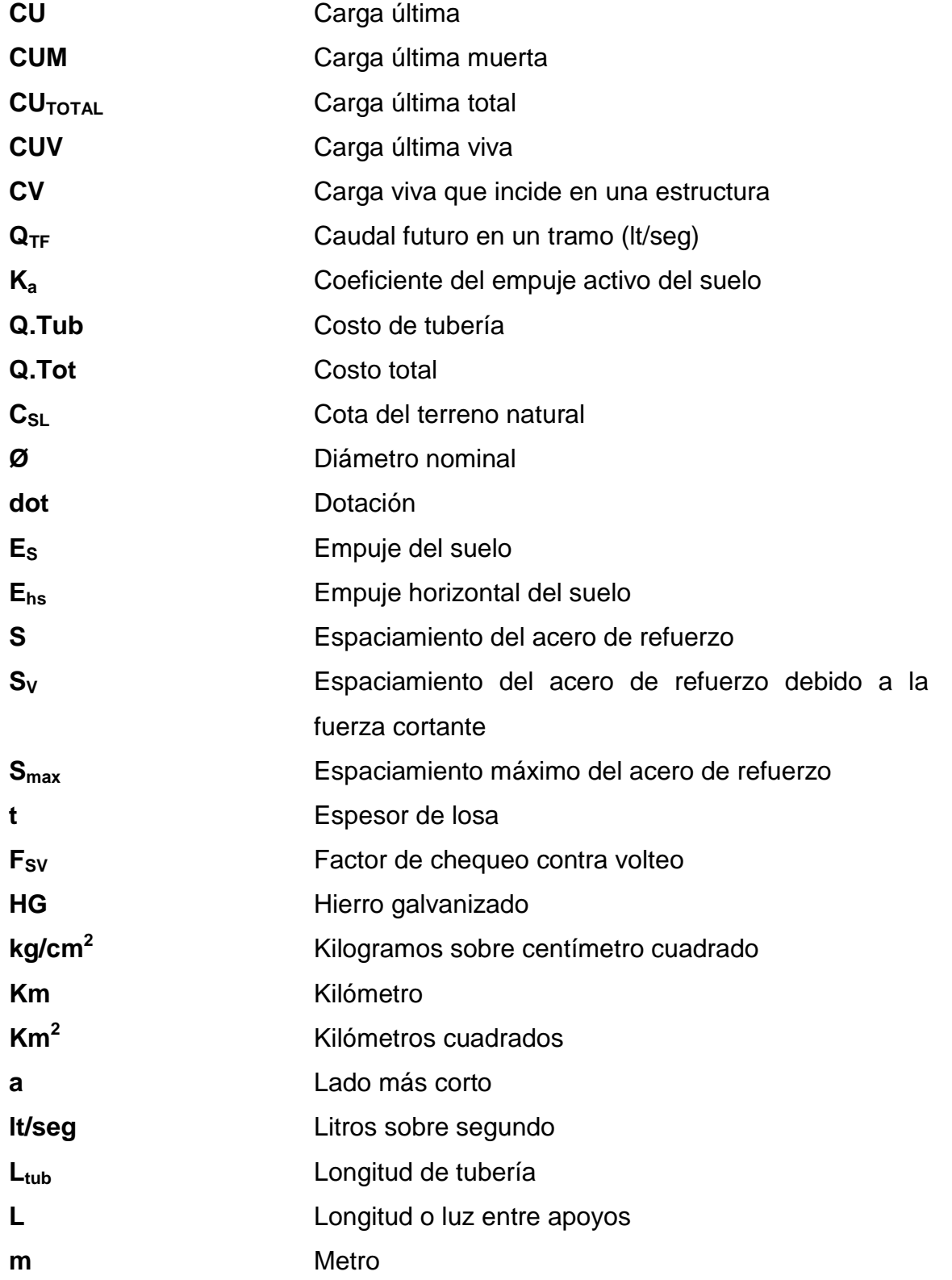

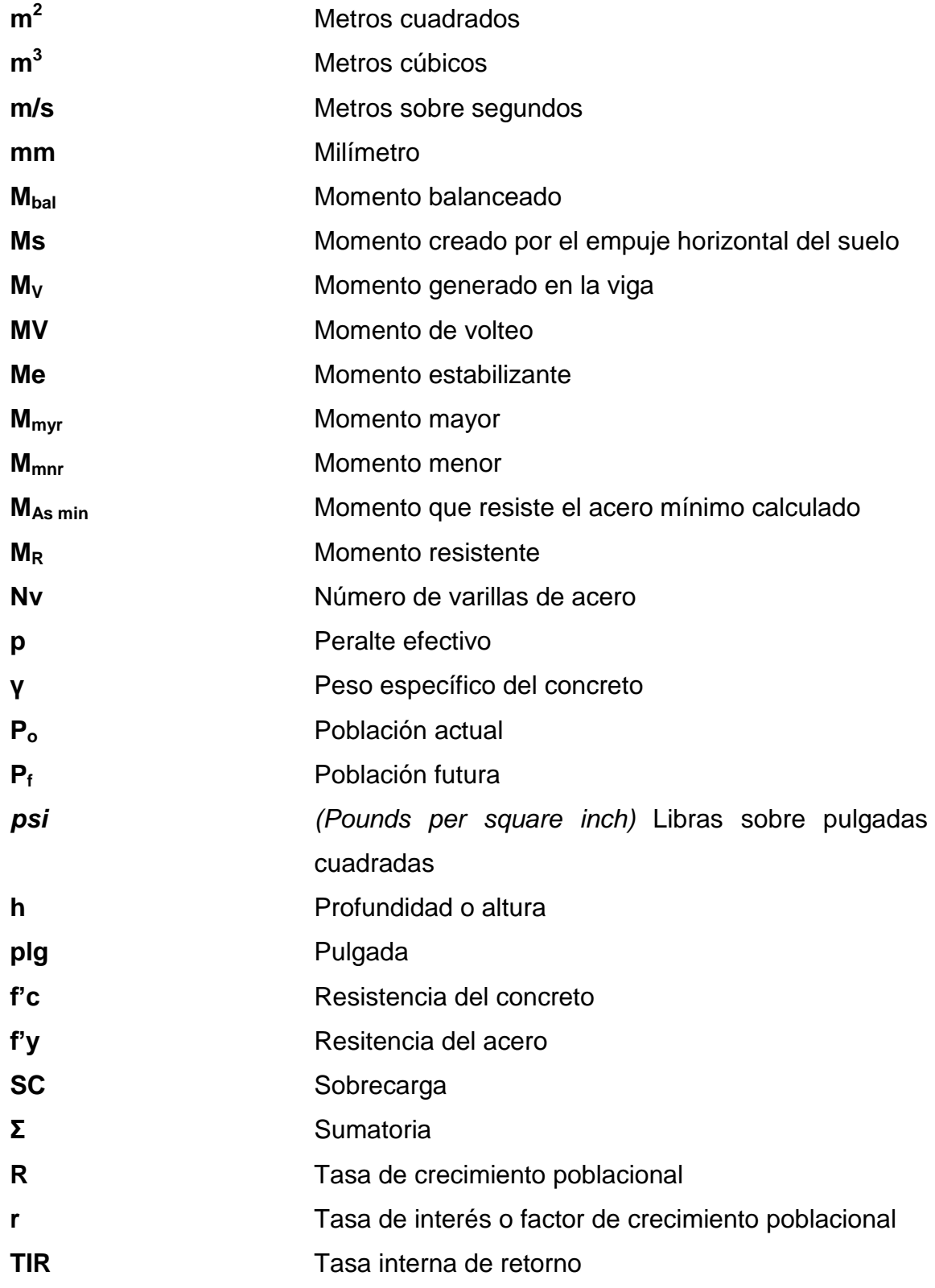

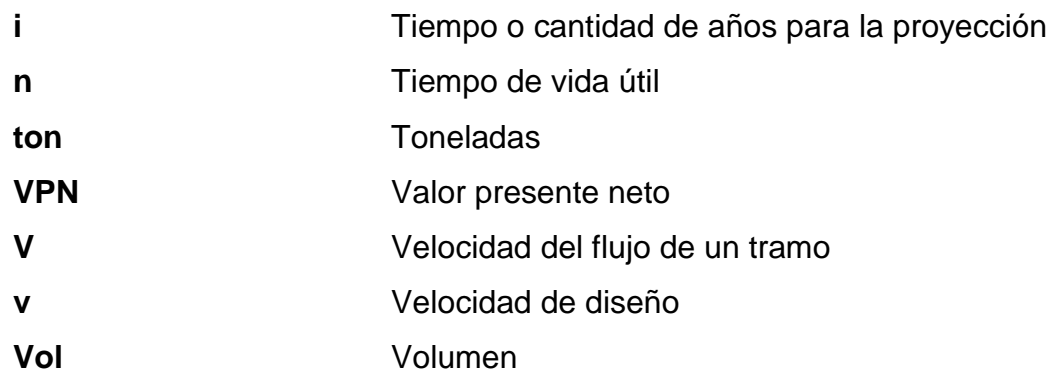
# **GLOSARIO**

- **Acero de refuerzo** Aleación de hierro más carbono en forma de barras corrugadas en algunos casos lisas que al combinar con el concreto absorben cualquier concentración de esfuerzos.
- **ACI318-11** *(American Concrete Institute)* Instituto Americano del Concreto es una sociedad técnica sin fines de lucro. Mantiene una relación con comunidades técnica, profesional, empresarial, académica y científica, vinculada con el concreto, su producción, fabricación y diseño y construcción de estructuras en sus múltiples formas y modalidades. También está enfocada en estándares organizacionales, construcción, ingeniería estructural, ingeniería civil y la construcción.
- Adherencia **Resistencia tangencial que se produce en la** superficie de contacto de dos cuerpos cuando se crea algún efecto que intente separa uno del otro.
- **Aeróbico** Condición en la cual hay presencia de aire u oxígeno, en donde un organismo necesita oxigeno diatónico para vivir.
- Afluente **Afluente Corriente** de líquido que abastece las instalaciones es una derivación natural o artificial que recolectada en forma de canales para determinados fines.
- **Agua contaminada** Aquella que contiene organismos patógenos o sustancias, modificada generalmente por el ser humano que se vuelve impropia o peligrosa para el consumo humano.
- **Aguas negras** Es el agua que se suministra a una población que habiéndose aprovechado para sus diversos usos, ha quedado impurificada.
- **Aguas servidas** Son las aguas residuales domésticas y que son el resultado de las actividades cotidianas de las personas conocidas como aguas negras.
- **Anaerobio** Condición en la cual hay ausencia de aire u oxigeno libre.
- **Anclaje** Sistema que sirve para anclar a partir del sitio en que la barra de acero de refuerzo alcanza su máximo esfuerzo, se debe desarrollar un mecanismo para asegurarlo en el concreto para su correcto funcionamiento.
- **AASTHO** Siglas en inglés de la American *Association State Higway and Transportation oficial.*
- Bacteria **Bacteria Crganismo unicelular, rígido y carente de clorofila,** que desempeña una serie de procesos de tratamiento incluyendo: oxidación biológica, digestión, nitrificación y des nitrificación.
- **Baranda** Los puentes debe de ser provistos de barandas o sistema de barreras para la protección de los usuarios, estos sistemas deben de resistir las distintas cargas en diferentes direcciones, construidos de materiales mixtos baranda de metal y concreto.
- **Bases de diseño** Conjunto de datos para las condiciones finales e intermedios para efectos de diseño y sirven para dimensionar los procesos.
- **Colector Conjunto de tuberías, canales, pozos de visita y** obras accesorias que sirven para el desalojo de las aguas negras o pluviales.
- **Baranda** Armadura o muro construido a manera de remate de las aceras y protegen a los vehículos y peatonales.
- **Bombeo** Pendiente dada para evacuar el agua pluvial desde la recolección hasta la descarga final.
- Candela **Candela** Receptáculo donde se reciben las aguas negras provenientes del interior de una vivienda y que conduce al sistema de drenaje.
- **Calidad** Cualidad que deben cumplir los materiales en el trabajo.
- **Claro Espacio libre entre apoyos donde se apoyarán las** vigas del puente.
- **Cohesión** Es la acción de atracción y efecto de adherencia de los distintos materiales según sus características.
- **Colector Conjunto de tuberías, canales, pozos de visita y** obras accesorias que sirven para el desalojo de aguas negras o de lluvia (pluvial).
- **Cota del terreno** Número que en los planos indica la altura de cada estación sobre el nivel de un plano.
- Cota Invert **Son las cotas que determina la localización de la** entrada y salida de las tuberías dentro de un pozo de visita tomando factores entre ellos: El terreno, la pendiente, para que tenga una buena conducción los líquidos.
- **Caudal comercial** Volumen de aguas negras que desechan los comercios, restaurantes, hoteles, entre otros.

XVI

- **Caudal doméstico** Es el caudal de aguas negras que desechan las viviendas debido a: descargas del excusado, aseo personal, cocina, lavado de ropa, limpieza en general y está relacionado a la dotación y suministro de agua potable.
- **Caudal industrial** Volumen de aguas que se desechan en la industria, agua utilizada en procesos de manufacturación, como fabricas: textiles, licoreras, alimentos, entre otros.
- **Caudal de diseño** Es el flujo que se determina con las condiciones hidráulicas del diseño del drenaje, contemplando todo el caudal que puede transportar el sistema en un momento determinado.
- **Caudal de infiltración** Es el caudal de agua superficial que se infiltra por las paredes del sistema dependiendo del nivel teátrico, profundidad de la tubería, y permeabilidad del terreno.
- **Densidad de vivienda** Relación existente entre el número de viviendas por unidad de área de superficie.
- **Descarga** Lugar donde se vierten las aguas negras provenientes de un colector, las cuales pueden estar crudas o tratadas.

**Diafragma** Elemento estructural a nivel de piso, cuya función es distribuir las fuerzas horizontales a los elementos verticales resistentes.

**Esfuerzo** Acción enérgica de un cuerpo contra una acción.

- **Estribo** Elemento externo auxiliar o contra fuerte de los puentes para evitar deslaves, destinado para soportar, trasmitir las cargas de uso y el peso propio de la estructura hacia los cimientos.
- **Funcionalidad** Cualidad que debe cumplir un elemento para proporcionar un buen servicio tal como lo especificado según su diseño.
- **Infraestructura Conjunto de obras que prestan un servicio necesario** para el funcionamiento y desarrollo de una comunidad.
- **Losa** Elemento estructural plano que soporta directa la carga transmite los esfuerzos producidos hacia los apoyos.
- **Periodo de diseño** Periodo de tiempo en el cual el sistema prestara servicio eficiente.
- **Peso vehicular** Peso de un vehículo o combinación vehicular con accesorios en condiciones de operación, sin carga. Distancia Horizontal.
- Puente **Puente** Es una construcción que permite salvaguardar un accidente geográfico como un rio, un cañón, un valle, una carretera, un camino, una vía férrea, un cuerpo de agua o cualquier obstáculo físico.
- Rasante **Nivel de camino o calle, considerado en su** inclinación respecto del plano horizontal.
- Tablero **Es la base superior de rodaje que sirve además para** repartir la carga en vigas.
- **Tirante Altura en que las aguas negras o pluviales dentro de** una alcantarilla
- **Tratamiento** Proceso por medio del cual se eliminan las impurezas de las aguas servidas.
- **Viga de apoyo** Es la parte superior del estribo sobre la que se apoya la súper estructura.

.

**Velocidad de arrastre** Velocidad mínima en la que los sólidos no se sedimentan en la alcantarilla.

# **RESUMEN**

La Villa de San Miguel Uspantán es la cabecera del municipio de Uspantán, a cercanías de la zona urbana se encuentra la aldea Cholá, según el análisis realizado a esta comunidad la prioridad es el diseño y la construcción de un sistema de alcantarillado sanitario, el cual se diseñó con un total de 12,3 km especificando pozos de visita, diámetros de tubería, recomendación del tratamiento a utilizar, presupuesto y análisis socioeconómico. Es de vital importancia la introducción del servicio para el manejo adecuado de los desechos, que a la vez afecta a toda la población al entrar en contacto con un riachuelo que circula por la aldea, se utiliza para la irrigación de sus hortalizas, cosechas que luego trasportan a distintos puntos del municipio.

El segundo proyecto consistió en la planificación y diseño de un puente vehicular de 13 metros de longitud que conduce al caserío Agua Colorada, Municipio de Uspantán en el departamento del Quiché, en donde los pobladores manifestaron la priorización de la construcción, ya que no pueden circular hacia esta localidad en épocas de lluvia, debido a la crecida que les impide el paso.

El diseño de los proyectos el sistema de alcantarillado sanitario como el puente vehicular, se realizó bajo condiciones técnicas de la Asociación Americana de Carreteras y Puentes (AASHTO), Código de diseño de hormigón armado ACI 318 11, recomendaciones de diseño para alcantarillado sanitario del Instituto de Fomento Municipal, Infom, La población se verá beneficiada en su calidad de vida e impulsando el desarrollo al contar con vías de comunicación que permitan el acceso a la zona.

XXI

XXII

# **OBJETIVOS**

# **General**

Diseñar el sistema de alcantarillado sanitario para la aldea Cholá y el puente vehicular para el caserío Agua Colorada, Uspantán Quiché.

# **Específicos**

- 1. Planificación y diseño final del sistema de alcantarillado sanitario para la aldea Cholá, elaborando especificaciones, cálculos, presupuestos fisco– financieros y planos.
- 2. Planificación y diseño final del puente vehicular para el caserío Agua Colorada, elaborando cálculo de los distintos elementos que lo conforma estructural en base a especiaciones nacionales e internacionales, presupuestos y planos.
- 3. Realizar la monografía del lugar en base al diagnóstico de prioridades en las comunidades de servicios básicos e infraestructura.
- 4. Lograr el desarrollo de las comunidades proporcionado calidad de vida a sus pobladores al ejecutar los proyectos con un adecuado diseño

XXIV

# **INTRODUCCIÓN**

El presente trabajo de graduación fue realizado bajo el Ejercicio Profesional Supervisado EPS realizado en dos comunidades del municipio de Uspantán, Quiché. Se puede observar la problemática que enfrenta la población en el país, de esta manera es como se puede colaborar con el desarrollo de la población satisfaciendo las necesidades por medio de los distintos proyectos a planificar brindando servicios básico y de infraestructura.

En el primer capítulo se presenta la fase de investigación del municipio de Uspantán con aspectos socioeconómicos, características físicas y climáticas.

El segundo capítulo presenta el diseño del sistema de alcantarillado sanitario de la aldea Cholá, una de las aldeas de mayor población con cercanías al área urbana, la falta de este sistema repercute en la salud de la población y contamina el cuerpo de agua con la que irrigan sus hortalizas las cuales comercializan en el municipio.

El tercer capítulo contiene el diseño de un puente vehicular que salvaguardara el cauce del rio la Loma comunicando así al caserío Agua Colorada proporcionando intercambio comercial hacia la cabecera municipal.

XXVI

.

# **1. FASE DE INVESTIGACIÓN**

#### **1.1. Monografía del lugar**

A continuación se realiza el detalle de la investigación realizada al municipio de Uspantán, Quiché.

#### **1.1.1. Reseña histórica**

Uspantán es un municipio del departamento de [El Quiché](http://es.wikipedia.org/wiki/El_Quich%C3%A9) que fue habitado en la época precolombina por los uspantecos de origen maya su asentamiento fue variado lugares que hoy en día se conocen como aldeas de Chijam, Pericón, Las Doncellas, Calanté, Chiyutale, El Caracolito, El Pinal, Chipaj, Cholá, Quizachal Tierra Blanca y estableciéndose finalmente en Peña Flor siendo el pueblo llamado Tz'unun kaab'. Españoles que venían a verificar la conquista confirmaron la existencia de ruinas del pueblo ya abandonado rodeada con murallas en donde se presume que estaban decoradas con figuras de gorrión es de donde se desprende el término [k'iche'](http://es.wikipedia.org/wiki/Idioma_quich%C3%A9) Uspantlán que significa lugar de las murallas de gorriones, fue conquistado luego de varios intentos por los españoles entre 1529 y 1530 En el siglo XX al mando de Francisco Castellanos.

El 11 de octubre de 1825, la primera Asamblea Nacional Constituyente, designó a Uspantán como municipio, luego fue integrada a la transversal del norte por el presidente general Carlos Arana Osorio declarando la zona de desarrollo agrario, tras su derrocamiento se vivió fuertemente el conflicto armado causando dolor, muerte y destrucción en el municipio.

1

Su feria titular se celebra del 4 al 10 mayo, en septiembre del 2 al 10 en honor al San Miguel Arcangel

#### **1.2. Características físicas**

Entre las características físicas del municipio se encuentra la ubicación y localización, límites y colindancias, topografía, clima, entre otros.

## **1.2.1. Ubicación y localización**

El municipio de Uspantán, se ubica en la parte norte del departamento de Quiché, a una distancia de 96 kilómetros de la cabecera departamental y 260 kilómetros de la ciudad capital. Posee una extensión territorial de 850 kilómetros cuadrados conformada por 62 aldeas 44 comunidades 47 caseríos, 4 cantones, 7 barrios, 1 parcelamiento, 1 asentamiento y 14 fincas estando estas organizadas en 16 microregiones. La municipalidad de encuentra en el casco urbano es un ente de carácter autónomo el cual está constituido por la corporación municipal que ejerce el gobierno local. La comunidad de la aldea Cholá está a 2 km de la cabecera municipal, se encuentra a un promedio 1825 m sobre el nivel del mar, en la latitud 15° 20' 45" norte y longitud 90° 52' 10" oeste.

2

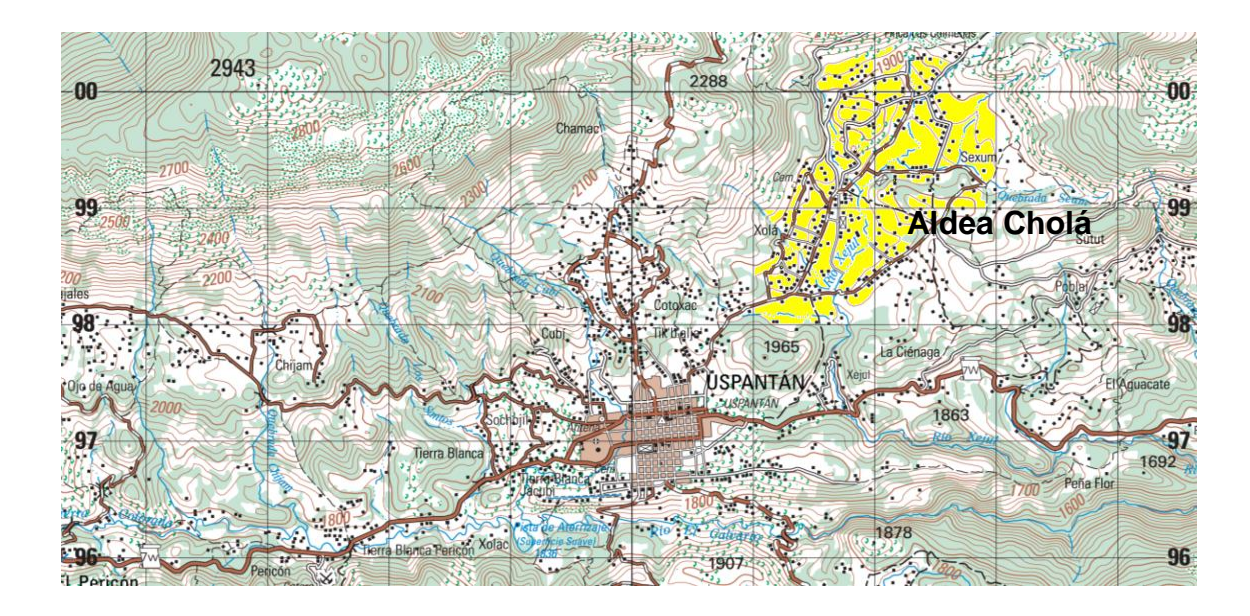

# Figura 1. **Localización de la Aldea Cholá**

Fuente: Instituto Geográfico Nacional. Hoja 2062II, Uspantán.

# **1.2.2. Límites y colindancias**

El municipio de Uspantán colinda al norte con el municipio de Ixcán, al oeste con los municipios de Chajul, Cotzal y Cune; al Sur con los municipios de Canillá, San Andres Sajcabajá y Cubulco de Baja Verapaz, al este con los municipios de Chicaman y San Cristóbal Verapaz.

# **1.2.3. Topografía**

El suelo del municipio es de distintas características hay regiones áridas en la región baja donde el cultivo resulta difícil y otras áreas altas colindantes al municipio de Ixcan la región II llamada zona reina es boscosa de actividad ganadera, agrícola y cafetalera. Sus principales accidentes fisiográficos son la cordillera de los Cuchumatanes.

# **1.2.4. Clima**

Por la localización y distintas alturas cuenta con una diversidad de micro climas: bosque muy húmedo subtropical cálido, bosque húmedo subtropical templado, bosque húmedo montano bajo subtropical, muy húmedo montano, bajo subtropical en las regiones no rurales. En el casco urbano templado, frío y lluvioso.

# Tabla I. **Parámetros de la estación climatológica del Insivumeh, ubicada en el municipio de Chicaman, Quiché**

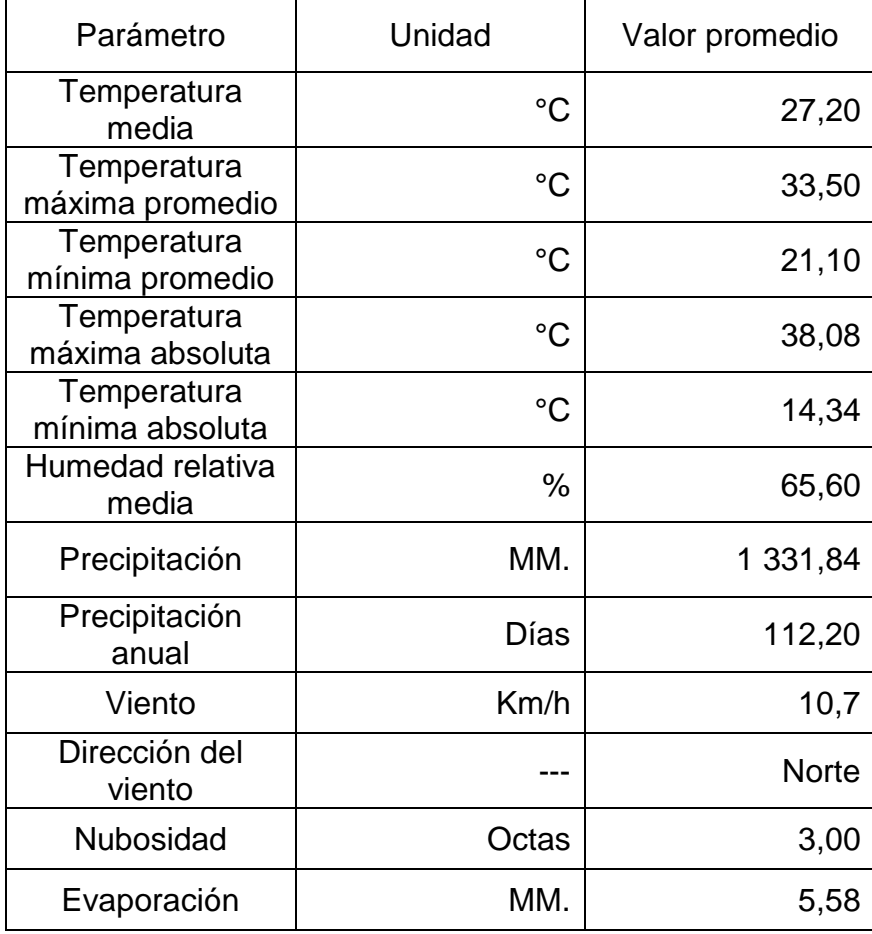

Fuente: elaboración propia.

## **1.3. Características de infraestructura**

Las vías de acceso, servicios públicos, entre otros, son las algunas de las características de infraestructura del municipio.

#### **1.3.1. Vías de acceso**

Su principal vía de comunicación desde la ciudad capital por la carretera interamericana (CA-1) pasando por la cabecera departamental de Quiché por la ruta nacional catorce (RN-14), luego por los municipios de San Pedro Jocopilas, Sacapulas y Cunén con un recorrido de 163 kilómetros totalmente asfaltados, otra ruta de comunicación es hacia el departamento de Cobán con una distancia de 98 kilómetros con un segmento asfaltado y el resto de terracería.

Se comunica con el departamento de Huehuetenango a través de la carretera que pasa por los municipios de Sacapulas, Aguacatan, llegando al casco urbano del departamento con una carretera totalmente asfaltada.

# **1.3.2. Servicios públicos**

El municipio cuenta con varias servicios públicos para cubrir las necesidades de la población, los cuales se detallan a continuación.

# **1.3.2.1. Salud**

Actualmente, en la cabecera del municipio tienen un hospital nacionaI integral desde marzo de 1999, 9 puestos de salud con infraestructura formal en las aldeas El Palmar, Sicaché, El Caracol, Caracolito, El Pinal, Unión 31 de Mayo, Río Azul, Vergel Chimal, La Parroquia y un puesto de salud en construcción en aldea La Taña, cinco puestos de salud con infraestructura informal en las aldeas: Las Pacayas, San Marcos El Triunfo Concepción Chiguatal, Nueva Asturias en las cuales la mayoría no cuenta con personal, equipo y medicina los suficiente para atender a toda la población, se evidencia en los edificios la falta de mantenimiento que dificulta la atención a los pacientes.

#### **1.3.2.2. Educación**

La educación preprimaria y primaria es atendida en 100 centros educativos de los cuales el 75 % son escuelas formales y el 25 % son escuelas adaptadas 7 establecimientos de nivel medio, 4 establecimientos de diversificado, academias de mecanografía, centros de computación, alfabetización por Conalfa y la comunidad lingüística Uspanteka y kiché.

#### **1.3.2.3. Agua potable**

El 41 % de la población tiene servicio de agua entubada el resto utiliza pozos perforados de forma artesanal o se abastece de los ríos.

## **1.3.2.4. Energía eléctrica**

Solo el 21 % de toda la población del municipio tiene el servicio eléctrico, en el casco urbano cuenta con alumbrado eléctrico.

6

## **1.4. Características socioeconómicas**

La actividad económica de la población de Uspantán se basa principalmente en actividades agrícolas, ya que el municipio cuenta con clima variado del que se aprovecha para el cultivo entre estos están: maíz, frijol, cardamomo, pacaya, legumbre y futras tropicales.

En el are urbana cuenta con mercado en donde la población cercan se abastece de los insumos diarios, cuenta con carnicerías, comedores, siendo los días martes el mercado donde pobladores de distintas aldeas llegas a comercializar sus legumbres.

Otro tipo de comercio al que se dedican son farmacias, ferreterías, almacenes, tiendas, abarroterías entre otros.

# **1.5. Diagnóstico de los servicios básicos, infraestructura y descripción de las necesidades.**

Según el diagnóstico realizado en base a reuniones con el comité Consejo de Desarrollo Comunitario (COCODE), se llegó a determinar las distintas necesidades las cuales son: En la aldea Cholá se necesita un centro de salud, ya que la aldea es una de las más grandes con cercanías al área urbana, por lo que la población tiene que dirigirse al Hospital Nacional para recibir atención médica y consultas. Otra problemática que enfrenta la población es la falta de un sistema de alcantarillado sanitario por lo que es un foco de contaminación tanto visual como para la salud de los pobladores, ya que en las calles corre el efluente con mal olor y contamina un riachuelo con el que irrigan sus hortalizas que luego comercializan a otros lugares.

El caserío Agua Colorada es otra comunidad afectada según los pobladores es de vital importancia la construcción de un puente vehicular sobre el cauce del rio llamado La Loma, ya que épocas de lluvia este aumenta su caudal y se imposibilita el paso.

# **1.6. Evaluación y priorización de las necesidades.**

En base al diagnóstico y con decisión del consejo municipal del municipio de Uspantán se llegó a determinar los proyectos a planificar; para la Aldea Cholá el sistema de alcantarillado sanitario y para el caserío Agua Colorada un puente vehicular.

# **2. DISEÑO DEL SISTEMA DE ALCANTARILLADO SANITARIO PARA LA ALDEA CHOLÁ, USPANTÁN QUICHÉ.**

#### **2.1. Descripción del proyecto**

El proyecto consiste en el diseño del sistema de alcantarillado sanitario para la aldea Cholá en el municipio de Uspantán, Quiché cuenta con una longitud de 9300 metros, utilizando tubería de pvc de 6, 8 pulgas de diámetro; se diseñaron 275 pozos de visita, se diseñó para un sector de la población en donde la lejanía es considerable la fosa séptica y pozo de absorción.

La aldea de Cholá se encuentra a 15 km de la cabecera municipal, cuenta con servicios de agua potable, energía electricidad, escuela, pero no posee servicio de una red alcantarillado sanitario que proporcione saneamiento por lo que se optó por el diseño de este proyecto, con lo beneficiará a aproximadamente 4361 personas 525 familias.

## **2.2. Levantamiento topográfico**

A continuación se realiza una descripción del levantamiento topográfico.

#### **2.2.1. Altimetría**

Es el estudio determinado mediante topografía en la cual se determina la diferencia de alturas de varios puntos referenciados desde un plano para posteriormente realizar una superficie o relieve.

#### **2.2.2. Planimetría**

Planimetría se aplica para determinar la representación terreno en un plano sin tomar en cuenta su elevación, se efectúa sobre el eje de las calles tomando elevaciones en cruce de calle, distancia no mayores de 20 m, en los puntos de cambio de pendiente del terreno etc. Este procedimiento se puede efectuar con precisión por medio del método de nivelación simple o compuesta en los tramos en que se requiera.

# **2.3. Diseño del sistema**

El sistema de drenaje funciona por gravedad, ya que este transporta el afluente a través de la tubería inclinada con un ángulo determinado por la pendiente del terreno desde interior al exterior de las comunidades, es necesaria la construcción de pozos de visita a cierta distancia para el correcto mantenimiento y funcionamiento del servicio.

Existen dos tipos de sistema de alcantarillado dependiendo de la disposición de recursos y la necesidad para elegir cual utilizar.

El sistema de alcantarillado sanitario: se utiliza para recolectar, transportar y su posterior tratamiento de las aguas servidas producidas en viviendas, comercios e incluso las industrias siempre y cuando que no contengan sustancias químicas o tóxicas.

El sistema de alcantarillado pluvial: este sistema es adecuado para la recolección y concentración del agua de lluvia de las vías y de los terrenos colindantes para su disposición final en los cuerpos receptores.

10

# **2.3.1. Descripción del sistema a utilizar**

De acuerdo a la situación socioeconómica de la población de la aldea Cholá del municipio de Uspantán el sistema que se utilizará es el sistema de alcantarillado sanitario proponiendo el posible el sistema de tratamiento a utilizar.

# **2.3.2. Periodo de diseño**

El periodo de diseño que se estableció es de 30 años según recomendaciones del Infom, tiempo en el cual el sistema tendrá la capacidad de recolectar y transportar el caudal producido respeto al crecimiento poblacional y de los materiales de construcción para el funcionamiento con eficiencia.

## **2.3.3. Población de diseño**

Para el diseño del sistema de alcantarillado sanitario es indispensable tomar la población actual a servir y con el método geométrico que pronostica de forma exponencial para un periodo de diseño la población futura de diseño de acuerdo a las características de población.

 $P_f = P_a (1+r)^t$ 

Donde:

 $P_f$  = población final

 $P_a$  = población actual

 $r =$  razón de crecimiento geométrica

 $t =$  periodo de diseño

# **2.3.4. Dotación de agua potable**

La cantidad de caudal de agua asignada para cada unidad consumidora en el municipio de Uspantán del departamento de Quiché es de 150 lts/hab/dia.

#### **2.3.5. Factor de retorno**

Es un factor que se ha determinado que del total de caudal utilizado un porcentaje del mismo retorna a la red de alcantarillado sanitario.

# **2.3.6. Factor de Harmond**

Es un valor estadístico que determina la probabilidad en que artefactos sanitarios en las viviendas sean usados simultáneamente en un área determinada, este valor no es constante para todo el sistema, ya que depende del número de habitantes en cada tramo, por lo tanto se debe obtener este factor para la cantidad actual y futura de habitantes.

Esta dada por la siguiente ecuación:

$$
F.H. = (18+\sqrt{p})/(4+\sqrt{p})
$$

Donde:

F.H.= factor de Harmond P = población en miles

#### **2.3.7. Caudal sanitario**

Es la sumatoria de los caudales que aporta la población en función del consumo de agua, el cual es considerado para realizar el diseño.

 $Q_{sanitario} = Q_{dom} + Q_{inf} + Q_{ci} + Q_{com} + Q_{ind}$ 

Donde:

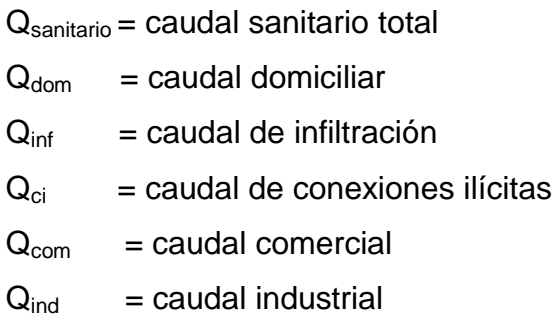

En el presente diseño de la red drenaje sanitario no se toma en cuenta la aportación del Caudal comercial e industrial.

# **2.3.7.1. Caudal domiciliar**

El agua que se utiliza en las viviendas para limpieza o en la elaboración de alimentos, es desechada para ser recolectada por la red de alcantarillado y está relacionada al caudal de dotación suministrada a la población.

Una cierta cantidad del caudal de dotación es utilizada para irrigación, lavado del automóvil, etc. El resto es desechado por lo que se toma como retorno un 70 a 80% del caudal total aportado.

## $\text{Qdom} = (\text{Dot*#hab*FR})/86400$

Donde:

 $Q_{dom}$  = caudal dominiciliar en (lts/seg)

 $Dot = rotation (lts/hab/dia)$ 

#hab = número de habitantes (tls/seg)

 $FR =$  factor de retorno

# **2.3.7.2. Caudal de infiltración**

Es el caudal que se infiltra en la red debido al nivel freático del agua, la profundidad a la cual se coloca la tubería, fisuras en las paredes de los pozos de visita, mala unión entre tramos y calidad de mano de obra utilizada.

Para su determinación depende de la longitud de la tubería de conexiones domiciliares don se establece 6 metros para cada vivienda la dotación varía entre 12 000 a 18 000 litros/kilómetros/día.

Qinf = (Fi\*longtub.+ #casa\*6)/(1 000\*86 400)

Donde:

 $Q<sub>inf</sub>$  = caudal de infiltración (Lts/seg) Longtud = longitud de tubería (kilómetros)  $\#c$ asas = número de casas  $Fi = factor de$  infiltración

# **2.3.7.3. Caudal por conexiones ilícitas**

Caudal producido por las viviendas que conectan a la red el sistema de recolección pluvial, se considera un número de viviendas que realizan este tipo de conexiones en un 2,5 a 0,5 % del total de viviendas.

# **2.3.7.4. Caudal comercial**

El agua utiliza en comercios, restaurantes, hoteles, entre otros, la dotación varía según el establecimiento y puede estimarse entre 600 a 3 000 lts/comercio/dia.

$$
Qcom =
$$
 ( #De com \* Dot.)/(86 400)

Donde:

 $Qcom = caudal$  comercial en Lts/seg.

# De com = número de comercios

 $Dot =  $dot$$ 

# **2.3.7.5. Factor de caudal medio**

Es el factor que registra la cantidad de caudal sanitario por poblador que se produce en un día el que se toma como parámetro para el diseño de la red.

$$
F.Q.M = Qmed/(86 400)
$$

Donde:

 $F:Q:M:$  = factor de caudal medio.

 $Qmed = caudal media$ 

# **2.3.7.6. Caudal de diseño**

Es la suma de todos los caudales provenientes de viviendas, conexiones ilícitas, comerciales e infiltración. El cual se tomó para diseñar y será distinto para cada segmento o tramo establecido y se encuentra de la siguiente manera.

 $Qdis = #hab.*F.H.*F.Q.M.$ 

Donde:

 $\Omega$ dis = caudal de diseño.

#hab. = número de habitantes

 $F.H. =$  factor de Hardmon

F.Q.M. = factor de caudal medio

# **2.3.8. Selección y tipo de tubería**

El tipo de tubería a utilizar en el diseño del sistema de alcantarillado sanitario será de PVC con un diámetro mínimo de 6 pulgadas se utilizan estos diámetros para requerimientos de limpieza, flujo y evitar obstrucciones.

### **2.3.9. Diseño de secciones y pendientes**

Durante el tiempo se ha estudiado el flujo hidráulico, se han estableciendo parámetros del flujo a través de los sistemas del alcantarillado por gravedad, estas características se determinan mediante la ecuación de Manning.

Para las aguas negras se toman el mismo comportamiento que el del agua y por pequeñas concentraciones de sólidos es necesario prever de una cierta velocidad para evitar adherencias en las paredes de la tubería. En los sistemas de alcantarillados sanitarios el fluente a tiende busca el nivel más bajo dentro de las tuberías por lo que hay que preverle de una pendiente, este fenómeno del agua a buscar el nivel más bajo se le conoce como flujo por gravedad.

Sección

Al diseñar estos sistemas es importante considerar que el flujo es constante en el caudal a transportar, ya que este define el diámetro de tubería a utilizar y se consideran los canales como canales abiertos por que están siempre en contacto con la atmosfera por lo que no poseen ningún tipo de presión en su interior para estas características la ecuación de Manning.

 $V = 1/n (R^{(2/3)*} s^{(1/2)})$ 

**Pendiente** 

La pendiente mínima y máxima; en el colector principal y los ramales será la que satisfaga las condiciones de velocidad mínima y máxima del flujo en la tubería.

# **2.3.9.1. Velocidades máximas y mínimas de diseño**

De la pendiente que se atribuya a la tubería según el caudal se determina la velocidad de flujo necesaria para no tener sedimentación por los sólidos que contenga el afluente, la velocidad permitida será de  $0.6 \le V \ge 3.0$  mts/s según las recomendaciones de las normas del Infom.

#### **2.3.9.2. Cotas invert**

Es la cota que se calcula para determinar la colocación del nivel de la parte interior inferior de la tubería con respeto a la rasante del terreno.

Cis = Ct – Hmin (para tramos iníciales)

 $Cis = Civtrain-*oddif*$ 

 $Cie = Cis - ((S<sup>*</sup>DH))/100$ 

Donde:

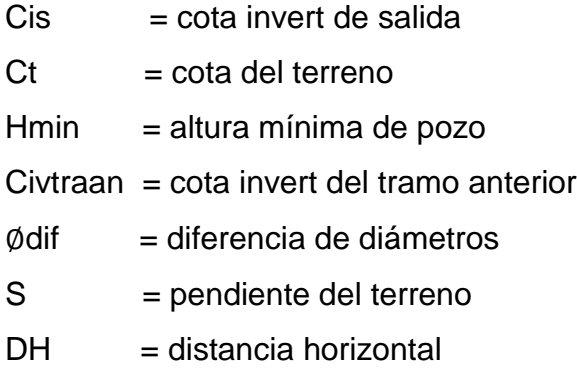

Se debe de considerar para los cálculos de la corta invert de salida los siguientes parámetros.

- Cuando llegue una tubería y sale otra de igual diámetro, cota invert de salida debe de estar como mínimo 3 centímetros por debajo de la cota invert de entrada.
- Cuando a un pozo de visita llega un tubo y sale otro de distinto diámetro, la cota invert de salida debe estar por debajo por una diferencia de los diámetros con respecto a la cota invet de entra.
- Cuando en un pozo de visita llegan más de una tubería y sale una tubería, todas de igual diámetro la cota inver de salida debe estar por debajo 3 centímetros de la cota de entrada mas profunda.
- Cuando en un pozo de visita llegan más de 2 tuberías y sale una, y son de distinto diámetro, la cota invert de salida debe ser:
- 3 centímetros por debajo de las tuberías del mismo diámetro, tomando como referencia la cota más baja.
- La diferencia de diámetros de las tuberías de diferente diámetro, tomando como referencia la de la cota más baja.
- Cuando en un pozo de visita llegan más de una tubería y salen más de una tubería, la cota invert de salida será:
- La cota invert de los ramales iniciales debe ser como mínimo la que considere la altura mínima.

 La cota invert de salida del ramal de seguimiento se calcula con los incisos anteriores.

# **2.3.10. Pozos de visita**

Los pozos de visita son parte de las obras accesorias empleadas para inspeccionar y para limpieza del sistema.

Su altura está determinada por la profundidad de la tubería, construidos de mampostería comúnmente se utiliza ladrillo de barro cocido y revestido para su impermeabilización.

- Ubicación de los pozos de visita.
- Inicio de cualquier ramal.
- Intersecciones de tubería.
- Donde exista un cambio de diámetro de la tubería.
- Cambios de dirección horizontal.
- Cambios de pendiente.
- Separación de los pozos de visita.
- A distancias no mayores de 100 metros en línea recta, para tuberías de diámetros no mayores de 24 pulgadas.
- A distancia no mayor de 300 metros a tuberías mayores de 24 pulgadas de diámetro.
- Diámetros de los pozos de visita 1,20 metros para diámetros menores de 24 pulgadas, 1,50 metros para diámetros entre 30 y 42 pulgadas de diámetro, 2,0 metros para diámetros entre 48 y 80 pulgadas.

# **2.3.11. Conexiones domiciliares**

El objetivo primordial es transportar las aguas residuales provenientes de las viviendas, hacia la red esta constituidas por: candelas las que comúnmente se utiliza tubos de concreto de un diámetro de 12 pulgadas colocadas de forma vertical y se le proporciona una tapadera para su inspección, tubería secundaria está conecta la candela con la tubería central se utilizan tubos de 4 pulgadas de diámetro de PVC, conectas a 45 grados con la alcantarilla.

# **2.3.12. Profundidad de la tubería**

La profundidad de la tubería de la red del alcantarillado está determinada para resistir el paso de vehículos y evitar daño, la profundidad recomendada por el Infom es de un metro desde la rasante del terreno hasta la parte superior de la tubería.

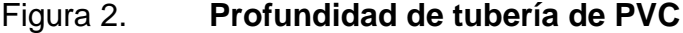

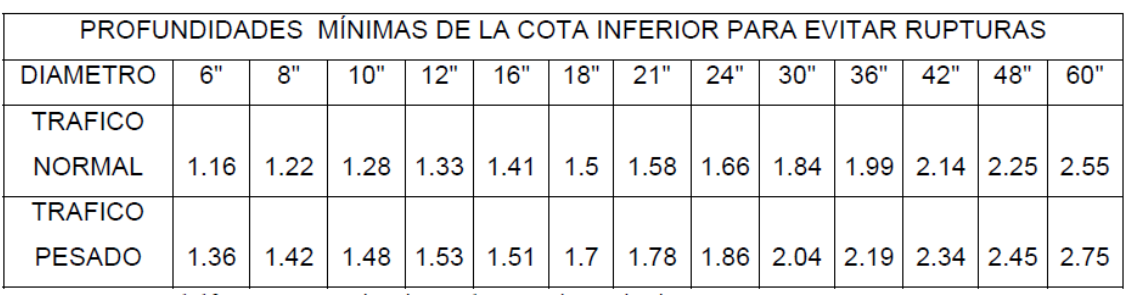

Fuente: OROZCO, Juan Adolfo. *Tesis de drenaje sanitario.* Aldea San Pedro Petz, departamento de San Marcos.

## **2.3.13. Principios hidráulicos**

### **2.3.13.1. Relaciones hidráulicas**

Se han establecido a través relaciones de caudal, área y velocidad del flujo dentro de tuberías que conducen caudal a sección llena y tuberías que conducen caudal a sección parcialmente llena; con los datos obtenidos al utilizar la ecuación de Manning se construyeron gráficas y tablas que facilitan los cálculos.

q diseño < Q Sección llena 0,10 ≤ d/D ≥ 0,75; Para alcantarillado sanitario Donde d/D = relación de tirantes

# **2.3.14. Cálculo hidráulico**

## **2.3.14.1. Especificaciones técnicas**

#### **2.3.14.2. Ejemplo de un tramo de diseño**

Para ejemplificar el procedimiento del diseño del sistema de alcantarillado se tomará el tramo inicial del pozo 105 al 104 del sector colmenas.

Pendiente del terreno

$$
\%S = ((Ct105-ct104)/Dh)^*100
$$
Ct105 = pendiente inicial del tramo Ct104 = pendiente del tramo  $Dh =$  distancia horizontal

%S= ((1003,58-996,57)/50,20) \* 100 = 13,96 %

Número de viviendas actuales

Locales  $= 2$ Acumuladas =  $2 + 0 = 2$ 

Para las viviendas acumuladas se hace la sumatoria de las viviendas de los tramos anteriores más el tramo que se diseña.

Población

Para el cálculo de la población actual se tomaron como 5 habitantes por vivienda

Vivienda

Actuales = (5 habitantes / Vivienda) X (2 Viviendas) = 10 habitantes

Población futura

Futuros= Po X (1+(R/100)  $\wedge$  <sup>n</sup>)

Po = población actual

R = factor de crecimiento poblacional del departamento de Quiché.

N = periodo de diseño

Futuros =  $10 \times (1 + (3,178/100))$   $\Lambda^{25}$ ) = 22 habitantes

Factor de Harmond

$$
Fha=1+14/(4+\sqrt{(Po/(1 000))})
$$

Donde:

- Fha = factor de Harmond actual
- Po = población actual
- Actuales

Fha=  $1+14/(4+\sqrt{(10/(1000))}) = 4.41$ 

• Futuro

Fhf=1+14/(4+√(Pf/(1 000)))

 $F<sup>h</sup>$  = factor de Harmond futuro

Pf = población futura

FHf=1+14/(4+ $\sqrt{(22/(1\ 000))}$ ) = 4,37

Caudal de diseño

qactual =P o\* FQM \*Fha= L/s

Donde:

Qactual = caudal de diseño actual

- Fha = factor de Harmond actual
- Po = población actual
- $FQM = factor de caudal medio$

qActual = 10\* 0,002\*4,41=0,088 L/s

Futuro

qFuturo =Pf\* FQM \*Fhf= L/s

 $qF$ uturo = caudal de diseño futuro  $F<sup>h</sup>$  = factor de Harmond futuro Pf = población futuro  $FQM = factor de caudal medio$ 

qFuturo = 22\*0.002\*4.37=0.191 L/s

Calculo hidráulico a sección llena

Se necesita determinar el valor del caudal a sección llena y la velocidad para determinar la relación entre la velocidad y caudal a sección parcialmente llena encontrándola con el diámetro de la tubería y la pendiente propuesta requerida para encontrar la velocidad de diseño del tramo con la recomendación de las tablas. Por lo que hay que proponer pendientes mayores a la del terreno pero tratando evitar que la tubería se entierre demasiado por cuestiones constructivas.

$$
V = ((0,03429*R\land(2/3)*(~\text{K}S/100)\text{)}~\land(1/2))
$$
/n

Donde:

- v = velocidad a sección llena en m/s
- $R =$  radio de tubería
- S = pendiente propuesta del terreno
- n = coeficiente de rugosidad

$$
V = (0.03429^*6 \cdot (2/3)^* (14.3/100))
$$
  $\sqrt{(1/2)} / 0.01 = 4.28$  m/s

Área de tubería

$$
A = (5,067 \times \text{ [10]} \text{ (-4)}) * R \cdot 2 = 0,01824 \text{ m} \cdot 2
$$

Donde:

A= área R= radio de tubería propuesta A =  $(5,067 \times$  [10]  $\sqrt{-4}$ ) \* 6^2= 0,01824 m^2

Caudal a sección llena

 $Q = \mathcal{V}^*$ At<sup>\*</sup>1 000

Donde:

Q= caudal a sección llena

At= área tubería propuesta

 $V =$  velocidad del flujo a sección llena

 $Q = 4,28*0,01824*1000=78,06$  I/s

### • Relación

Se realiza a continuación la relación entre el caudal de diseño y el caudal a sección llena, se obtienen valores de las tablas de relaciones hidráulicas obteniendo los parámetros siguientes:

Actual

q/Q= 0,088/78.10= ,0011  $d/D = 0,02$ Para determinar la velocidad de diseño se despeja de la ecuación anterior  $v = \mathcal{V}^*$ Re

Donde:

 $V =$  velocidad a sección llena Re= relación obtenida en tablas v= 4,28\*.1740= 0,7450 m/s

• Futuro  $q/Q = 0,19/78,10 = 0,00245$ d/D=0,03750  $v/v = 0,2120$ v=4,28\*0,2120=0,9077

La velocidad determinada y los otros parámetros están dentro de lo recomendado en las normas dadas por el Infom.

Cotas invert

CIS= Ct5-Hmin= 1003,58-1,16=1002,40 Cota invert de salida

$$
CIE = CIS - ( (S \times DH) / 100 )
$$
  
ClE = 1002,40 - ( (14,30 x 49) / 100 ) = 995,41

Altura de pozos

$$
H105 = Ct105-CIS = 1003,58-1002,4 = 1,16m
$$

$$
H104 = Ct104-CIE = 996,57-995,41 = 1,16m
$$

# **2.4. Estudio de impacto ambiental**

A continuación se realiza una breve explicación del estudio de impacto ambiental.

### **2.4.1. Estudio de impacto ambiental inicial**

El impacto ambiental es la alteración, modificación o cambio que la actividad humana produce provocando efectos en el medio ambiente.

Los proyectos de drenaje sanitario son beneficiosos al medio ambiente de la población, pero nocivos al no tratarlos para su disposición final y es necesario realizar tratamientos según el Ministerio de Ambiente.

El proyecto se realizar en la aldea Cholá en el municipio de San Miguel Uspantán, del departamento de Quiché ubicada a 2 km de la cabecera municipal. El sistema está constituido por ramales y colector principal el total de la tubería es de 12 km de material de PVC.

El área en donde se realizar el proyecto es predominantemente agrícola con cultivos de maíz, tomate y otras legumbres, en la aldea las viviendas se encuentran dispersas y se dividen en siete sectores los cuales los vecinos tiene los derechos legales de los terrenos, los cuales han otorgado los derechos de paso tanto para los ramales como para el colector principal.

Dentro de los trabajos preliminares se encuentra la remoción de la capa vegetal luego la excavación manejo y desecho de los trabajos de limpieza, al final relleno y compactación del material.

Los materiales a utilizar son: tubería PVC, arena, piedra bola, piedrín, cemento, acero de refuerzo

Los problemas que se tiene en la construcción de sistemas de drenajes afectan principalmente a los pobladores mocionando algunos:

- Obstaculización de calles por topografía.
- Cierre de calles por zanjeo, movimiento de tierras.
- Acarreo de materiales.
- Construcción de pozos de visita.
- En la construcción del sistema se crearan focos de contaminación debido a que al obstaculizar las calles se estancara el agua servida que salen de las casas.
- Se estará introduciendo emisiones de partículas de polvo a la atmosfera de la aldea pudiendo provocando enfermedades respiratorias a la población y obreros.
- Ningún sitio arqueológico será afectado por la construcción de este proyecto.
- Después de la construcción ningún ruido será producido, ya que la tubería es subterránea.
- Se puede producir emisiones gases que pueden ser sensibles en cierta parte de la población.

Medidas de mitigación

- Se recomienda que en la construcción del sistema del alcantarillado se deba disponer de un lugar retirado de la zona de viviendas para depositar desechos materiales y orgánicos. Estos a su vez deben de ser transportados en camión o pick-up debidamente cubiertos.
- Para mitigar la contaminación de partículas de polvo liberados al momento de excavación y relleno, es necesario irrigar los lugares antes y después. Los camiones que transporten suelo es necesario cubrirlos con lona para evitar la propagación del material y a los trabajadores proporcionales equipo de protección contra el polvo.
- Es necesario instalar letrinas provisionales para el personal técnico y obreros, ubicarlas sin que pueda afectar el nivel freático.
- A los obreros proporcionales equipo de porrección auditiva contra el ruido que produzcan los equipos u otra actividad.
- Mantener el quipo en óptimas condiciones para evitar ruidos innecesarios.

### **2.5. Propuesta de tratamiento**

Para este proyecto el tratamiento que se propone es un sistema de tratamiento primario mediante una fosa séptica y pozo de absorción debido a que la construcción, operación y mantenimiento es de bajo costo.

Un tratamiento primario consiste en la remoción de los sólidos en suspensión en las aguas residuales a través de la sedimentación, ya que las aguas residuales están constituidas por materia orgánica que con un proceso de descomposición se producen compuestos y gases.

Fosa séptica es un elemento construido de forma rectangular dotada con una cubierta y herméticamente cerrada; se diseñan para que el flujo fluya con una velocidad baja durante un tiempo entre doce y veinticuatro horas llamado periodo de retención, tiempo en el que se efectúa la separación de los sólidos en suspensión a través de un proceso anaerobio con el fin de depositar líquidos claros y libres de materia orgánica hacia los pozos de absorción.

### **2.5.1. Diseño de fosa séptica**

Para el diseño de la fosa séptica se tomaron las siguientes limitantes: El periodo de retención mínimo es de 12 horas.

La relación largo- ancho de la fosa L/A: 2/1 a 4/1

Datos del sistema Periodo de retención = 24 horas

Según el manual de diseño de fosas sépticas del centro regional de ayuda técnica, Agencia para el desarrollo internacional (A.I.D) propone para casa con muchos cuartos un caudal de 150 litros por persona (por día).

Habitantes actuales 1 950 Caudal de diseño Q=q\*N=190 lt/hab/dia\*1 950 hab= 370500 lt/dia Cálculo del volumen V=  $Q^{\star}$ T= 3 750 lt/dia  $^{\star}$  24 horas  $^{\star}$  día /24 horas = 370,50 m<sup>3</sup> V= 370,50  $\textsf{m}^{3}$ 

Cálculos de dimensiones de fosa séptica  $V = A^*L^*H$  $L= 2<sup>a</sup>$ V= a\*2ª\*H; v= 2a<sup>2</sup>\*H

Al despejar se encuentra el ancho (a) se tiene

$$
a = \sqrt{V/2H}
$$

Proponiendo H= 2.50m

a=  $\sqrt{(370,50/(3*2,50))}$ = 7,02

 $L = 21,06$  m Dimensiones de la fosa séptica Ancho= 7,02m  $Largo = 21,06 m$ Profundidad= 2,50 m

De lo anterior por cuestiones constructivas se realizaran 13 fosas sépticas de ancho de 2,25, largo 5,25, 2,50 de alto.

Debido a que el área donde se produce la descarga es limitada por el número necesario de fosas sépticas a construir, se considera de la implementación de una planta de tratamiento de aguas residuales determinada por un profesional competente al tema.

### **2.5.2. Diseño de pozo de absorción**

Los pozos de absorción son excavaciones cilíndricas con diámetros que varían entre 1,5m a 2m y profundidades hasta de 12m, entre los cuales el agua residual se filtra en las paredes y piso permeable, para diseñar los pozos es necesario determinar características del suelo para determinar la capacidad de absorción del líquido proveniente de la fosa séptica.

Se debe realizar una prueba de la capacidad de filtración del suelo, que se realiza tomando el tiempo necesario para que el líquido descienda 2,5 cm en una excavación de 0,30x0,30m con una profundidad de 0,35 m.

Las dimensiones de dichos pozos se determinan con base al promedio de los coeficientes de absorción para cada estrato vertical.

# Tabla II. **Coeficiente de absorción**

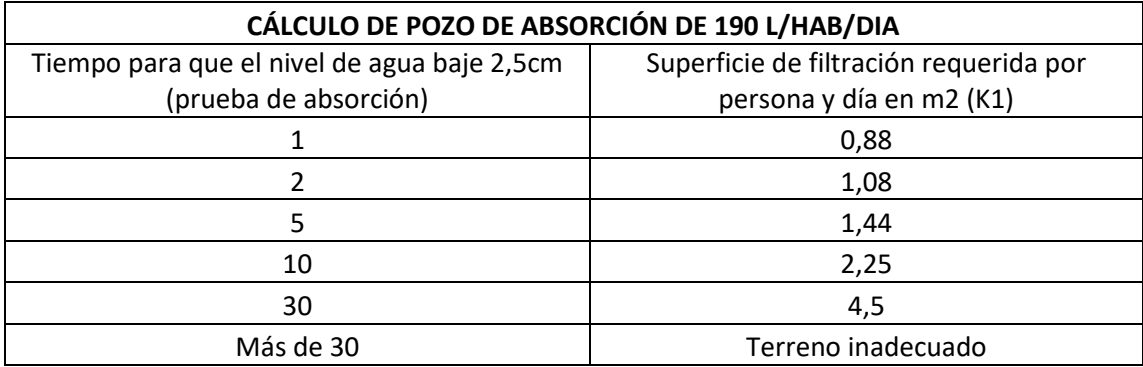

Fuente: CABRERA, Ricardo Antonio. *Apuntes de ingeniería Sanitaria 2*. p 128.

Profundidad de pozo de absorción

Para la aldea Chola el coeficiente K1 corresponde a 0,88 m<sup>2</sup>/hab/dia

$$
H{=}\ (K1^*N)/(\pi^*d)
$$

Donde:

- K1 = coeficiente de absorción en metros
- N = número de personas servidas
- $D =$  diámetro en metros
- H = profundidad del poso

$$
H = (0.88*3 827)/(\pi*2.5) = 428.8 m
$$

**Dimensiones** 

Díametro del pozo 2,5 m Profundidad 428 m

La profundidad recomendada es de 12 m dividiendo se tiene 35 pozos de absorción demanda el sistema sanitario de Cholá, Uspantán.

Debido a que el área donde se produce la descarga es limitada los pozos de absorción no serían la mejor opción para el tratamiento, la opción sería una planta de tratamiento de aguas residuales determinada por un profesional competente al tema.

# **2.6. Elaboración de planos finales**

El diseño de estos se encuentra en la sección de apéndices.

# **2.7. Presupuesto**

El presupuesto fue elaborado tomando en cuenta el costo de los materiales, mano de obra califica y no calificada, integrando los costos en una tabla resumen de renglones unitarios mostrados en la tabla III.

# **2.8. Evaluación socioeconómica**

### **2.8.1. Valor presente neto**

El valor presente neto es un método que se utiliza para determinar el comportamiento financiero en un lapso de tiempo, dando como resultado la viabilidad de un proyecto por medio de maximización de la inversión.

En este método se utiliza una línea de tiempo estipulando los ingresos e egresos durante un tiempo determinado.

Cuando el VPN < 0, el proyecto no es rentable

Cuando el VPN = 0 indica que exactamente se está generando el porcentaje de utilidad deseado.

Cuando el VPN > 0, el proyecto es rentable.

Para el presente proyecto, se efectúa únicamente el pago de conexión al servicio por vivienda de Q.400 entonces el VPN está dada por la ecuación siguiente:

$$
VPN = (Vt / [(1+i)] \; \land t) - \text{lo}
$$

Donde:

VPN= valor presente neto

 $Vt =$  Flujo de cada en cada periodo t

 $L_0$  = desembolso inicial de la inversión

 $I =$ interés

 $t =$  Tiempo que dura la recuperación de la inversión.

 $VPN = (((400*350))/$   $((1+0,12))$   $)$ <sup>5</sup> – 7 810 554,93=-7 731 115,169

El valor del presente neto en este proyecto es valor negativo lo que indica que el proyecto no es viable, ya que no se puede recuperar la inversión, pero satisface una necesidad primaria que es el saneamiento brindando calidad de vida a los habitantes de la aldea Cholá, Municipio de Uspantán, Quiché.

# **2.8.2. Tasa de Interna de retorno**

Esta es utilizada para evaluar el rendimiento de una inversión. Como el proyecto es de carácter social, por lo que no se puede obtener una TIR atractiva por lo que se realiza el costo /beneficio, este se determina a continuación:

 $Costo = inversion inicial = Q. 7 810 554,93$ 

Beneficio = Núm de Habitantes beneficiados a futuro = 3 826

Costo/beneficio = Q 7 810 554,93/3 826 hab = Q. 2 041,441435/ Hab

# **3. PUENTE VEHICULAR PARA EL CASERÍO AGUA COLORADA, USPANTÁN, QUICHÉ**

### **3.1. Descripción del proyecto**

Este proyecto tiene como fin primordial mejorar las vías de comunicación del caserío Agua Colorada, mejorado la calidad de vida de sus pobladores con la integración a las actividades socioeconómicas de la región, el puente será de una sola vía con una longitud de 13 metros de largo con un ancho útil de 3,65 m, baquetas de 0,60 metros y los siguientes elementos: Estribos de concreto ciclópeo, viga de apoyo, vigas principales, diafragmas externos, losa de rodadura, baquetas peatonales de concreto reforzado y barandas. A continuación esquema de la planta y perfil, ya que no se han realizado cálculos solo se verificado la longitud final de 13 m.

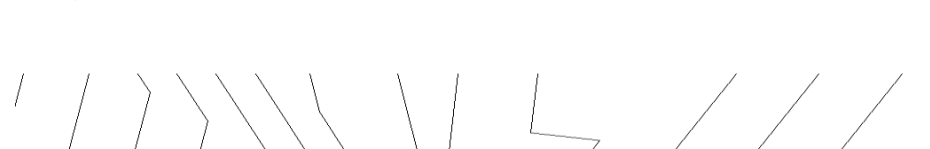

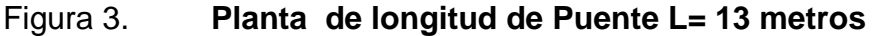

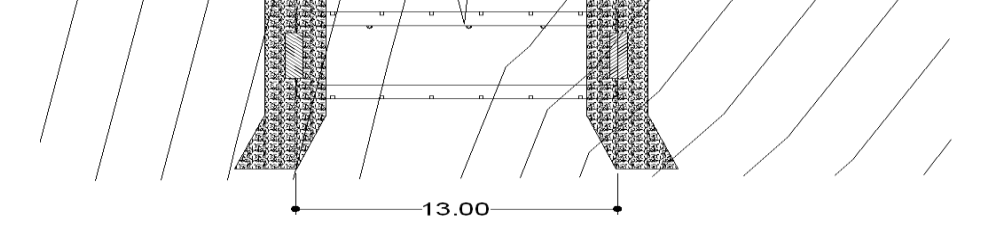

Fuente: elaboración propia, empleando el programa AutoCAD 2009

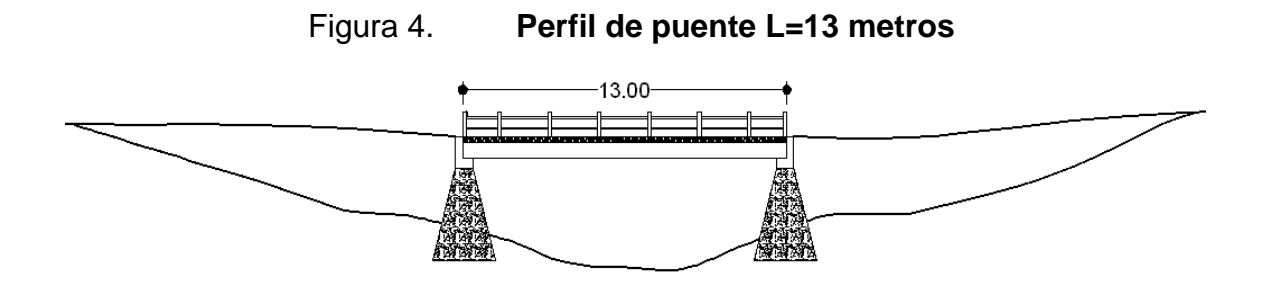

Fuente: elaboración propia, empleando el programa AutoCAD 2009.

### **3.2. Levantamiento topográfico**

Con el levantamiento topográfico se determinan las características del terreno que se utilizan para ubicar la estructura, conocer el comportamiento del rio, colocar obras de protección y sobre todo determinar la geometría de las distintas partes a construir.

### **3.3. Estudio hidrológico**

Para establecer el comportamiento del agua en el cauce del río, ya que al determinar con mayor exactitud las características se diseñarán adecuadamente los elementos y resistirá de mejor marera la corriente en condiciones adversas para tal caso se determinó de forma visual la crecida máxima de las huellas que ha dejado la corriente y obteniendo la pendiente del cauce del río por lo que se optó por determinar el caudal por medio secciónpendiente. Otro aspecto es la altura que debe de tener el puente a partir del espejo de agua para que en épocas de invierno no sea afectada. En este trabajo se estableció el método de sección pendiente para determinar el caudal de diseño.

# **3.3.1.1. Método de sección-pendiente**

Este es un método para determinar la crecida de ríos en donde no se tienen datos específicos o suficientes para obtener cálculos confiables, por lo que se requiere datos como la crecida máxima obtenida de forma visual por las huellas que ha dejado en las rocas la corriente, entrevistando a los pobladores y corroborar la altura de la crecida.

Determinada la crecida máxima; se determina el valor del área de la sección de la corriente, como se hacen en los aforos para obtener el caudal máximo en donde se utiliza la ecuación Q= VxA, obteniendo la velocidad del flujo por medio de Nanning

Donde:

 $V= 1/N$  \*  $(R^{2/3}.*S^{1/2})$ 

- N= coeficiente de rugosidad
- R= radio hidráulico
- V= velocidad en l/s
- S= pendiente del terreno
	- Pendiente del terreno: para determinar este parámetro se utilizó cinta métrica, estadal y teodolito; obteniendo los datos a cada 20 m sobre el cauce del rio.

Por lo anterior se determinó que la pendiente es de S=3,60 %.

Para el área de la sección de la corriente se estableció la crecida máxima con la huella de la corriente en el lugar y con el apoyo de los datos aportados por la topografía se obtuvieron cortes transversales lo que facilitó la obtención de este dato y otros necesarios.

Altura de crecida máxima 1,70 m Área de desahogo =  $20,79$  m<sup>2</sup> Perímetro mojado = 26,59 m

Radio hidráulico R= área/perímetro mojado R= 20,79/26,59=0,78 Calculo del caudal máximo

 $V= 1/0,20 * (0,78^{2/3}.*0,036^{1/2})=$  $Q = V^* A = 0,8038^* 20,79 \text{ m}^2 = 16,71 \text{ m}^3/\text{s}$ 

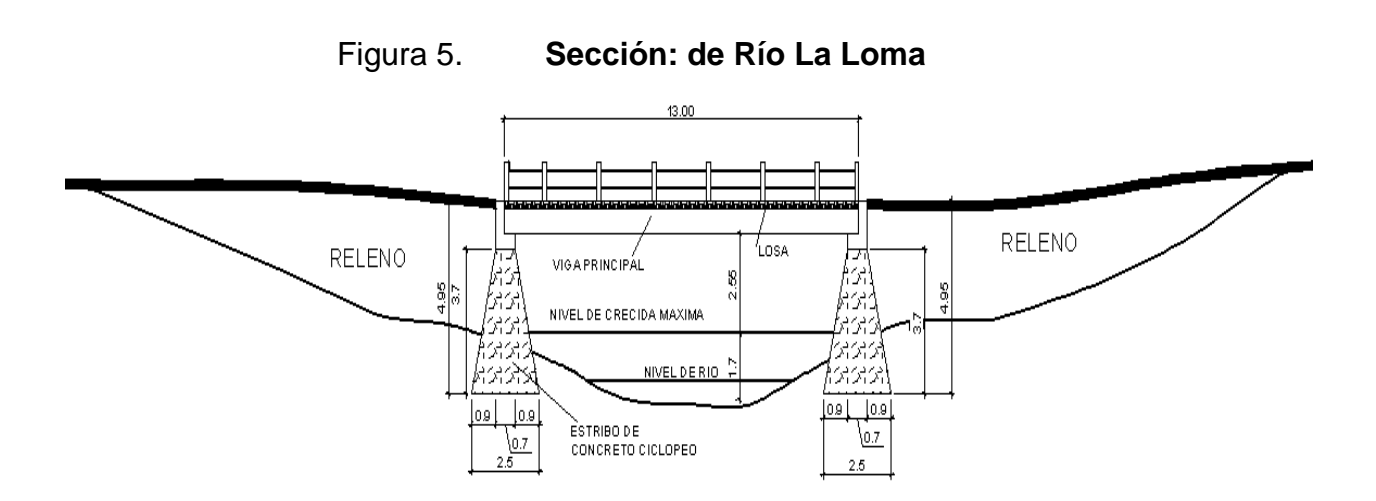

Fuente: elaboración propia empleando AutoCAD 2009.

### **3.4. Estudio del suelo**

El estudio del suelo y sus características es fundamental determinarlas, ya que esta información es útil para pronosticar si el lugar es capaz soportar las cargas de utilidad y la estructura; evitando futuras fallas que puedan afectar el funcionamiento de la obra.

Se intentó realizar una perforación a cielo abierto en el lugar pero se encontró roca en ambos extremos del cauce del rio por lo que se extrajo una muestra de roca del lugar, posteriormente se llevó la muestra al Centro de Estudios Superiores de energía y minas CESEM de la Universidad de San Carlos de Guatemala, donde se determinó la capacidad de carga y características de la roca:

Tipo de muestra: roca Tipo: ígnea intrusiva Color: gris oscuro Composición: silicatos alumínicos de hierro y magnesio. Nombre: Andesita

Características físico mecánicas son: resistencia a la compresión 1 500 kg/cm<sup>2</sup> densidad 2,5 ton/ $m^2$ 

El departamento de El Quiché está localizado en el oeste central de Guatemala. Tiene una forma casi rectangular tiene alrededor de 140 kilómetros de norte y 60 kilómetros de este a oeste. Este rodeado al oeste por los departamentos de Huehuetenango y Totonicapán: al norte por México; Al este por los departamentos de Chimaltenango y Sololá.

El departamento comprende 837 800 hectáreas siendo el cuarto en tamaño en el país, siendo el municipio 15 el municipio de San Miguel Uspantán

# Figura 6. **Mapa del departamento de Quiché, mostrando la localización de los municipios**

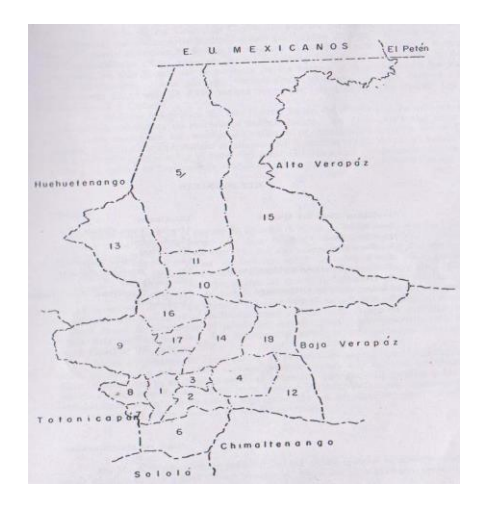

Fuente: Clasificación de los suelos de Guatemala p. 593.

El relieve o topografía del departamento varía ampliamente y están representadas cuatro divisiones fisiográficas. La esquina sur del departamento está en las montañas volcánicas; y gran parte del tercio inferior esta en el altiplanicie central se encuentra los ceros de caliza y la parte norte se encuentra en la región de las tierra bajas del Petén- Caribe.

La división fisiográfica de las montañas volcánicas es una cadena de altas montañas que se extienden hacia el oeste desde el departamento de Chimaltenango, las altitudes están sobre los 2 400 metros.

La división fisiográfica de la planicie central es un llano fuertemente ondulado formado principalmente por ceniza volcánica pomácea.

La región de los cerros de caliza consiste en cerros de penitentes desde fuertemente onduladas a inclinadas y en la parte norte el relieve es menos inclinada y el patrón de drenaje está bien desarrollado

Para las tierras bajas del Petén Caribe es una planicie ancha compuesta es una planicie ancha compuesta de materiales sedimentarios. Difusión fisiográfica del departamento de Quiché.

- I- Suelos de las montañas volcánicas
- II- Suelos de la altiplanicie central
- IIIl Suelos de los cerros de caliza
- IV Suelos de las tierras bajas del Peten Caribe

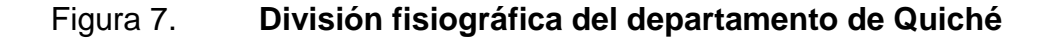

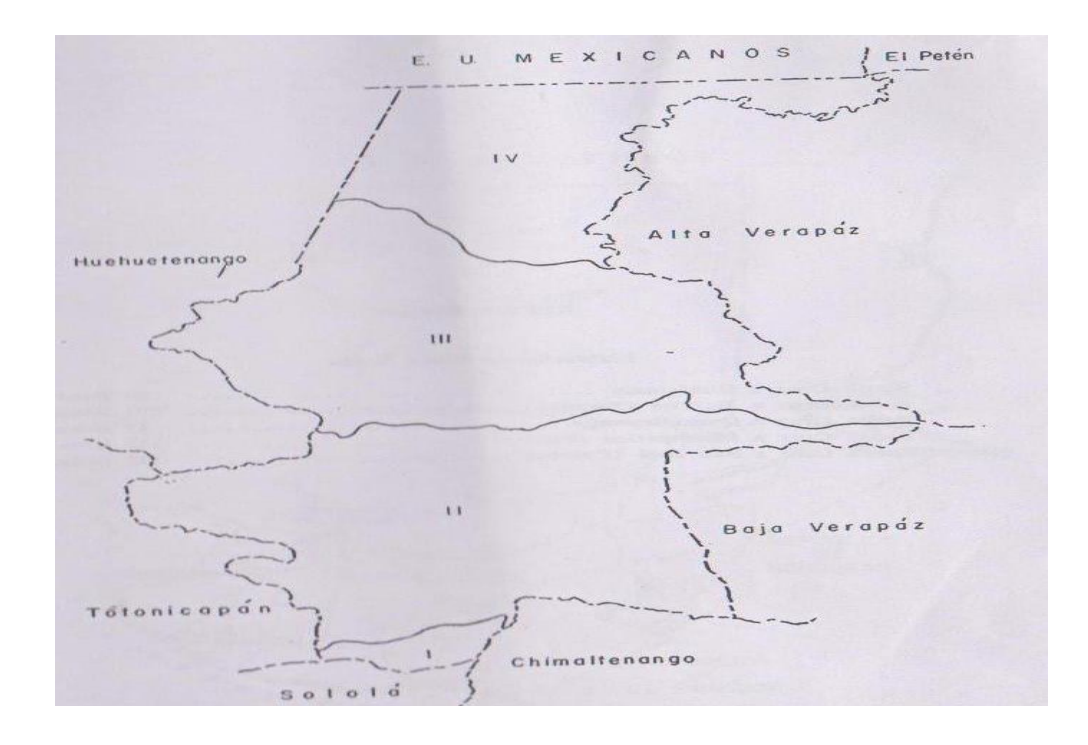

Fuente: Clasificación de los suelos de Guatemala p. 595 fig. 79.

El municipio de San Miguel Uspantán está situado entre las tres regiones según la división fisiológica la II, III y IV pero para efectos de la posición del lugar donde se posicionará la estructura del puente vehicular para el caserío agua colorada se sitúa en el número II o III suelos de los cerros de caliza o suelos de la altiplanicie central .

Suelos del departamento de El Quiché su uso y manejo

Los suelos del departamento de El Quiché han sido divididos en 24 unidades que consisten en 22 series de suelos y dos clases de terreno miselaneo vea la figura IX.

# Figura 8. **Suelos de Quiché, según su agrupación área y extensión relativa**

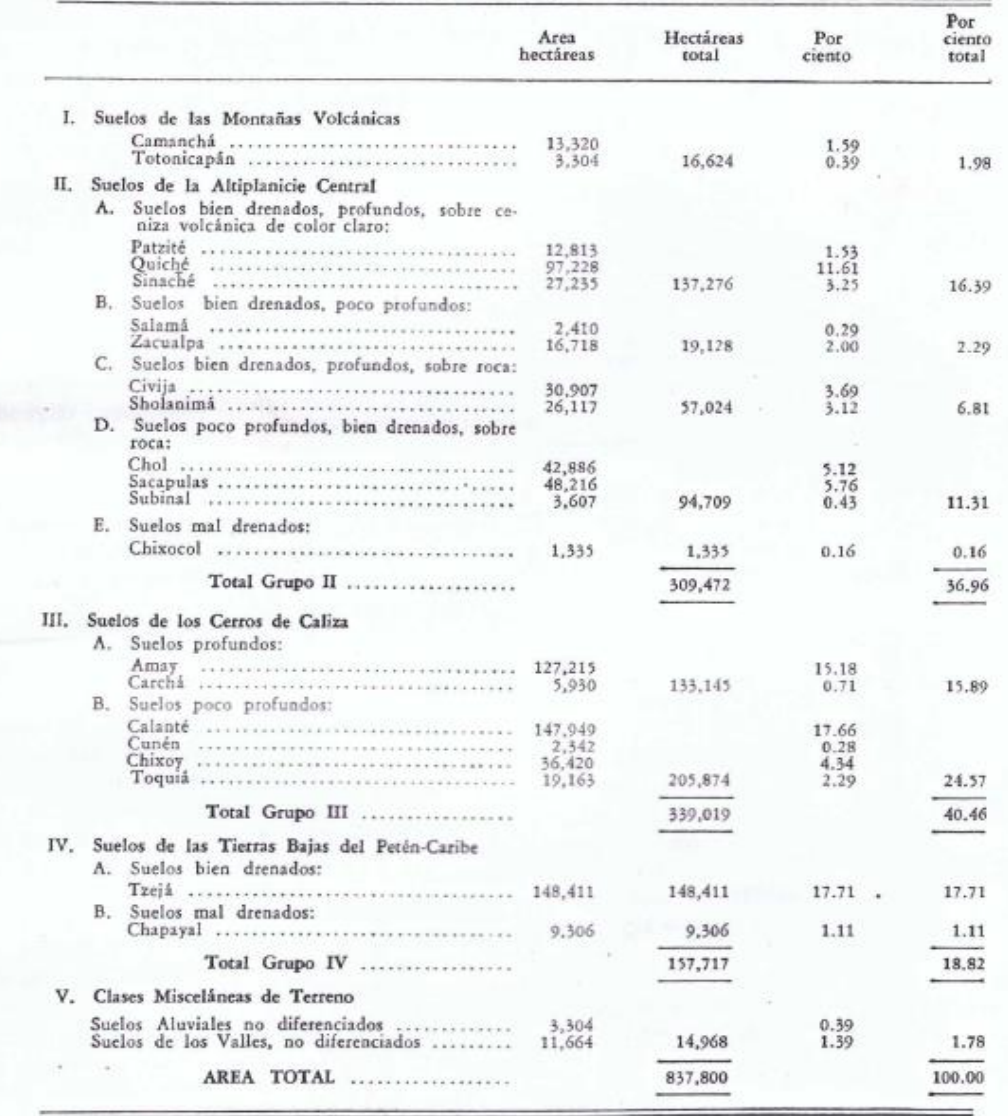

Fuente: Clasificación de los suelos de Guatemala p. 603 cuadro 107.

Estos han sido divididos en cinco amplios grupos: I suelos de las montañas volcánicas, II suelos de la altiplanicie central, III Suelos de los cerros de caliza, IV. Suelos de tierras bajas del Peten-Caribe y V. Clases misceláneas de terreno.

Los grupos II, III, y IV han sido divididos según el drenaje, la profundidad del suelo y el material madre, los subgrupos en el grupo II. Son: A. Suelos bien drenados, profundos, sobre ceniza volcánica de color claro, B. suelos bien drenados, pocos profundos sobre ceniza volcánica de color claro, C suelos bien drenados, profundos sobre roca, D. suelos bien drenados, poco profundos sobre roca, y E suelos mal drenados.

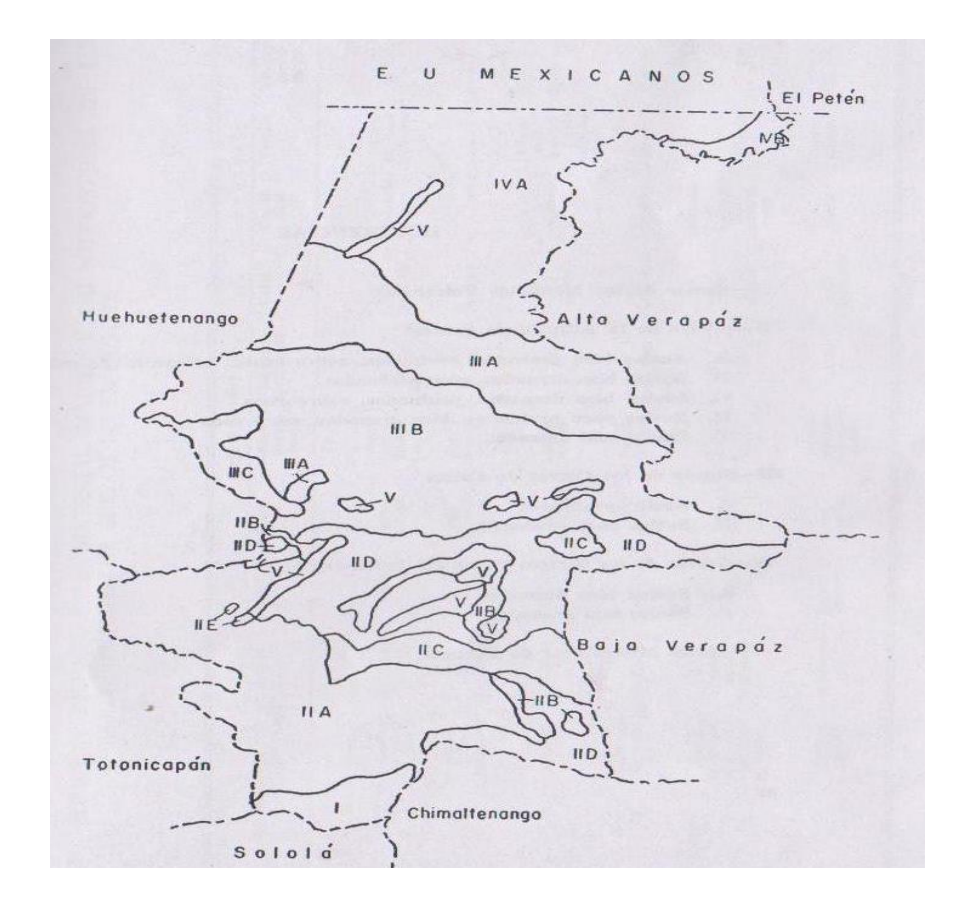

Figura 9. **Localización de diferentes grupos de suelo** 

Fuente: Clasificación de los suelos de Guatemala. P. 605, figura 80

Según la localización donde se edificará la estructura del puente del caserío agua colorada se puede tomará la clasificación II, D suelos poco profundos, bien drenados sobre roca. Y la clasificación III B suelos de los cerros de caliza, suelos poco profundos.

Tomando en cuenta la referencia bibliográfica expuesta anteriormente sobre el suelo que presenta las distintas regiones del departamento de Quiché, según el texto el lugar donde se edificará la estructura predomina roca, coincide con el resultado del CESEM, ya que se llevó una muestra de la roca y se determinó su alto grado de capacidad de carga por lo sé optó como consideración una resistencia mucho menor al recomendado el cual fue de 25 000 kg/cm2 en la cual la roca no sufrirá esfuerzos que puedan cáusale asentamiento o deformación.

Es imprescindible realizar un sondaje de exploración in situ en la roca por lo menos 4 perforaciones mecánicas, dos en ambos lados para determinar el tipo de anclaje que se debe utilizar para enlazar los estribo a esta, este tipo de exploración se realiza mediante rotación mecánica con una corona de diamante refrigerada con agua y adaptada a unas barras de perforación obteniendo una muestra representativa de la roca desde la superficie hasta la profundidad recomendada, de las muestras extraídas se llevan a laboratorio para determinar las propiedades físicomecánicas, el especialista en suelos determinará la capacidad real de la carga estática y sísmica proporcionada en un informe.

### **3.5. Datos y bases de diseño**

La superestructura del puente será constituido de concreto reforzado compuesto por una losa plan, dos vigas, barandas y tope de protección. La

49

subestructura estará dotada de estribos de concreto ciclópeo, viga de apoyo y cortinas de concreto reforzado.

El diseño del puente se realizará en base a las especificaciones de la norma AASHTO y los requisitos del concreto armado para los elementos estructurales se utilizarán las recomendaciones de las normas del Instituto Americano del Concreto ACI 318-08.

Datos. Luz libre: 13:00 m. Ancho de rodadura: 3,65 Número de carriles: 1 Ancho de acera: 0,60 m Ver geometría definida hoja 71 Carga viva AASTHO: H15-44

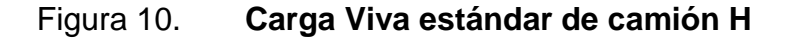

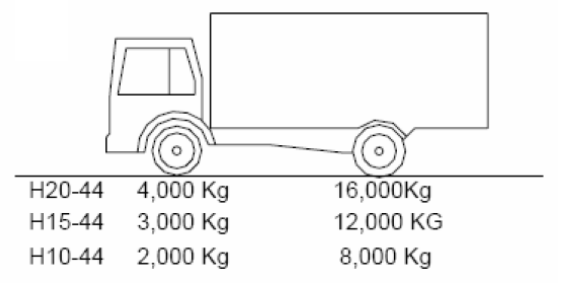

Fuente: elaboración propia, empleando AutoCAD 2009.

# **3.6. Diseño de superestructura**

La superestructura está constituida por losa plana, vigas, diafragmas, banquetas y carpeta de rodadura. Estos elementos están por encima de los apoyos a los que las vigas transmiten las cargas de uso y peso propio.

**3.6.1. Geometría**

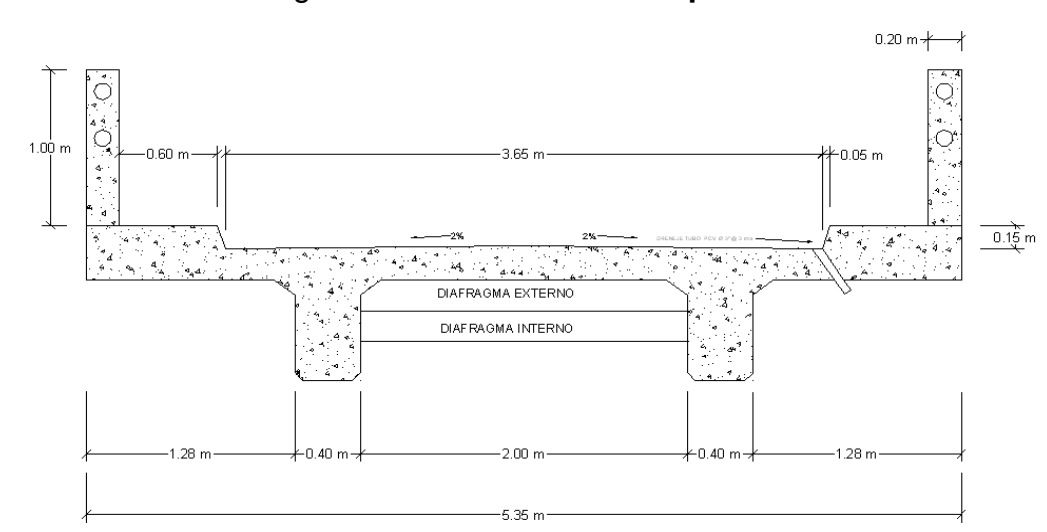

Figura 11. **Geometría de puente**

Fuente: elaboración propia, empleando AutoCAD 2009.

# **3.6.2. Pre-dimensionamiento de sección de viga**

La viga debe tener unperalte no menor a L/16.

La base no debe ser menor que el peralte entre 3,5 para no chequear por ladeo.

 $H = L/16$  $B = H^*2/5$  Asstho H=0,065\*L Por lo tanto:  $H=13/16 = 0,8125$  m H=  $0,065*13 = 0,845 \approx 0,85$ m Por razones constructivas se propone H=1,00 m B=  $0,40 \approx 0,40$  m Por lo tanto la sección queda definida 0,40X1,00 m.

La separación S será de 1,5 a 2 veces el peralte de las vigas y los valores suelen están entre 2 a 3 metros.

S= 0,85X2=1,70 pero por razones constructivas se establece S=2

# **3.6.3. Diseño de losa**

La losa plana del puente se diseñará con las recomendaciones de AASTHO, la cual recomienda determinar el sentido en que actúan las cargas las que en este proyecto se toma como un solo sentido, lado corto por lo que el acero se colocará perpendicular al sentido del tráfico.

Según las recomendaciones de AASTHO 8.9.2 para el cálculo del espesor para losas con acero de refuerzo perpendicular al tránsito, el espesor (t) se determina de la siguiente ecuación:

$$
t = ((1,2(L+3,05))/30) \ge 0,175
$$

 $t =$  espesor de la losa

 $L = \text{lux libre entre vigas } (2.00 \text{ m})$  obtenido en la pre dimensionamiento de la viga

t =(1,2(2,00+3,05))/30 = ,175 tomado como espesor t= 0.20 m

### **3.6.3.1. Cálculo de peralte**

Como se terminó el espesor  $t= 0,20m$  el peralte se determina de la siguiente manera.

d= espesor de la losa – recubrimiento – Ф varilla/2

Donde:

d= peralte

 $\Phi$  varilla = diámetro de la varilla de  $\frac{1}{2}$ "

 $d = 0,20-0,025-0,00795 = 0,17 = 17$  cm

### **3.6.3.2. Integración de cargas**

Para las cargas de diseño se tienen carga muerta, viva, de impacto que aportan una producción de momento aplicados a la carga viva.

Carga muerta:

Para la carga muerta se consideró la carga por peso propio de la losa, tope, postes y barandal.

Se toman dos cargas, la central y la del voladizo

Wcm central= Wlosa Wlosa = 0,20\*1,20\*2 400= 576 Kg/m Wcm voladizo= Wlosa+wtope+wposte+wbaranda Wbarandales + tubo  $Hg = 40$  Kg/m Wlosa= 0,20\*1,2\*2 400= 576 kg/m Wtope= 0,60\*0,15\*2 400=216 Kg/m Wcm voladizo= 832 Kg/m Carga viva: Para la carga viva se utilizó el camión H15-44 P=12 000 lb. 5442,16 lb.

**3.6.3.3. Cálculo de momentos**

Figura 12. **Diagrama de momentos**

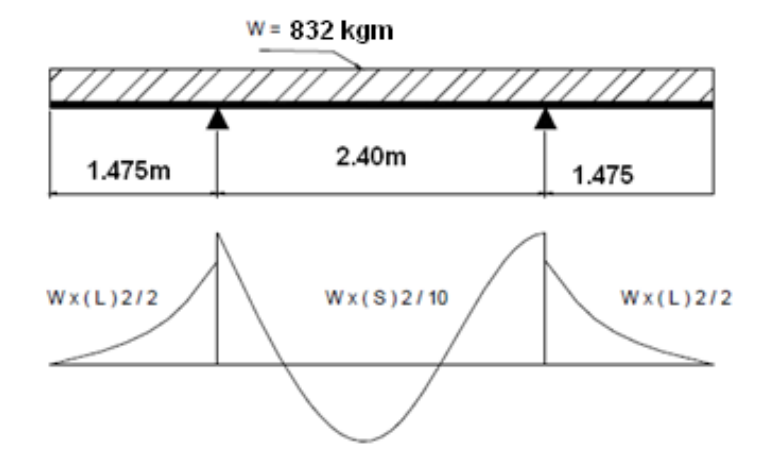

Fuente: elaboración propia empleando AutoCAD 2009

### **3.6.3.3.1. Momentos por carga muerta**

Momento en voladizo Mvol=  $(WL<sup>2</sup>)/2 = (832<sup>*</sup>1,475<sup>2</sup>)/2 = 905,06$  Kgm

Momento entre vigas

Mcentral =  $(WL^2)/10 = (576^*2,4^2)/10 = 331,77$  Kgm

La carga que genera mayor momento es en la sección en voladizo 905,06 Kgm<sup>2</sup>, se considera esta para los cálculos del acero de refuerzo.

# **3.6.3.3.2. Momentos por sobrecarga**

Para determinar el momento de carga viva según las recomendaciones de AASTHO 3.24.3.1 caso A en que se establece para refuerzo perpendicular al tráfico la ecuación siguiente:

Tramo central

$$
MCV = (0,80(s+32)P)/2
$$

Donde:

MCV = momento de carga viva (lb-pie)

S = separación entre vigas (pies)

 $P = \text{carga}$  de de camión (lb)

Separación entre vigas 2,00 m, 6,56 pies

 $MCV = 0.80*(6.56+2/32)*12000 = 2568$  lb-pies; 355,04 kg-m

Tramo en voladizo

# Figura 13. **Distancia de aplicación de carga en voladizo**

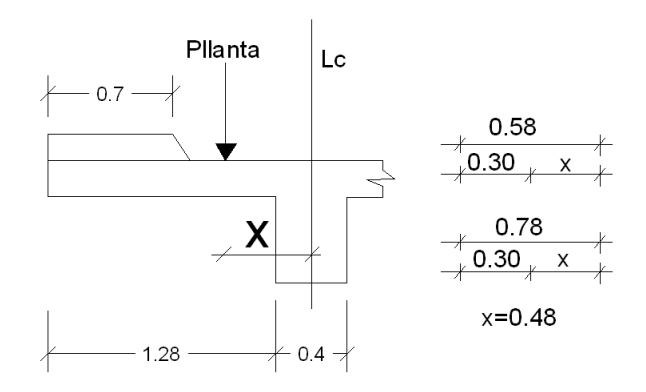

Fuente: elaboración propia, empleando AutoCAD 2009

$$
Mcv = (PX)/E
$$

Donde:

Mcv= momento de carga viva

# $P = \text{carga aplicada}$

 $E = 0,8X+1,143$ 

Mcv=  $(12\ 000^*0,48\ )/(0,8^*0,48+1,143) = 3\ 772,10$  lb-pies; 520.00 kg-m

# **3.6.3.3.3. Momento debido al impacto**

Se establece en AASTHO 1.2.12 que el momento de impacto es el valor del momento de carga viva incrementada igual o menor en un 30 % determinada con la ecuación siguiente:

Tramo central

$$
1=15,29/((L+38))
$$

I= factor de impacto

L= separación entre vigas

$$
I = 15,29/((2+38)) = 0,38
$$

 $I = 38 \% > 30 \%$ 

Por lo tanto se establece que el valor a utilizar es un 30 %, ya que no puede ser mayor a este y el valor de carga viva mas el de impacto queda. MCVxI = 355.04 Kg-m\*1,30= 461,55 Kg-m

Tramo en voladizo Se incrementa en un 30 % del momento obtenido en el voladizo McvxIv= 520\*1,30= 676 kg-m

# **3.6.3.3.4. Momento último**

El momento último integra los momentos obtenidos anteriormente según la recomendación de AASTHO 1.2.22 la ecuación es:

MU= 1,3 (MCM +5/3(MCV+I))

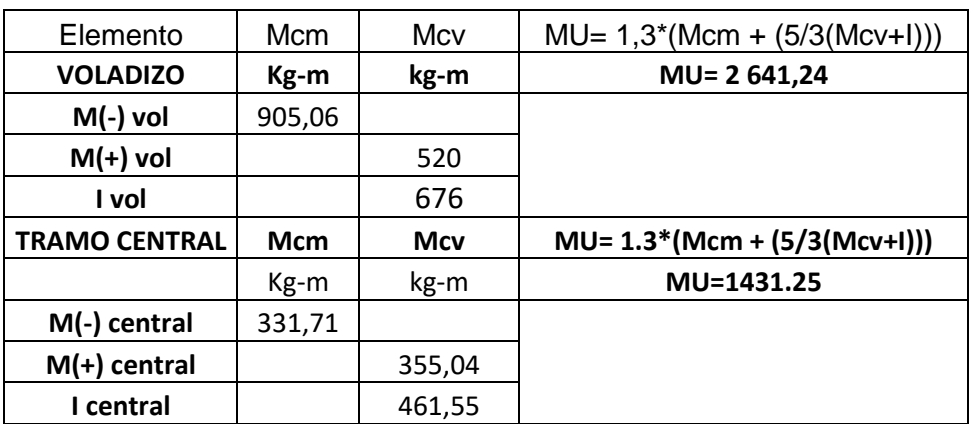

### Tabla III. **Tabla resumen de combinación momentos**

Fuente: elaboración propia.

# **3.6.3.4. Chequeo de peralte**

Varilla Núm. 4 D= t-recubrimiento – (1/2) diámetro D=  $20-2,5-(1,27/2) = 16,97$  cm

# **3.6.3.5. Cálculo de refuerzo As**

Se considera un ancho de un metro de ancho y canto de 20 cm perpendicular a las vigas de apoyo.
# Figura 14. **Franja de diseño de losa**

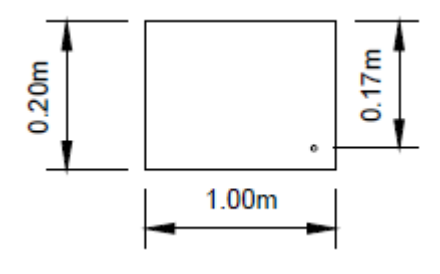

Fuente: elaboración propia.

#### Datos:

Mu = 2 641,24 kg-m  $D = 0,169$  m; 17 cm  $B = 100 cm$ f'c =  $281$  kg/cm<sup>2</sup> f'y = 4 200 kg/cm<sup>2</sup>

As=[ db-√(  $[(bd)]$  ^2-Mb/(0,003825\*f'c))]\*(0,85\*f'c)/f'y

As=[16,90\*100-
$$
\sqrt{(
$$
 [(16,90\*100)] ^2-2-(2 641,24\*100)/(0,003825\*281))]^\*  
b(0,85\*281)/(4 200)

 $As = 4,22 \text{ cm}^2$ 

Cálculo de acero transversal principal perpendicular al tráfico de la cama inferior.

Acero mínimo

Asmin= 
$$
(0.8^* \sqrt{(f^N \ c)^* b^* d})/f
$$
 'y

Asmin= (0,8\*√281\*100\*16,90)/4 200=5,39 cm2

Pero no menor a

Asmin =  $(14,1/f'y)^*d^*b = 14,1/(4\ 200)^*16,90^*100 = 5,67 \ cm^2$ 

As<Asmin entonces se utilizara acero mínimo Ulizando varillas Núm. 4 con área de varilla = 1,27  $cm<sup>2</sup>$ No de varillas =  $5,67/1,27 = 4,46$  varillas Espaciamientos S= 100/4,46= 22,38 cm Se colocaran varillas Nùm.4 @ 0,25 cm

Cálculo de acero de refuerzo transversal en cama superior según recomendaciones de AASTHO 3.24.12 el acero a colocar es por temperatura.

As temperatura= 0,002\*b\*t = 0,002\*100\*20= 4  $\textsf{cm}^2$ 

Proponiendo varillas Nùm. 4 varilla= 1,27cm<sup>2</sup> Núm. de varillas= 4 $cm^2$ /1,27 $cm^2$ = 3,15 varillas Espaciamientos S= 100/3,15= 31,75 se tomara como 0,30m Por lo tanto varillas Núm. 4 @ 0,30 m.

Càlculo de refuerzo longitudinal para camas superior e inferior que se colocara paralelo al tráfico las recomendaciones en AASTHO 3.24.10.2 el refuerzo debe ser como máximo el 67 % del refuerzo transversal entonces se tiene:

As=  $0.67*5.67=3.79$  cm<sup>2</sup> Núm. de varillas =  $3,79/1,27$  cm<sup>2</sup> Espaciamientos S= 100/2,98= 35cm

Por lo que se colocaran varillas Núm. 4@0,35 m

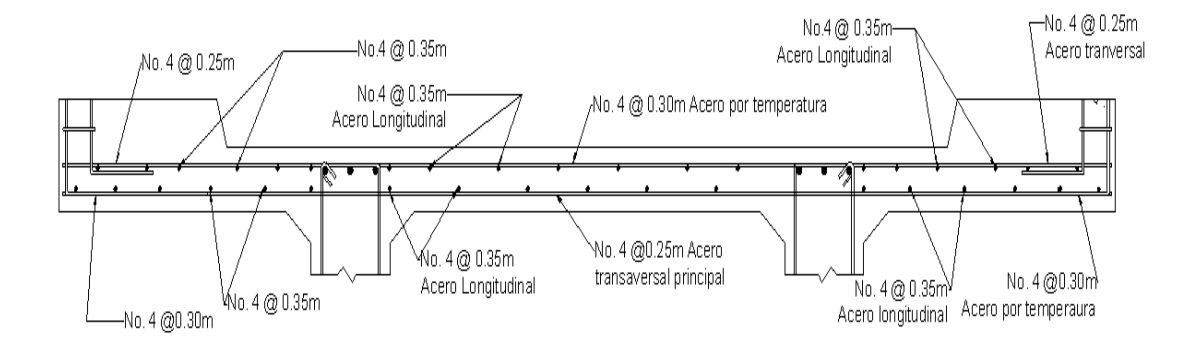

Figura 15. **Armado de losa** 

Fuente: elaboración propia, empleando AutoCAD 2009.

# **3.6.4. Diseño de la acera**

Para la acera se utilizará el mismo área de acero requerida para la losa del puente, ya que el momento utilizado para el cálculo fue el de voladizo con una diferencia mínima ver página 77.

#### **3.6.4.1. Cálculo de momento**

El momento que se obtuvo y el cálculo se determinó el área de acero MU= 1 435,06 Kg-m As= $5,67$ cm<sup>2</sup> Cama superior

Longitudinal Núm. 4 @ 0,25m Transversal Núm. 4 @ 0,35m Cama inferior Longitudinal Núm. 4 @ 0,30m Transversal Núm. 4 @ 0,35m

Figura 16. **Armado de acera** 

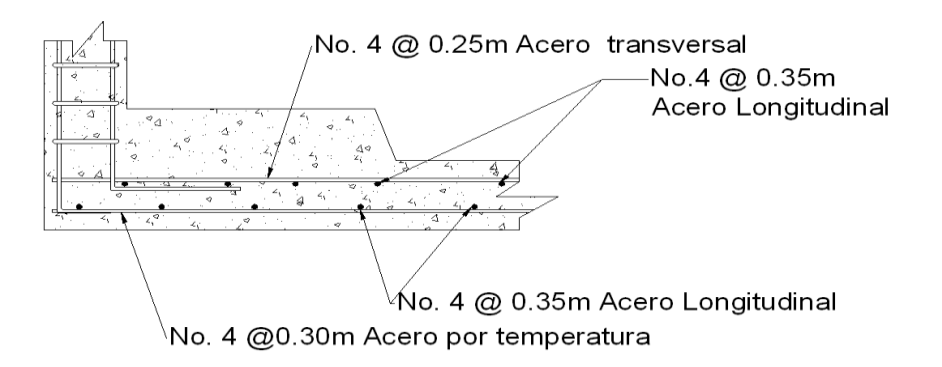

Fuente: elaboración propia, empleando AutoCAD 2009.

#### **3.6.5. Barandal**

El barandal del puente tienen una sección de 0.15\*0.20\*1.0 m de concreto reforzado con cuatro varias Núm. 4 más eslabones Núm. 3 a 0,10m a una separación de 1,85 para la carga de camión estandarizada, AASTHO recomienda para el diseño de los postes una carga vertical de 100 lb/pie = 148 kg/m y una carga horizontal de 300 lb/pie = 436,39 kg/m. a continuación se considerando la carga viva y muerta para los cálculos.

# Figura 17. **Diagrama de las carga que actúan en la baranda**

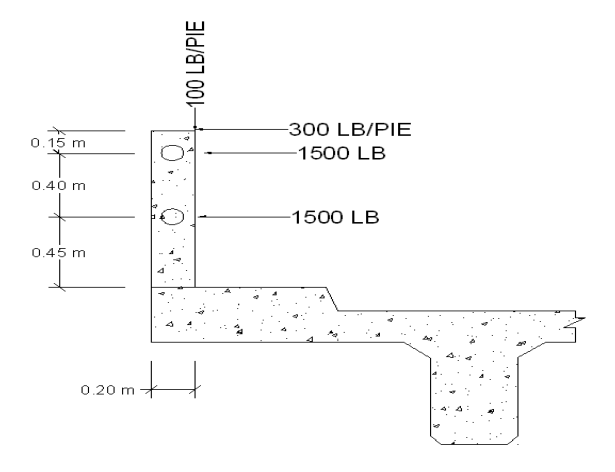

Fuente: elaboración propia, empleando AutoCAD 2009.

\n
$$
Wcm = 1,3 \times 2 \times 400 \times 0,15 \times 0,20 = 93,60 \, \text{kg} = 206,31 \, \text{lb}
$$
\n

\n\n $Wtubo = 1,30 \times 3,65 \times 6,56 \times 2 = 62,25 \, \text{lb} = 20,25 \, \text{kg}$ \n

\n\n $Wcv = 100 \, \text{lb/pie} = 100 \times 0,6561 = 65,61 \, \text{lb} = 29,80 \, \text{kg}$ \n

\n\n $Wcv = 300 \, \text{lb/pie} = 300 \, \text{lb} \times 3 = 900 \, \text{lb} = 408,4 \, \text{kg/m}$ \n

\n\n $Pt = 206,31 \, \text{lb} + 62,25 + 65,61 = 334,17 \, \text{lb} = 151,70 \, \text{kg}$ \n

Momento resultante= 1122,7 kg-m

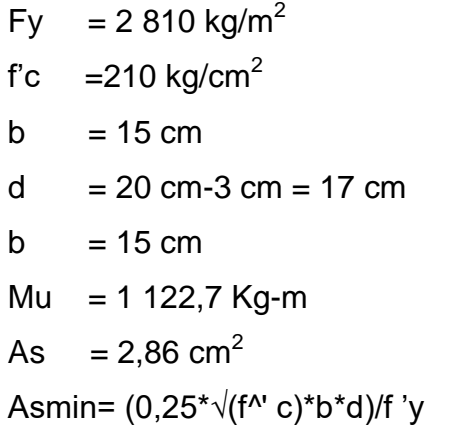

Asmin= (0,25\*√210\*15\*16,90)/2 810= 32 cm²

Pero no menor a

Asmin=  $(14,1/2 810)$  \* 15\* 17= 0,85 cm<sup>2</sup> Varilla Núm. 4 area 1,27 cm<sup>2</sup> Varillas a utilizar =  $2,86/1,27=3,2$  varillas

**Entonces** 

4 Núm. 4 grado 40 + est Núm. 3 @ 0,10

Figura 18. **Armado de barandal** 

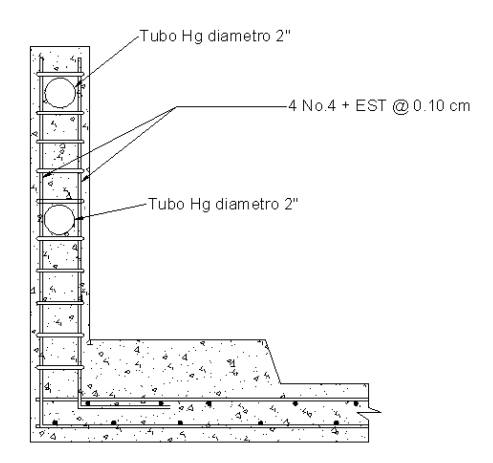

Fuente: elaboración propia, empleando AutoCAD 2009.

### **3.6.6. Diseño de vigas principales**

Las vigas de concreto son utilizados en puentes los cuales pueden ser de concertó reforzado en puentes con luces cortas, para luces muy grandes es

recordable usar vigas ya sea pretensadas o pos tensadas, el número de vigas que se utilizará será determinado por el número de carriles o el ancho que tenga la vía regularmente se toma el número de carriles más uno. El puente diseñado en este proyecto será de una vía por lo que será necesario dos vigas.

Según el predimensionamiento calculando la altura H de la viga según ACI para no chequear deflexiones H= L/16 y base de 2/5x d para no determinar ladeo, las dimensiones se determinaron en el predimencionamiento ver página 72.

H=  $L/16$  = 13/16 = 0,825 por lo que por razones constructivas se propuso 1.00 m.

Siendo la base

B =  $2/5$  d =  $2/5$ <sup>\*</sup>,825 = 0,33m por lo que se toma 0,40 m.

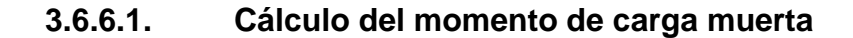

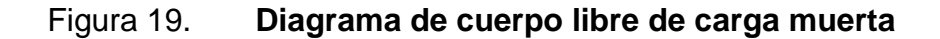

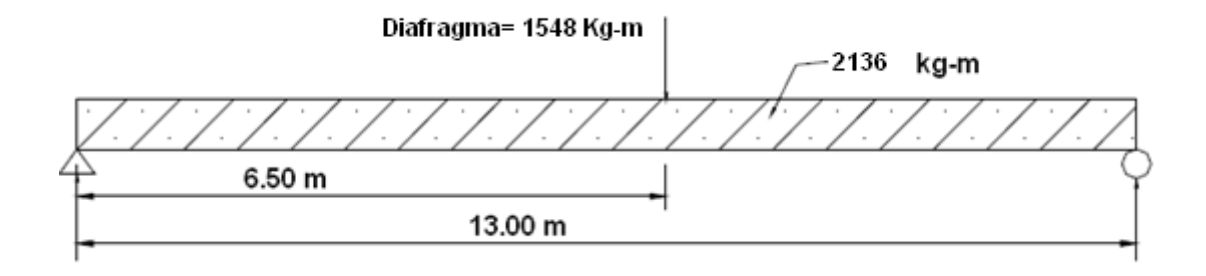

Fuente: elaboración propia, empleando AutoCAD 2009.

Integración de cargas

Wlosa =1 280 Kg/m Wtope= 216 kg/m Wposte  $+$  baranda = 40 Kg/m Wviga = b\*h\*y = 0,40\*10\*2 400= 816 Kg/m Wcm= 2 136 kg-m actuando como carga distribuida Actuando como carga puntual el peso propio de los diafragmas Diafragama exterior = b\*h\*r ver pre dimensionamiento en página 93 Pdiagragma exterior= 0,3\*,5\*2 400\*2= 720 Kg Pdiafragma Interior= 720 kg Pdiagragma interno= 828 kg Ptotal= 1 548 kg Carga Diafragmas= 1 548 Kg

 $Wmax = (WL<sup>2</sup>)/8 + (Pa/4)$ 

Mmax= (2 136〖\*13〗^2)/8 +(1 548\*6,50/4)=55 185 kg-m

#### Figura 20. **Diagrama de momentos y cortante en viga por carga muerta**

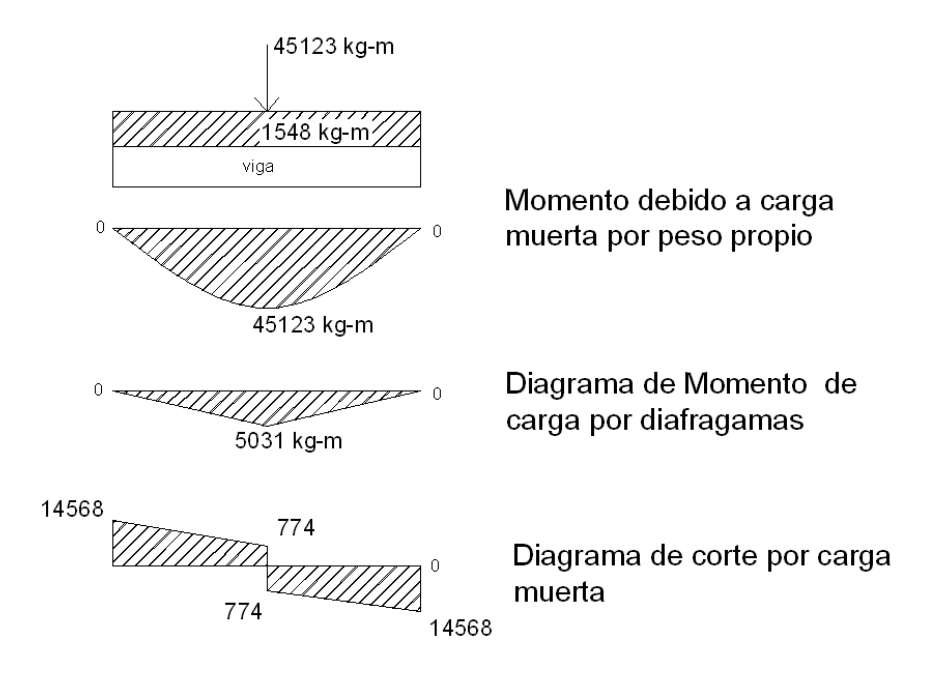

Fuente: elaboración propia, empleando AutoCAD 2009.

Mmax por carga muerta Mmax=55 185 Kg-m

**3.6.6.2. Cálculo del momento por carga viva**

# **3.6.6.2.1. Cálculo del momento por sobrecarga**

Para la carga viva se utilizó la carga H15-44 recomendado por AASTHO para el cálculo de momento en puentes, este momento máximo sobre las vigas se da cuando el camión se encuentra en un lugar crítico respecto el centro de gravedad y tomando el mayor momento que ejercen las fuerzas actuantes.

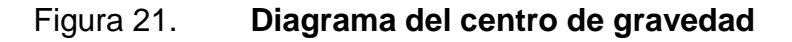

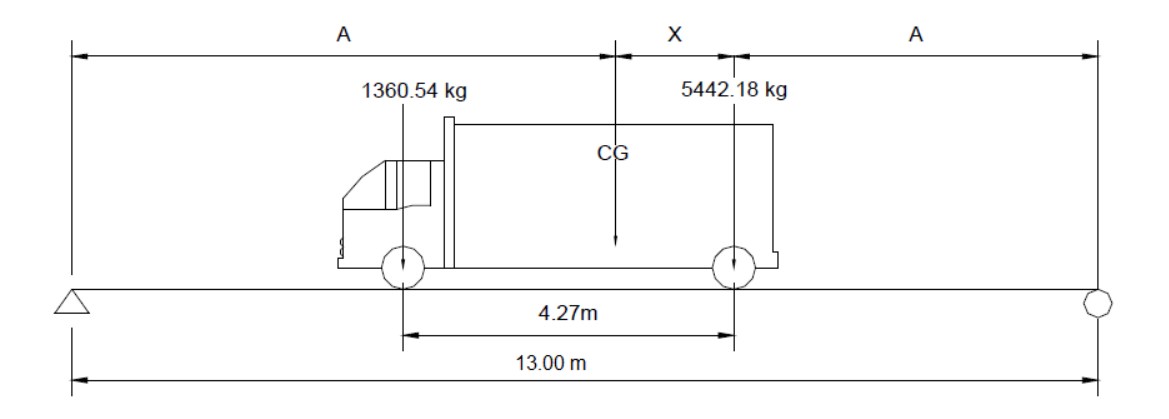

Fuente: elaboración propia, empleando AutoCAD 2009.

Se determina el valor de X al centro de gravedad

∑MCG=0  $-1$  360(4,27-x)+5 442X = 0  $-5807,20+1360+5442X = 0$ 5 807.20 = 1 360X+5 442X 5 807.20 = 9 802X X=,8 537 A+,85+A=13 2A+.85=13  $2A=13 - 0,85$ A=(13-0,85)/2=6,075

### Figura 22. **Diagrama de cuerpo libre para carga viva**

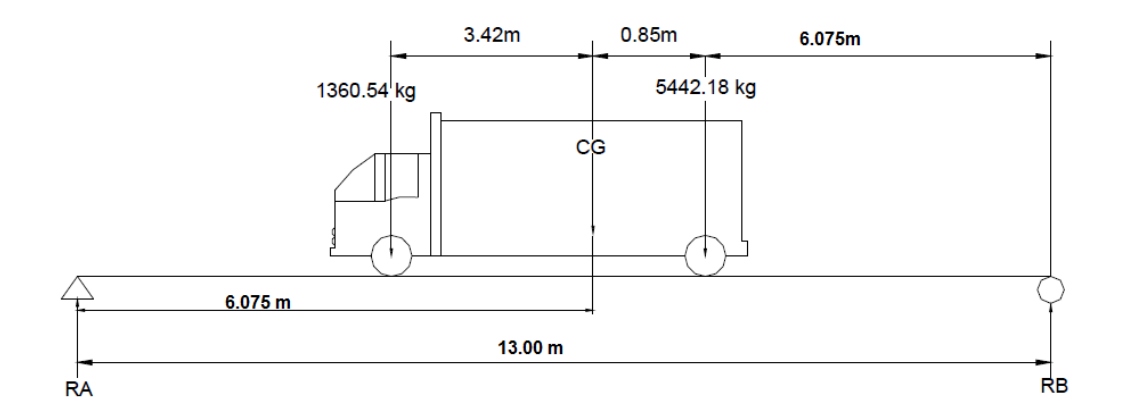

Fuente: elaboración propia, empleando AutoCAD 2009.

∑MB=0 13RA -1 360\*10,335-5 442\*6,075=0 13Ra=47 115,80 RA=3 624,29 Kg

∑Fy=0 RA+Rb-5 442=0 RB= 1 360+5 442-Ra RB=3 177,71 Kg

Se realiza un corte en donde se aplica la mayor carga, ente caso se toma la reacción RB=3 177,71 Kg para terminar el momento máximo.

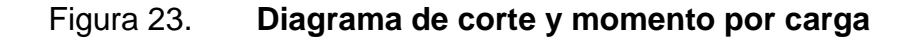

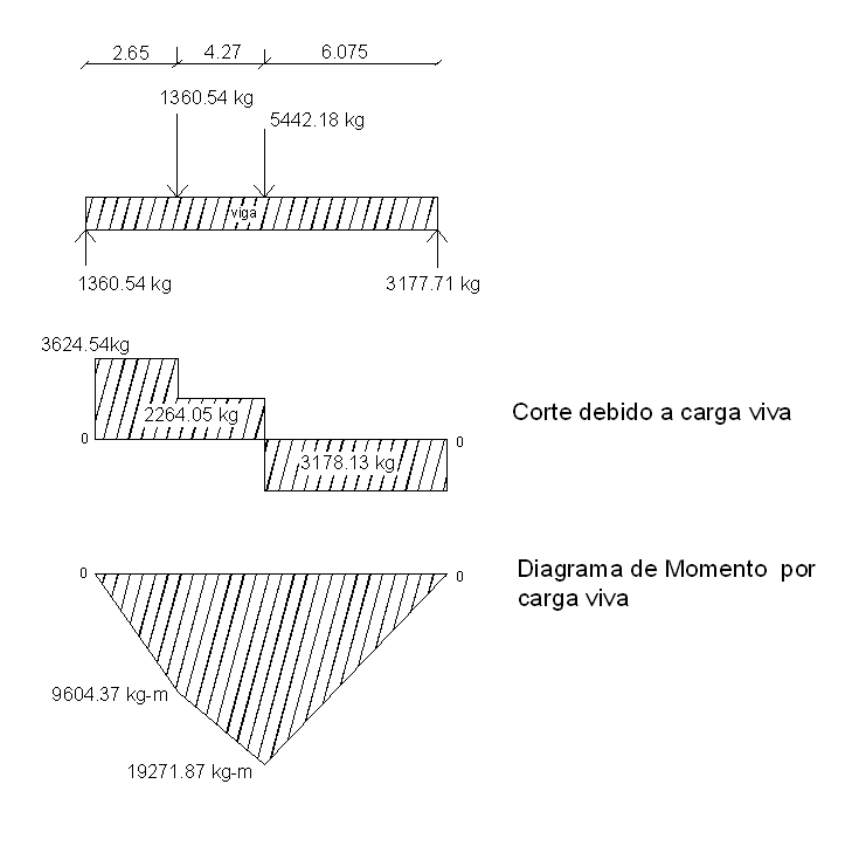

Fuente: elaboración propia, empleando AutoCAD 2009.

Mmax= 3 177,71 (,85+6,075)-5 442\*0,85= 19 271,87 Kg-m

## **3.6.6.3. Cálculo del momento por impacto**

El incremento del momento producido por la carga viva debe ser igual o menor en un 30 % y debe ser considerada en toda la longitud de la viga.

 $I = 15,24/(L+38)$  donde  $L=$  (Luz de vigas)  $I = 1 = 15,24/(13+38)=0,29$ 

Factor de distribución Para puente de 1 vía =  $S/6, 5$  si  $S<6'$ Para puente de 2 vías = s/6 si s<10' S= espaciamiento en vigas en pies =7,87'  $I = 7,87/6,5=1,21$ 

# **3.6.6.4. Cálculo del momento último**

MU= 1,30 [ Mcm +5/3(Mcv\*I\*fd) ]

MU= 1,30 [ 55 185 +5/3(19 271,87\*1,29\*1,21) ]=132 069 Kgm

# **3.6.6.5. Cálculo del refuerzo longitudinal y transversal**

Datos para el cálculo de acero a flexión Mu= 132 069 Kg-m

 $b= 40$  cm El peralte se determinó = d se determinó d=altura h - recubrimiento = 100-5=95 cm d= 95 cm f'c= 281 kg/cm<sup>2</sup> fy= 4 218 kg/cm<sup>2</sup>

As= $\left[\right]$  db- $\sqrt{\left(\right.}$   $\left[\right]$  (bd) $\left.\right]$  ^2-Mb/(0,003825\*f'c))]\*(0,85\*f'c)/f'y

As= $[40^*95-\sqrt{(140^*95)}\times2-(130\ 518^*40)/(0,003825^*281)]^*(0,85^*281)/(4\ 200)$ 

As=  $40,5897$  cm<sup>2</sup> Área de acero mínima Asmin=  $(0,80*\sqrt{(f^2\cdot c)*b^2})/f'$  y Asmin= (0,80\*√281\*40\*95)/4 200=12,13 cm² Pero no menor a Asmin= ρmin\*d\*b ρmin= 14,1/4 200= 0,003557 Asmin=  $0,003357^*95^*40 = 12,75$  Cm<sup>2</sup>  $p$ b= (0,85\*β1\*f'c)/f'y\*(6 090)/(6 090+f'y) β=0,85  $pb = (0,85*0,85*281)/(4\ 200)^*(6\ 090)/(6\ 090+4\ 200) = 0,028609$ Área de acero máximo Asmax=  $0.5$ \*  $pb$ \* $b$ \*d Asmax=  $54,35$  cm<sup>2</sup> Chequeando el aérea de acero Asmin  $< As$  > Asmax 12,75<40,58> 54,35 Por lo que el armado queda 9 Núm. 8

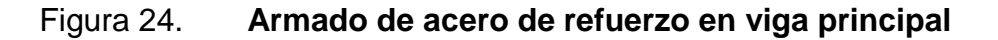

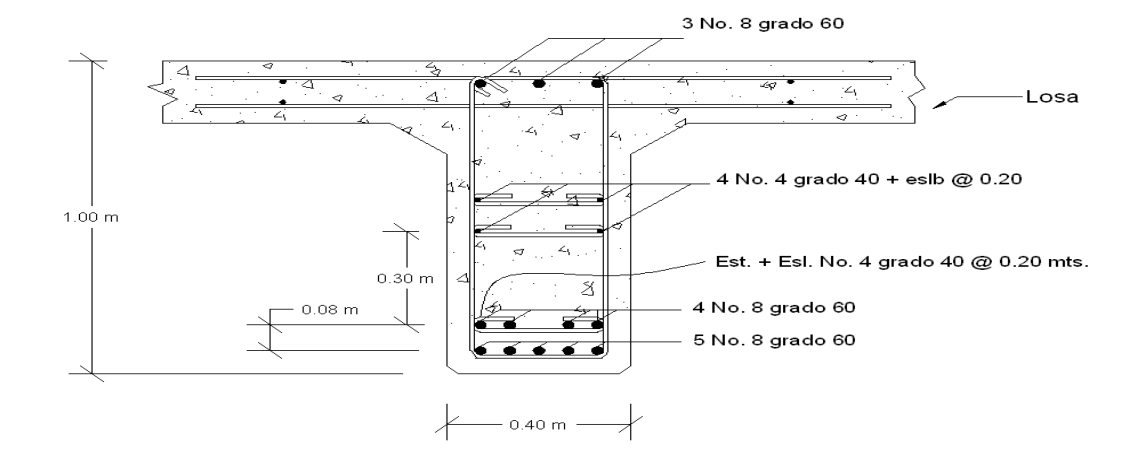

Fuente: elaboración propia, empleando AutoCAD 2009.

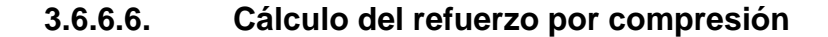

Refuerzo longitudinal de la cama inferior Se recomienda utilizar el 33 % de As (43,98 cm<sup>2</sup>) 43,98 cm<sup>2</sup>  $*$  0,33 = 14,51 cm<sup>2</sup> Por lo que requiere 3 Núm. 8

Acero de refuerzo superficial

El ACI 318-08 R.10.6.7 recomienda colocar acero de refuerzo para evitar agrietamiento cerca de las caras verticales de la zona de tracción usualmente se utiliza varias de Núm. 3 a Núm. 5 con un espaciamiento S= 380(280/fs)-2,5Cc Fs=(Mpas)  $Fs = (2/3)fy$ 

#### Donde:

Cc = es las menores distancias de la superficie del refuerzo a la zona de tracción en este caso es de 5mm Fy=420 Mpas Cc=5mm Fs=2/3\*(420)=280Mpas. S=380\*(280/280)-2,5\*50=25,5mm

Por lo que la separación de acero de refuerzo superficial es de 25 cm en ambas camas Por lo tanto utilizar 4 Núm. 4 + eslab Núm. 3 @ 0,3

Diseño a corte

Vcm=WL/2+P P= peso de la vigas

Wcm=2 136 kg/m Diafragma interno = 828 kg Diafragma externo = 720 kg Vcm=(2 136\*13)/2+(828+720)/2= 11 382 kg ∑MCR2=0 R1\*13-542(13)-1 360\*8,73=0  $R1 = (5 442*13+1 360*8,73)/13 = 6 355,29 kg$ Vcv=6 355,29\*Fd=6 355,29\*1,21 = 7 689,90 kg

Por impacto Vcv  $*$  I = 7 689,90 $*$ 1,29 = 9 919,971

#### Corte último

Vu= 1,30 \*[Vcm+5/3(Vcm\*I\*Fd)] Vu= 1,30 \*[Vcm+5/3(7 689,90\*1,29\*1,2)] Vu=40 588,50 kg

Corte resistente del concreto

Vcr= 0,53\*√(f'c) b\*d\*0,85

Vcr= 0,53\*√f210 40\*80\*0,85

Vcr= 24 577,40

Vs= Corte que hace falta reforzar

Vs= 40 588,50-24 577,40 = 16 011,10 kg

Ф\*1,1\*(b\*d)\*√210 < vs > 2,10\*b\*d\*√210, entonces Smax= d/4

Si Vs< Ф\*1,1\*(b\*d)\*√(f'c) entonces Smax= d/2, realizando los cálculos se tiene

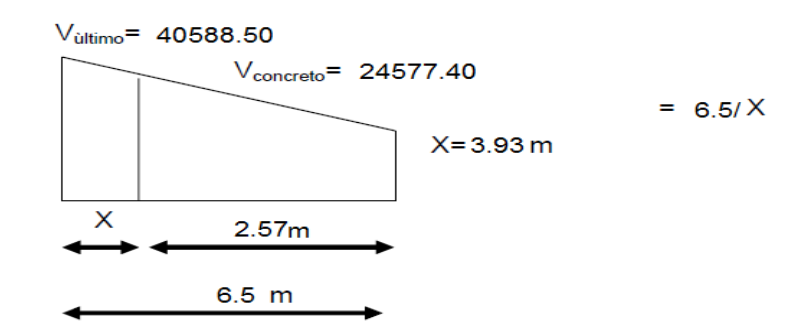

Vs < Ф\*1,1\*(b\*d)\*√(f'c)

Vs < 25 504,82

Entonces Smax=80/2=0,40 por lo que se usara 0,30 m en los 2,5 m. y el se determina de la siguiente manera:

S= (2\*av\*fy\*d)/(vn-vc) Vn=Vu/0,85 Vn=(40 588,50)/0,85= 47 751,17 S=(2\*0,71\*4 210\*80)/(47 751,17-24 577,40)= 20,63 cm

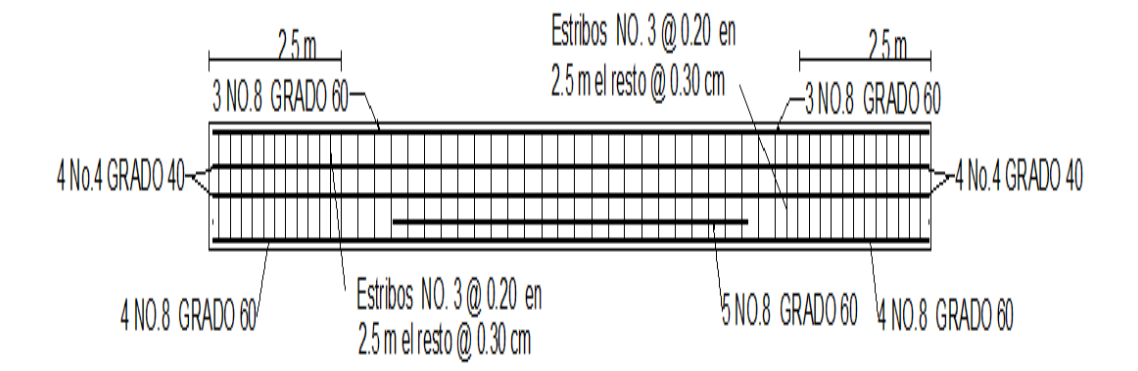

Figura 25. **Acero de refuerzo a corte en viga**

Fuente: elaboración propia, empleando AutoCAD 2009.

# **3.6.7. Diseño de diafragmas**

Según AASTHO 1.7.4 (d), cuando la luz de la superestructura es mayor a 40 pies (12,19m), es necesario colocar diafragmas en el punto medio o en dos tercios de la luz.

Los diafragmas son elementos estructurales diseñados para resistir las deformaciones laterales y transversales de las vigas de la superestructura de un puente entre estas el alabeo y el ladeo lateral.

Es proyecto se diseñaron dos diafragmas interiores y dos exteriores, ya que la luz del puente supera los 40 pies de longitud. Para determinar la altura de los diafragmas exteriores es necesario tomar la altura de las vigas principales, ya que estos serán ½ de esta altura y los interiores en 3/4 la altura de las vigas. En cualquier otro caso serán como mínimo 50 cm.

El ancho será de 0.30 m, en cualquier caso, pues se considera que dicho ancho es mínimo recomendable, el recubrimiento mínimo es de 2 pulgadas.

Los diafragmas externos no están diseñados para soportar cargas provenientes de la losa por lo tanto se les proporcionan refuerza con aérea de acero mínimo.

Altura de la viga  $h = 1,00$ Diafragma interior h=(3/4)\*1,00=0,75 La base b=30 cm Acero mínima Asmin= (14,5\*b\*d)/fy= (14,1\*30\*75)/2 810 As=11.61  $\text{cm}^2$ 4 Núm. 6 grado 40 en ambas camas

Espaciamiento de estribos  $Smax = (1/2)d = 0.5*0.70=0.35m$ Se coloca Núm. 3 @ 0,30

#### Acero de refuerzo superficial

El ACI 318-08 R.10.6.7 recomienda colocar acero de refuerzo para evitar agrietamiento cerca de las caras verticales de la zona de tracción usualmente se utiliza varias de Núm. 3 a Núm. 5 con un espaciamiento

S= 380(280/fs)-2,5Cc Fs=(Mpas)  $Fs = (2/3)fy$ Donde Cc es las menores distancias de la superficie del refuerzo a la zona de tracción en este caso es de 5mm Fy=420 Mpas Cc=5mm Fs=2/3\*(420)=280Mpas. S=380\*(280/280)-2,5\*50=25.5mm.

Por lo que la separación de acero de refuerzo superficial es de 25 cm en ambas camas

Por lo tanto utilizar 4 Núm. 4 + eslab Núm. 3 @ 0,3

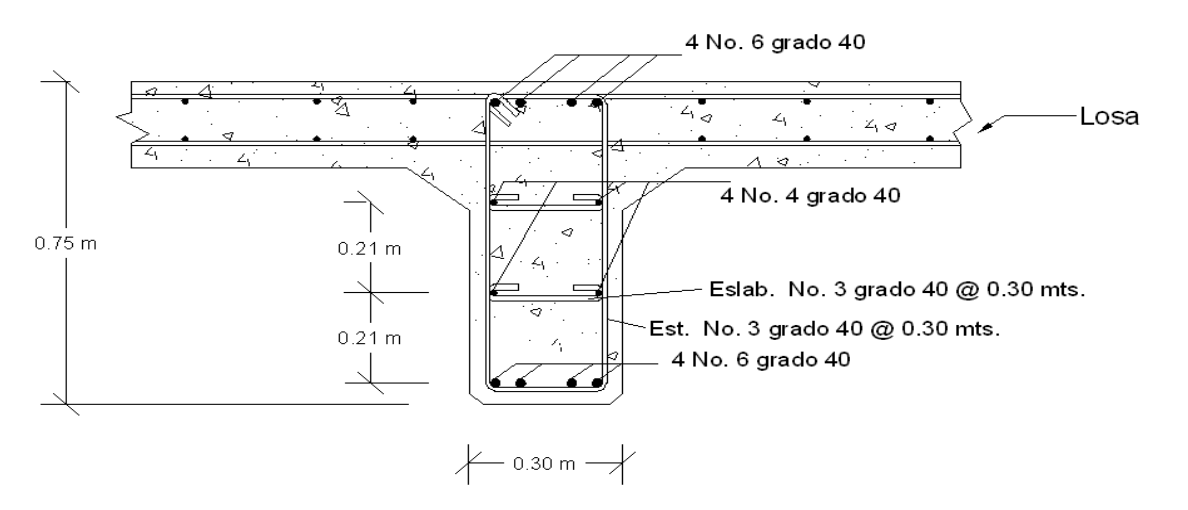

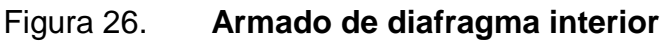

Fuente: elaboración propia, empleando AutoCAD 2009.

Diafragma exterior

Para los diafragmas exteriores el peralte de estos deben tener la mitad de la altura de la viga o 50 cm como mínima y una base de 50cm

 $H=(1/2)$  hviga  $H=(1/2)^*0,85=0,425$  por lo tanto h=0,50m B= 0,30m

Acero mínimo

Asmin=  $(14,1*b*d)/fy$ 

Asmin=  $(14,1*30*40)/2$  810=7,25 cm<sup>2</sup>

Colocar 3 Núm. 6 Ambas camas

Refuerzo tranversal

Estribos con un espaciamiento mínimo de (1/2)d

Smax= (1/2)d Smax= (1/2)\*0,48= 0,24

Estribos Núm. 3 @ 0,24

Acero de refuerzo superficial

El ACI 318-08 R.10.6.7 recomienda colocar acero de refuerzo para evitar agrietamiento cerca de las caras verticales de la zona de tracción usualmente se utiliza varias de Núm. 3 a Núm. 5 con un espaciamiento

S= 380(280/fs)-2,5Cc

Fs=(Mpas)

 $Fs = (2/3)fy$ 

Donde Cc es las menores distancias de la superficie del refuerzo a la zona de tracción en este caso es de 5mm

Fy=420 Mpas

Cc=5mm

Fs=2/3\*(420)=280Mpas.

S=380\*(280/280)-2,5\*50=25,5mm

Por lo que la separación de acero de refuerzo superficial es de 25 cm en ambas camas

Por lo tanto utilizar 2 Núm. 4 + eslab Núm. 3 @ 0,3

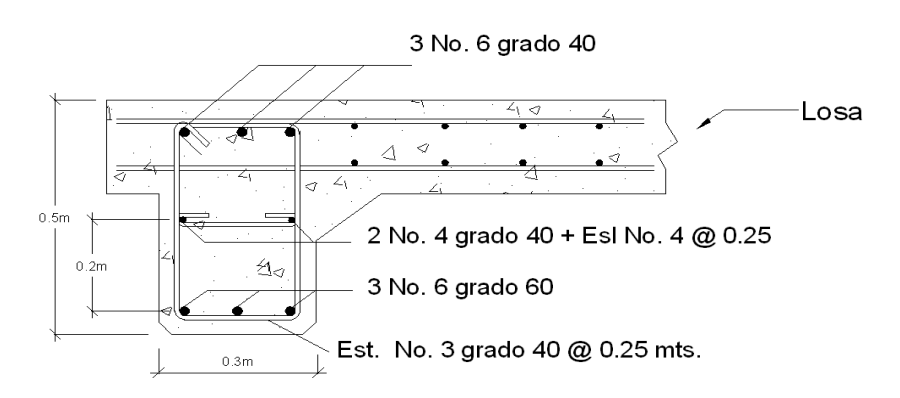

Figura 27. **Armado de diafragma externo**

Fuente: elaboración propia, empleando AutoCAD 2009.

#### **3.7. Diseño de la subestructura**

La subestructura es un conjunto de elementos estructurales diseñados para transmitir las cargas que vienen de la superestructura y disiparlas hacia el suelo que lo soporta, la subestructura está formada por estribos, cortina y vigas de apoyo.

#### **3.7.1. Diseño de la cortina**

Se prevé que la cortina esta empotrada en la viga de apoyo y su altura depende de la altura de la viga principal del puente; se diseña a flexión, como viga en voladizo y corte. Las fuerzas que intervienen son; empuje de tierra, fuerza longitudinal y fuerza de sismo.

Sobre ella actúan las fuerzas empuje de la tierra (E), fuerza longitudinal (FL) y la Fuerza de Sismo (EQ)

Figura 28. **Geometría de cortina**

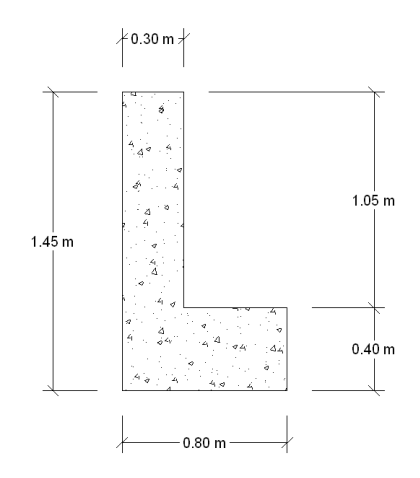

Fuente: elaboración propia, empleando AutoCAD 2009.

Según las recomendaciones AASTHO 3.20 de debe aplicar una carga equivalente al líquido de 480 Kg/m<sup>3</sup> actuando 2 pies (0,61m) de alto, La viga de apoyo no debe ser menor de 40 cm por aplastamiento,

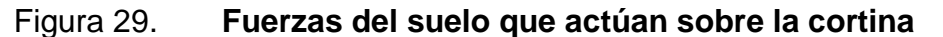

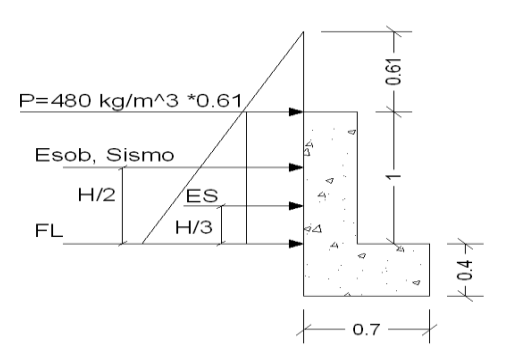

**Fuente:** elaboración propia, empleando AutoCAD 2009.

# Donde:

 $E =$  fuerza de empuje de tierra  $FL = fuerza longitudinal aplicada en toda la cortina$  $EQ =$  fuerza de sismo aplicada a H/2 Esob= sobrecarga de aplicada al centro de la cortina  $Es = \text{carga}$  del suelo aplicada a un tercio de la cortina

Sobre carga aplicada a 2' pies Sobre carga =480 kg/m<sup>3</sup> \*0,61=292,80Kg/m Presión al pie de la cortina P= 480Kg/m<sup>3</sup>\*1.00=480 Kg/m<sup>2</sup>

Cálculo del empuje sobre el suelo (E)

 $E = Esob + Es$ Es= 292,80\*1,00=292,80 Kg/m Esob= 408 kg/m<sup>2</sup> \* 1,00 \*(1/2) = 204 Kg/m E= 496,80 Kg/m

Fuerza longitudinal (FL)

Es la fuerza producida por las llantas del camión en el terraplén o aproche, con recomendaciones de AASTHO 1.2.13 se considera su centro de gravedad a 6 pies (1,83m), sobre la superficie de rodadura.

 $FL = 0,05$  (  $p/2H$  )

 $FL = 0,05$  (  $(5.442)/(2*1,00)$  ) = 136,05 Kg/m

Con un brazo = 1,83+1,00= 2,83m Se toman en cuenta las dos llantas Fl=320,10 Kg/m

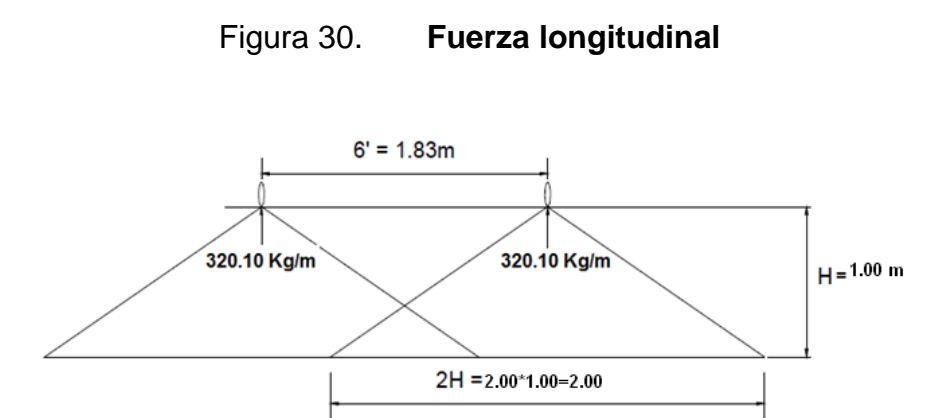

Fuente: elaboración propia, empleando AutoCAD 2009.

Fuerza de sismo (EQ)

Según AASTHO 3.21 se considera el 12 % del peso propio de la cortina y aplicada en su centro de gravedad.

Peso de la cortina Wc por un metro de ancho

Wc=1,00\*0,3\*2 400=720 Kg

EQ= 0,12\*612= 86,4 Kg

Brazo de Gravedad =1,00/2= 0,50

Combinación de Momentos Según AASTHO 3.22.1<sup>a</sup> Grupo III: 1,3(Esob+Es+Lf) M=1,3(204+292,80\*1,00\*(1/3)+136\*2,83)= 892,42 kg/m Grupo Iv: 1,3 (Esob+Es+EQ) M= 1,3 (204+292,80\*1,00\*(1/3)+86,4\*(1,00/2)) M=448,24 kg/m

```
Se toma el mayor el grupo III 892,42 Kg/m
Calculo de acero de refuerzo 
Datos
d=25b=100
F'c=210
Fy = 2810 \text{ kg/cm}^2As=[ db-√(〖(bd)〗²-Mb/(0,003825*f'c))]*(0,85*f'c)/f'y
```

```
As=[ (25*100) -√(〖(25*100)〗^2-(885,31*100)/(0,003825*210))]*(0,85*210)/(2 
810)
As= 1.41 cm<sup>2</sup>
```

```
Área de acero mínima
Asmin= (0,80*√(f^' c)*100*25)/f 'y
Asmin= (0,80*√210*25*100)/28 010=10,31 cm²
Pero no menor a
Asmin= ρmin*d*b
ρmin= 14,1/2810= 0,0050177
Asmin= 0,00501*100*25= 12,525 \text{cm}^2
```
El acero mínimo es mayor que el aérea requerida por lo que se considerara el acero mínimo.

Proponiendo acero Núm. 4 área de varilla es 1,27 cm<sup>2</sup>

No de varillas= 12,75/1,27=10 varillas cubren el área mínima de acero

Espaciamiento (s)

 $S = 100/5=20$ 

Por lo que el armado queda 6 Núm. 6 grado 40

Revisión por Corte

Grpupo III =  $1,30(E+FI)$  esfuerzo al 125 % Grupo II= 1,30(292,8+173,4+320,10) Vmax=1 022,19 kg Grupo IV Esfuerzo al 133 % Vmax= 1,33(E+S) Vmax= 1,3(298,8+173,4+73,44) Vmax= 701,53 kg Se toma el mayor obtenido el grupo III 1 022,19 kg

El Valor Resistente del concreto (vrc)  $d = 25$  $b = 100$ vrc=0,53\*0,85\*h\*b\*√210 Vrc= 0,53\*0,85\*100\*0,25\*√210 = 16 320,91

El valor del cortante producido por las cargas es menor que el valor que el Concreto puede Absorbe el corte por lo que el refuerzo será d/2 que es el espaciamiento máximo y el aérea de acero mínima permitido.

S=  $d/2$ = 25/2=11 cm<sup>2</sup>

Por lo que se coloca estribos Núm. 4 @ 0,15 cm.

#### **3.7.2. Diseño de viga de apoyo**

La viga de apoyo se refuerza con acero mínima por temperatura su altura no debe de ser menor de 40 cm diseñada por aplastamiento.

Datos:

h=0,40

b=0.80

d=0,35

Área de acero mínima

Asmin= (0,80\*√(f^' c)\*100\*25)/f 'y

Asmin= (0,80\*√281\*35\*80)/4 200=8,94 cm²

Pero no menor a

Asmin= ρmin\*d\*b

ρmin= 14,1/4200= 0,0050177

Asmin= 0,00501\*80\*35= 13,42 Cm<sup>2</sup>

4 Núm. 6 grado 60

Refuerzo transversal

 $S=d/2$ 

S=0,35/2=0,175

Se colocaran estribos Núm. 4 @ 0,15m.

7

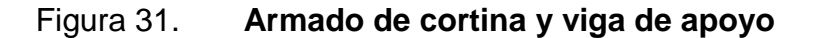

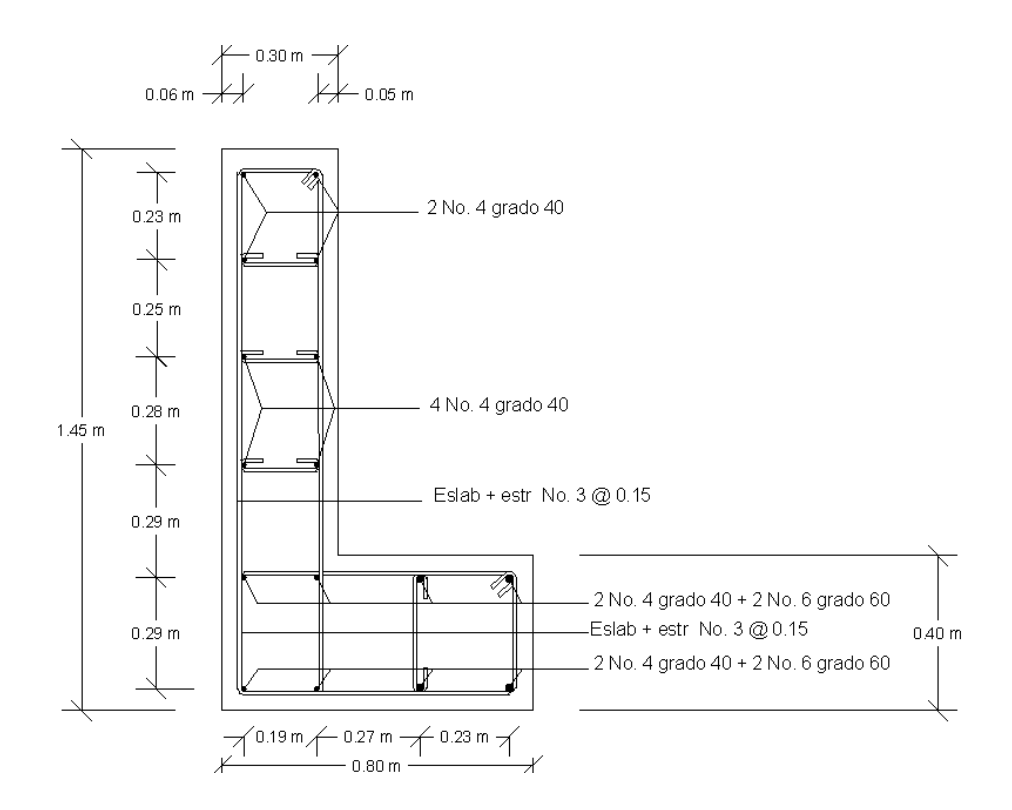

Fuente: elaboración propia, empleando AutoCAD 2009.

## **3.7.3. Diseño de apoyo electrométrico**

El apoyo elastómero (neopreno) es un elemento transmisor de las cargas verticales, peso propio y cargas verticales; provenientes del las superestructura hacia los apoyos libres de tensiones, los apoyos del neopreno son capaces de disipar movimientos en todas direcciones y rotaciones en los ejes debido a las propiedades del material permitiendo el equilibrio de esfuerzos.

#### **3.7.3.1. Predimensionamiento**

Los apoyos de elastómero reforzados con acero contendrán capas alternadas de elastómero y acero de refuerzo. Estos apoyados podrán asi mismo agregar a estas placas externas de acero en la parte superior e inferior.

Las capas superiores e inferior de elastómero tendrán grosores no mayor que 70 % de grosor de las capas internas.

Se propone un neopreno que sea semejante a las dimensiones de las vigas principales por lo que se propone inicialmente 40x50 cm por lo que a continuación se procede a su verificar.

#### **3.7.3.2. Cálculo de la deformación por compresión**

σp=8ab/(t+ab) σf=P/ab ∆L/T < 0.5 para apoyos fijos y móviles

Donde:

 $\Delta L$  = máximo desplazamiento horizontal

 $a,b =$  dimensiones del apoyo (a=40, b=50)

σp = esfuerzo máximo permisible a compresión del apoyo

σf = esfuerzo admisible del acero (esfuerzo de trabajo)

 $t =$  espesor de una lámina de elaterómetro

 $T =$  espesor total del elastómero

88

P = cortante último de viga

L = longitud del puente en centímetros.

σp=(8\*40\*50)/(1,3+(40\*50)@ ) = 7,9948 Kg/cm²

Los esfuerzos no sobre pasan 100 Kg /cm<sup>2</sup> recomendado por AASTHO. Por lo tanto los esfuerzos se encuentran dentro de este parámetro para el desplazamiento horizontal se utilizar la ley de Hooke; donde  $\sigma f = 1700 \text{ Kg/cm}^2$ 

Desplazamiento horizontal

∆et=(σf )/E\*L= 1700/2.1E6x 1300= 1.05 cm

Deformación por carga muerta

∆ecm=(∆et\*Mcm)/( Mcm+Mcv+I)=(1,05\*44,73)/(44,73+22,42)= 0,70 cm

Deformación por contracción de fraguado y contracción diferida:  $\Delta$ c=0,000165\*L= 0,000165\*1 300=0,2145 cm

Deformación por temperatura  $\Delta t = 0.000011^*L^*D^{\circ} = 0.000011^*10^{\circ}c^*1300 = 0.15$  cm Deformaciones máximas Contracción=  $\Delta$ et- $(\Delta$ c+ $\Delta$ t)= 0,70- $(0,21+0,15)$ = 0,34cm

Dilatación=  $(\Delta et + \Delta t) - \Delta c = (1,05+0,15) - 0,30 = 0,90$  cm

Entonces el máximo desplazamiento horizontal del apoyo considerado será de 0,90 cm.

Espesor de apoyos

Se colocaran 2 placas de elastómero de 13mm. + 2 placas de acero de 2mm. + una placa de acero en medio de 3mm. = 33mm. = 3,30 cm

 $(\Delta L) / T = (0.90) / (3.30) = 0.30 < 0.50$ 

#### **3.7.4. Diseño del estribo**

El estribo de este puente será de concreto ciclópeo determinada la geometría se procede al diseño, se consideran factores importantes que afectan a la integridad de este elemento, como la presión que ejerce la superestructura, el volteo y el deslizamiento para determinar estos parámetros es necesario obtener el momento de volteo, el empuje del suelo sobre el estribo y el momento estabilizante que produce el peso sobre la estructura y luego se produce a efectuar la comprobación correspondiente

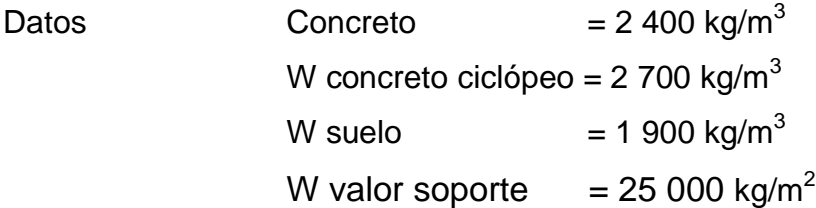

#### Figura 32. **Diagrama de presiones y geometría del estribo**

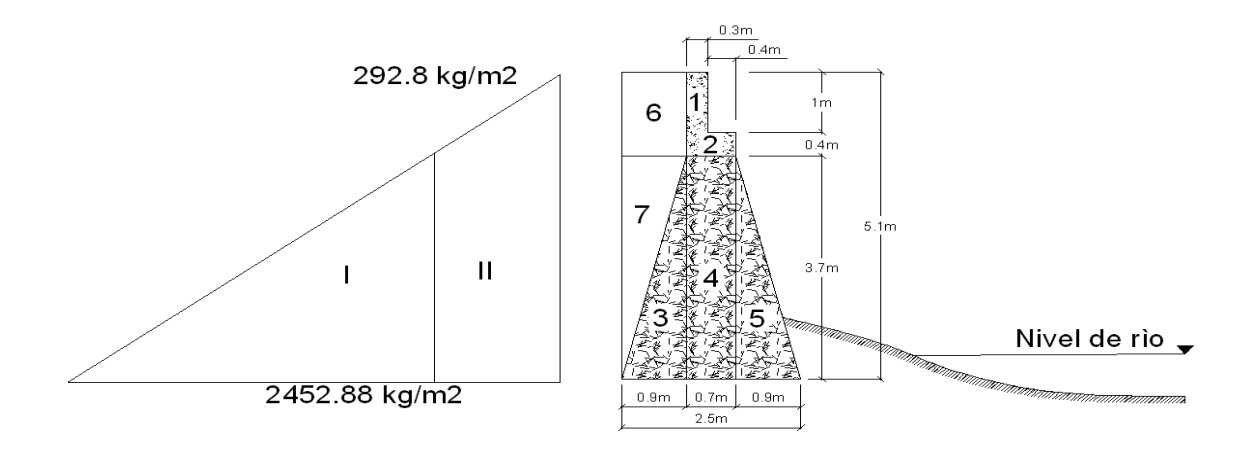

Fuente: elaboración propia, empleando AutoCAD 2009.

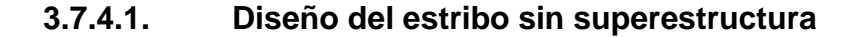

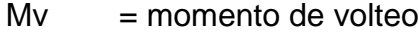

- $Me$  = momento estabilizante
- W = peso de la estructura
- $E$  = empuje
- $A = 4$  area de estribo, cortina y viga de apoyo.
- $e$  = excentricidad se toma como  $b/2$  –a
- a  $=$   $(Me\text{-}Mv)/w$
- $b = base$  del estribo

Momento de volteo Mv: es el producto del empuje del suelo sobre el estribo y se calcula como se ilustra en la figura 32 y a continuación se presentan los cálculos en la tabla V.

#### Tabla IV. **Momento de volteo**

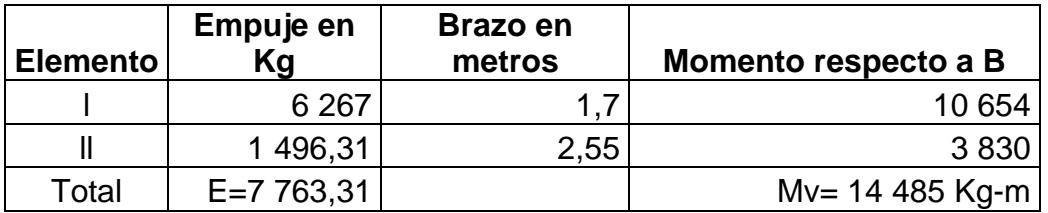

Fuente: elaboración propia.

Momento estabilizante Me: es producido por el peso de la estructura y el relleno la siguiente tabla se presentan cálculos en sentido x respecto a B.

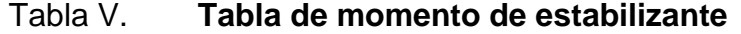

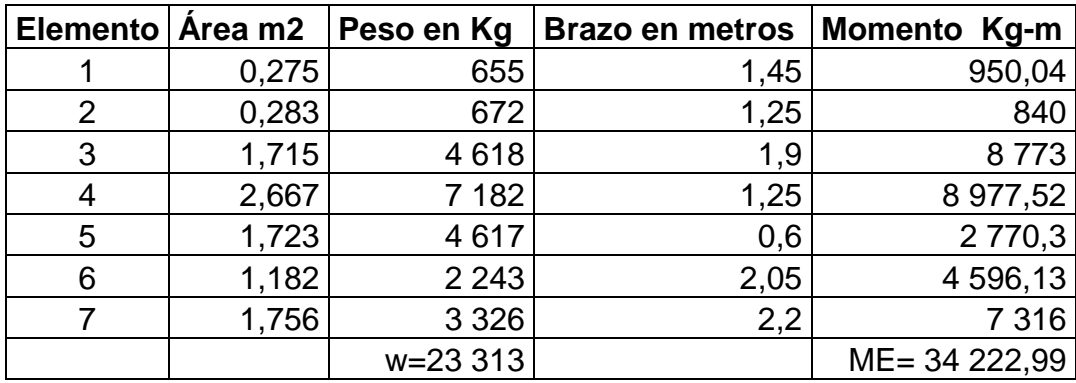

Fuente: elaboración propia

# **3.7.4.1.1. Verificación del diseño por deslizamiento**

Deslizamiento =  $(0,5^*W)/E > 1,5$ 

Deslizamiento = (0,5\*23 313)/7 763,31=1,52 > 1,5 por lo tanto resiste el deslizamiento.

# **3.7.4.1.2. Verificación del diseño por volteo**

volteo =  $Me/Mv > 1.5$ Volteo= 34 222,99/14 485 = 2,36265 > 1,5 por lo tanto resiste el volteo

> **3.7.4.1.3. Verificación del diseño por presión**

 $a = (Me-Mv)/W$ 

a = (34 222,90-14 485)/23 313

a= 0,8466

 $b/3 = 2,50/3 = 0,83 < 0,8466$ 

Buscando la excentricidad  $e = b/2 - a$  entonces  $e = 2,50/2 - 0,85$  e= 0,40

 $p = W/A \times (1 \pm (6 \times e/b))$  $p = (23\,313/2,50)x(1\pm(6x0,40/2,50)) = +18\,277,40 > 25\,000\ \text{kg/cm}^2$ Pmin=  $(23\ 313/2,50)x(1 - (6*0,40/2,50)) = 372,96 > 0$ 

La presión máxima ejercida sobre el suelo es menor que la capacidad soporte del suelo y la presión mínima es mayor que cero, en el lugar donde se construirá el puente se encontró roca con un alto grado de capacidad de carga por lo que se tomó como consideración 25 000 kg/cm<sup>2</sup>, por lo que la roca no sufrirá esfuerzos que puedan causarle asentamiento o deformación.

# **3.7.4.2. Diseño del estribo con superestructura y carga viva**

Cm+Cv= 12 996,79 Brazo= 1,25 es a la mitad de la base  $ME1 = (Cm+Cv) * brazo$ ME1 = 12 996,79 \*1,25 = 16 245 kg-m MEt= ME1+ME MEt= 16 245,99+3 422,14= 50 647,13 kg-m  $W1 = w + Cu$ W1= 23 313+12 996,79= 36 306,99 kg

Revisión por presión con carga viva

 $a = (MEt-Mv)/((Cm+Cv)+w)$ a = ( 5 064,13-14 484,03)/(12 996,79+23 313,20)  $a = 0.99$  $e = b/2 - a$ e= 2,5/2-0,99 e= 0,26  $b/3 = 2,50/3 < 0,99$ 0,75<0,99  $P = ((w + cm + cv)/A) * (1+(6*e)/b)$  $P = (23 313,20+12 996,79)/2,50$  \*  $(1 \pm 6 \text{*}0,26)/2,50)$ Pmax = 23 585,03 kg/m<sup>2</sup> < 25 000 Kg/m<sup>2</sup> Pmin =  $5\,460,57\,$  Kg/m<sup>2</sup> > 0

El suelo resiste el peso de la superestructura y la carga viva.
## **3.7.4.3. Revisión del muro por sismo (sin carga viva)**

Tercera y última verificación se hará por sismo, para esta prueba no se considera la carga viva, se suma el peso del muro (W) y la carga muerta (Cu) para obtener una carga total (W1), y así mismo se sumara el momento estabilizante (ME) y el generado por la carga muerta (CM\*brazo), para obtener el momento estabilizante (ME3), también se calcula la fuerza horizontal (FH) que se produce, aplicándoles el factor por sismo de 8 %. Con los datos obtenidos se verifica nuevamente el estribo por volteo, deslizamiento y presiones, considerando los parámetros a los evaluados al estribo sin superestructura.

W1=W+Cu W1=23 310,23+12 996,79 W1=306 306,0  $ME2 = ME+(Cu* brazo)$ ME2= 34 222,90+(12 996,79\*1,25) = 50,467 kg-m

Fuerza horizontal  $FH = (1,08*E)+(0,08*w1) =$ FH= (1,08\*7 763,11)+(0,08\*36 306,99)= 11 288,72 kg.  $D = (0.5*w1)/FH$ D= (0,5\*36 306,99)/11 288,72 = 1,61 > 1,5 resiste el deslizamiento

#### **3.7.4.4. Verificación del diseño por volteo**

Momento de volteo se calcula en el sentido horizontal, se calcula de acuerdo a la figura y da el resultado siguiente para la verificación por sismo

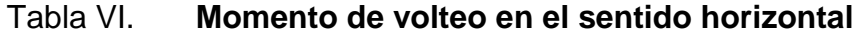

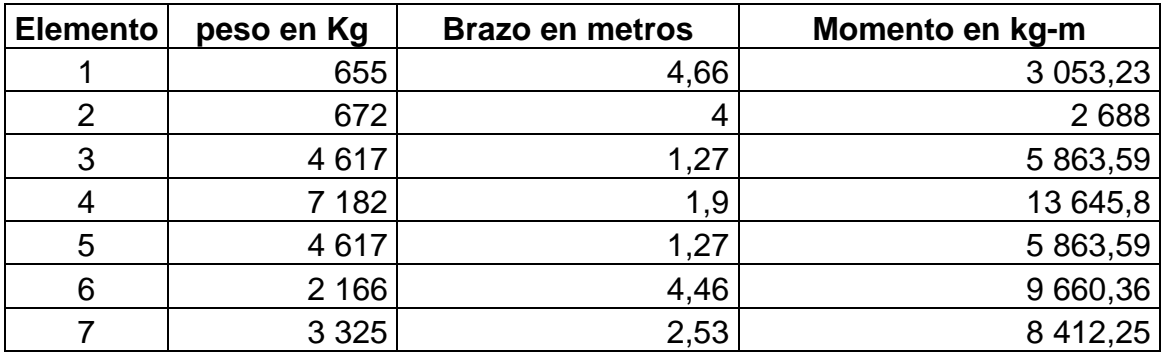

Fuente: elaboración propia.

 $MEQ = 0.08 * MV2$ 

MEQ = 0,08 \* 49 186,82

MEQ = 3 934,95kg-m

 $MV3 = (1,08*Mv) + (cv*0,08*h) + MEQ$ MV3 = (1,08\*14484.03) + (12 996,79\*0,08\*4,20) + 3 934,95 MV3 = 239 444,62 kg-m

Comprobando el volteo

V=ME2/MV3= 50 467,13/23 944,62=2,12 > 1,5

Reíste el volteo

Comprobación del deslizamiento

 $D = (0.5*w1)/FH$ 

D= (0,5\*36 306,99)/11 288,72 = 1,61 > 1,5 resiste el deslizamiento

#### **3.7.4.5. Verificación del diseño por presión**

 $a = (ME2-MV3)/W1$  $a = (50 467, 13 - 23 944, 62)/36 306, 99 = 0.84$  $3^*a = 3^*$ , 84=2, 52  $E = 2,50/2-0,84$  $E = 2,50/2-0,84=0,41$  $P = (w1/A)^*(1 \pm 1(6 \cdot e)/b)$  $P = (36\,306,99/2,50)^*(1\pm6*0,41)/2,50)$ Pmax = 24 813, 23 kg/m<sup>2</sup> < 25 000 kg/m<sup>2</sup> Pmin =  $232,36$  kg/m<sup>2</sup> > 0

Como la presión está dentro de los parámetros de la capacidad resistente la presión producida es soportada por el suelo.

#### **3.8. Elaboración de planos**

Los planos fueron elaborados en base al diseño requerido influenciado por las cargas, las condiciones del suelo, el número de vías a utilizar y utilizando los parámetros recomendados por el ACI y AASTHOO, los cuales se presentan a continuación en los anexos.

#### **3.9. Presupuesto**

Se presenta un resumen del presupuesto realizado, se tomo en consideración los precios de los materiales que se cotizan en el mercado, asi como salarios de mano de obra de la región, con prestaciones de 76,25 % aplicando un factor de indirectos de 28 %.

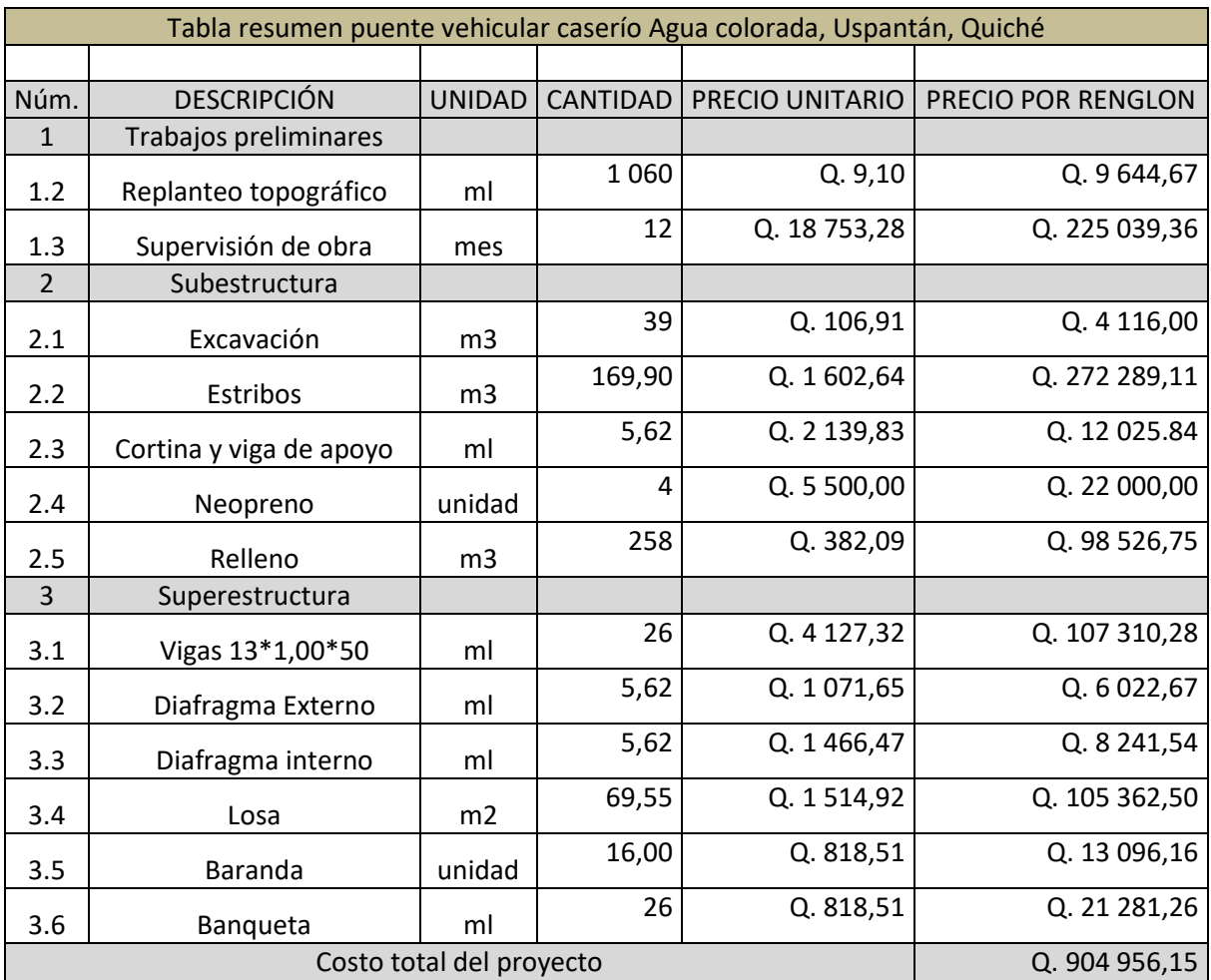

#### Tabla VII. **Resumen de presupuesto del proyecto**

Fuente: elaboración propia.

#### **3.10. Evaluación de impacto ambiental inicial**

Toda actividad humana causa algún tipo de impacto al medio ambiente, las cuales pueden ser de aspecto positivo o negativo al medio que lo rodea, en la actualidad es necesario determinar los aspectos negativos que pueda ejercer una obra sobre el ecosistema y dar medidas de mitigación que puedan ser aplicadas para reducir en lo mínimo la manipulación del medio por las

actividades a realizar donde se tomarán en cuenta aspectos ambientales: agua, suelo, agua, biodiversidad, visual, social entre otros.

Esta evaluación de EIA se presenta ante el Ministerio de Ambiente y Recursos Naturales (MARN), donde aprobarán o desaprobarán el proyecto de acuerdo al impacto ambiental al medio ambiente.

Evaluación EIA para el puente vehicular para el caserío Agua Colorada, municipio de Uspantán, Quiché.

El proyecto se realizara sobre la carretera rural que conduce hacia el caserío Agua Colorada, municipio de Uspantán, departamento de Quiché. Esta comunidad está ubicada aproximadamente a 25km del casco urbano colindando con el municipio de San Andrés.

El proyecto consistirá en un puente vehicular de 13 metros de largo por 5,5 metros de ancho y una vía, la estructura está conformada de superestructura: losa, vigas principales, diafragmas internas como externas y subestructura: estribos, viga de apoyo y cortina, sobre el cauce del río La Loma. La estructura será de concreto armado y concreto ciclópeo.

El área de influencia será de 150  $m^2$  sobre el cauce del río antes mencionado en una zona montañosa y boscosa.

Los trabajos preliminares para el proyecto son la limpieza y desmonte así como el manejo y disposición de los desechos producidos por la limpieza que en su mayoría será de materia orgánica y rocosa, se producirá excavación y compactación del terreno.

Los recursos naturales que se utilizarán son aguas del cauce del río, arena y piedra bola que se obtendrán de las orillas del río, para la construcción de los muros de los estribos es necesario utilizar piedra bola

Mientras que las sustancias o materiales que se utilizarán serán: tubería HG, cemento, arena, piedrín, hierro y piedra bola.

Dentro del impacto ambiental que será producido se puede mencionar los siguientes factores:

Como residuos o contaminantes generados dentro del periodo de construcción se tomaran en cuenta las partículas de polvo, aguas residuales, desechos sólidos.

Dentro de las emisiones atmosféricas se consideran partículas de polvo liberadas por el acarreo de material, excavaciones y rellenos producidas dentro de la construcción del proyecto, provocando riego de enfermedades respiratorias para los trabajadores únicamente, ya que no hay casa cerca del área.

Las descargas de agua residuales que se manejaran dentro del periodo de construcción serán excretas y desechos de agua producidas dentro de las etapas de construcción.

Ningún sitio arqueológico se verá afectado con la construcción y ejecución de la obra.

Los desechos sólidos tendrán únicamente dentro de la etapa de construcción y se considera los desechos de una construcción, sobrante de materiales, ripio y basura orgánica.

La contaminación auditiva y visual se presentara en la utilización de maquinaria para remoción de sólidos, excavación, movimiento de tierra y compactación durante el periodo de construcción y ejecución.

Medidas de mitigación

Dentro del impacto pro residuos o desechos se debe disponer para un lugar para la disposición del ripio y residuos de materiales, que deben ser retirados con camiones, este lugar de disposición debe estar retirado de casas o poblaciones.

Sobre la mitigación de los contaminantes liberados al ambiente, se debe programar una irrigación de agua antes y después de realizar tareas de excavación, relleno y compactación, ya que se debe realizar la compactación por capas y el personal deberá tener protección contra el polvo generado.

Se deberá instalar letrinas o en su defecto fosas sépticas, que será ubicadas lejos del cauce del río o fuentes de agua. Esto para evitar la contaminación del manto freático y el agua del río.

Todas las herramientas o equipo deberá encontrarse en óptimas condiciones para mitigar la contaminación auditiva. De la misma forma todo trabajador deberá poseer el equipo de protección auditiva. Esto mientras se maneje herramientas o realice alguna actividad de este tipo.

# **CONCLUSIONES**

- 1. Se elaboró la monografía del lugar brindando las principales características socioeconómicas y de infraestructura.
- 2. Se realizó un diseño del alcantarillado sanitario con base en el estudio de la población, obteniendo los diámetros adecuados de la tubería para satisfacer la demanda de dicho proyecto.
- 3. Con la construcción del sistema de alcantarillado sanitario en la aldea Cholá se erradicara los problemas de salud, contaminación visual y ambiental. A través de la recolección, transporte y disposición hacia el cuerpo receptor con un previo tratamiento.
- 4. Con la construcción del puente vehicular en el caserío Agua Colorada se dará integración a la actividad socioeconómica de las comunidades cercanas a este proyecto.
- 5. Con base en el diseño se elaboraron los planos del alcantarillado sanitario y del puente vehicular, se determinó el costo total de los proyectos para que la municipalidad programe la inversión y la ejecución de los proyectos en las comunidades beneficiadas.

### **RECOMENDACIONES**

- 1. Es importante concientizar a los pobladores de la aldea Cholá la forma de utilizar y funcionamiento del sistema de alcantarillado sanitario para un óptimo servicio.
- 2. Proporcionar información a los vecinos sobre disponer la basura en los pozos de visita, tubería y la conexión de aguas de lluvia en el sistema.
- 3. Al concluir la construcción del sistema de alcantarillado se debe asesorar en un tratamiento adecuado para las aguas servidas y construir la planta de tratamiento, por lo que se recomienda un tratamiento primario de tanques Info, patio de secado y sus descargas.
- 4. Se recomienda la construcción del puente vehicular en épocas de verano para prevenir que las crecidas en invierno afecten las estructuras temporales.
- 5. En los componentes principales del puente vehicular es necesario prestarles mantenimiento preventivo en la superestructura y principalmente en la subestructura para evitar socavaciones.
- 6. Es necesario realizar un estudio in situ un sondaje de exploración mecánica por lo menos 4 perforaciones (dos en ambos lados), obteniendo en laboratorio las características físicamecanicas para determinar el tipo de anclaje a realizar en la base en los estribos.

## **BIBLIOGRAFÍA**

- 1. ACI COMITÉ 318. *Requisitos de reglamento para concreto estructural*, ACI 318S-08. Farminton Hills, Michigan: American Concrete Institute 2008. 518 p.
- 2. AGUILAR MEJÍA, Luis Alberto. *Diseño de Puente vehicular en la Aldea el Astillero y canchas polideportivas en el casco urbano de Guazacapán, Santa Rosa*, Trabajo de graduación, Facultad de Ingeniería, Universidad de San Carlos de Guatemala 2010. 189 p.
- *3.* Amanco, *Listado de precios para tubería y accesorios de PVC, 2105.*
- *4.* American Association of State Higways and trasportation officials (AAHTO). *Estándar Specifications for highways and bridges 16<sup>a</sup> edición,* Estados Unidos 1996*.* 210 p.
- 5. CABRERA RIEPELE, Ricardo Antonio. *Apuntes de Ingeniería Sanitaria 2,* Universidad de San Carlos de Guatemala, Facultad de Ingeniera, mayo 1989. 108 p.
- 6. GARCÍA VILLEGAS, Christian Lombardo. *Proyecto de graduación: Remodelación, readecuación y ampliación del mercado municipal, Uspantán, Quiché*, Trabajo de graduación, Facultad de Arquitectura, Universidad de San Carlos de Guatemala febrero del 2012. 89 p.
- 7. Joint Committe en Rural Sanatation, departamento de salud, educación y bienestar de E:U:A servicio de salud pública. *Manual de fosas sépticas*. 139 p.
- 8. MEJÍA GONZALES Niguer Enrique. *Diagnóstico socioeconómico, potencialidades productivas y propuesta de inversión Municipio de Uspantán Departamento de Quiché*, Facultad de Ciencias Económicas, Universidad de San Carlos de Guatemala 2009. 185 p.
- 9. NILSON, Arthur H. Diseño de estructuras de Concreto 12<sup>a</sup> ed. Colombia, McGraw- Hill Intramericana S.A. 2001. 286 p.
- *10.* Norma ASTM 3034 *tuberia PVC para alcantarillado sanitario, Tubovinil S.A.*
- 11. *OROZCO GONZALES, Juan Adolfo. Diseño de Drenaje Sanitario de Aldea San Pedro Petz, Municipio de San Pedro Sacatepéquez, Departamento de San Marcos,* trabajo de graduación Ingeniero Civil, facultad de ingeniería, Universidad de San Carlos de Guatemala, septiembre de 1999. 189 p.
- *12.* QUIJADA, Ramon Estuardo. *Estudio y diseño del sistema de alcantarillado sanitario de la colonia Las Brisas de la ciudad de Chiquimula,* trabajo de graduación, Facultad de Ingeniería, Universidad de San Carlos de Guatemala. abril de 2004. 176 p.

# **APÉNDICES**

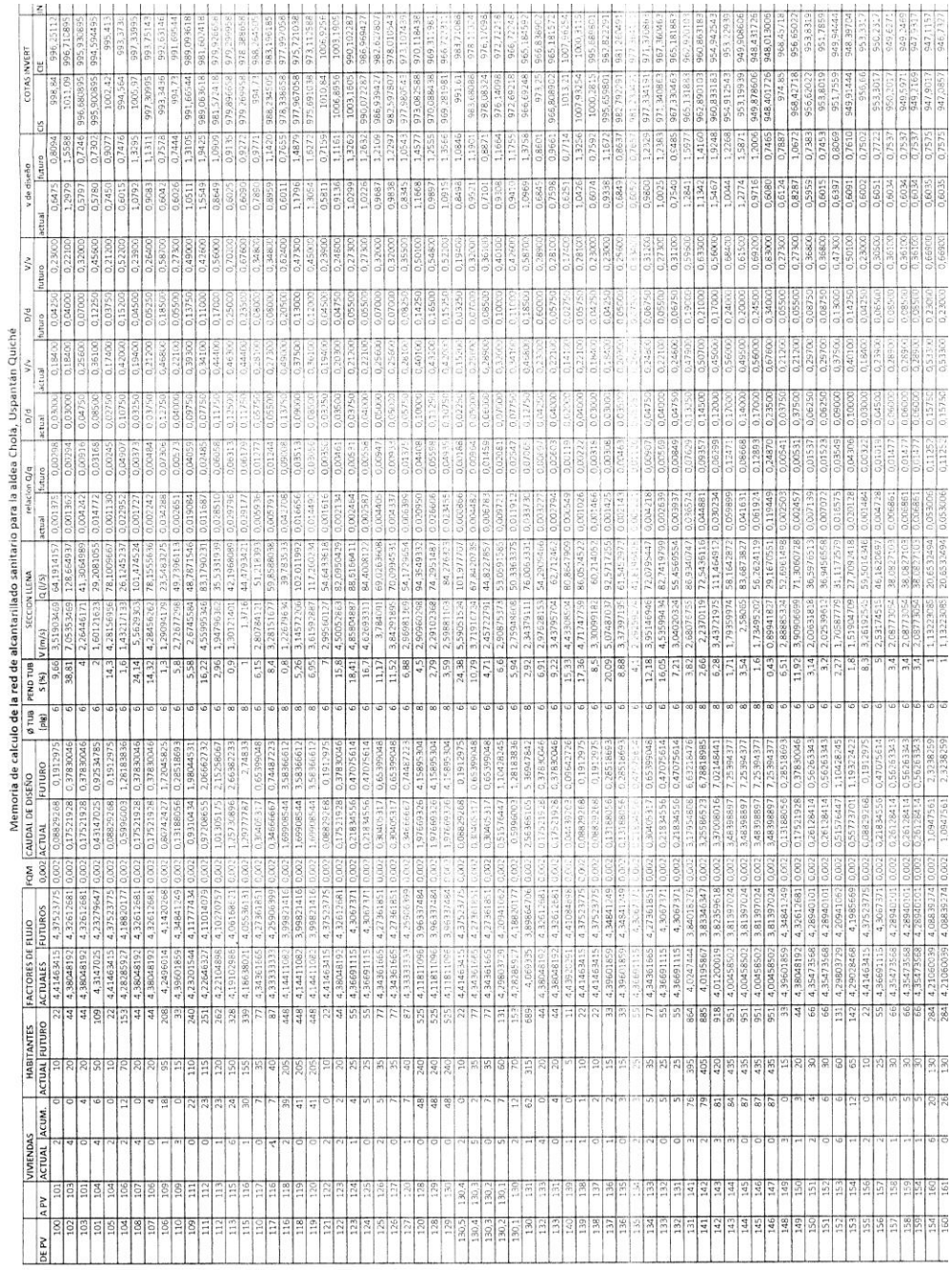

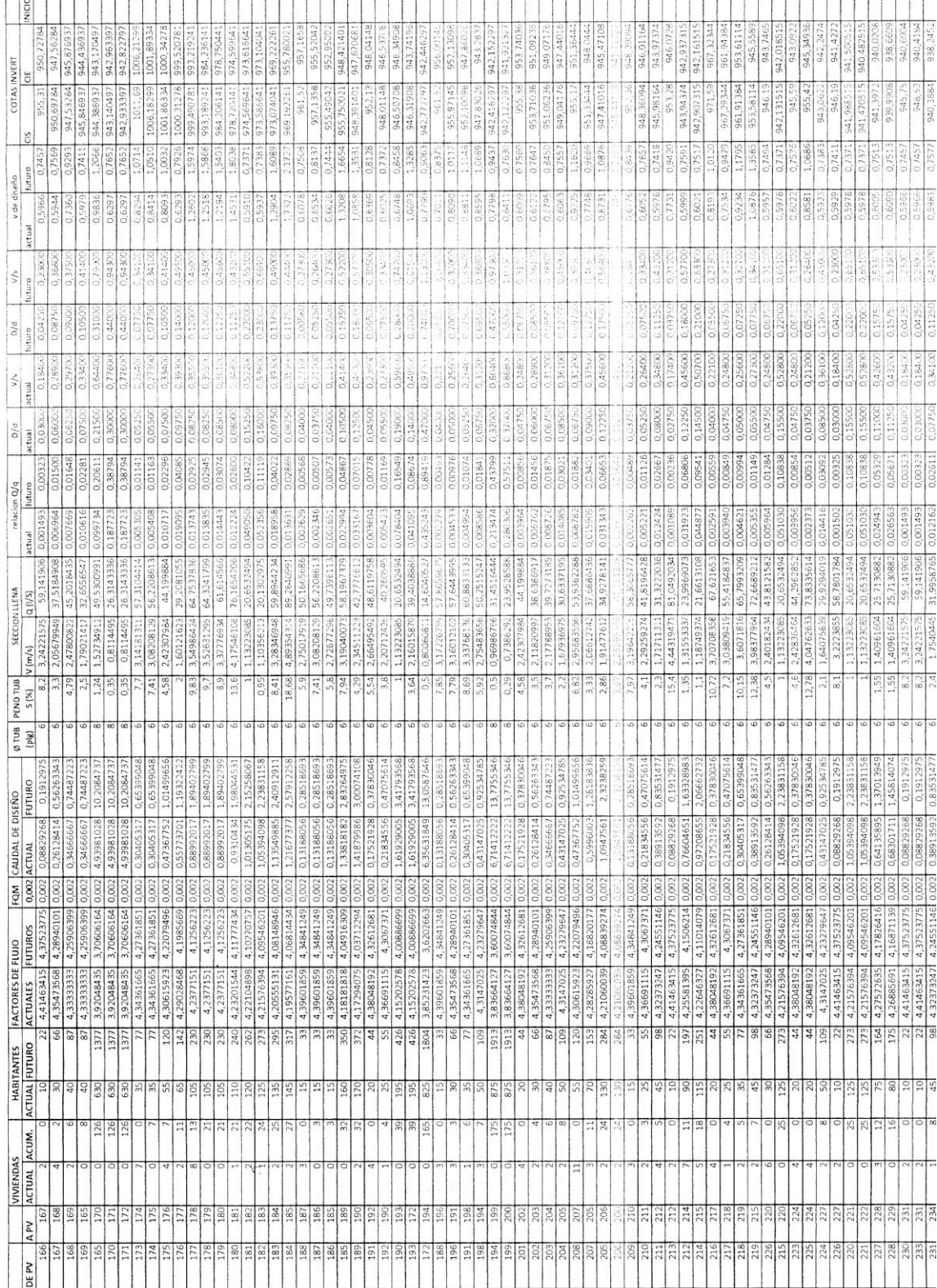

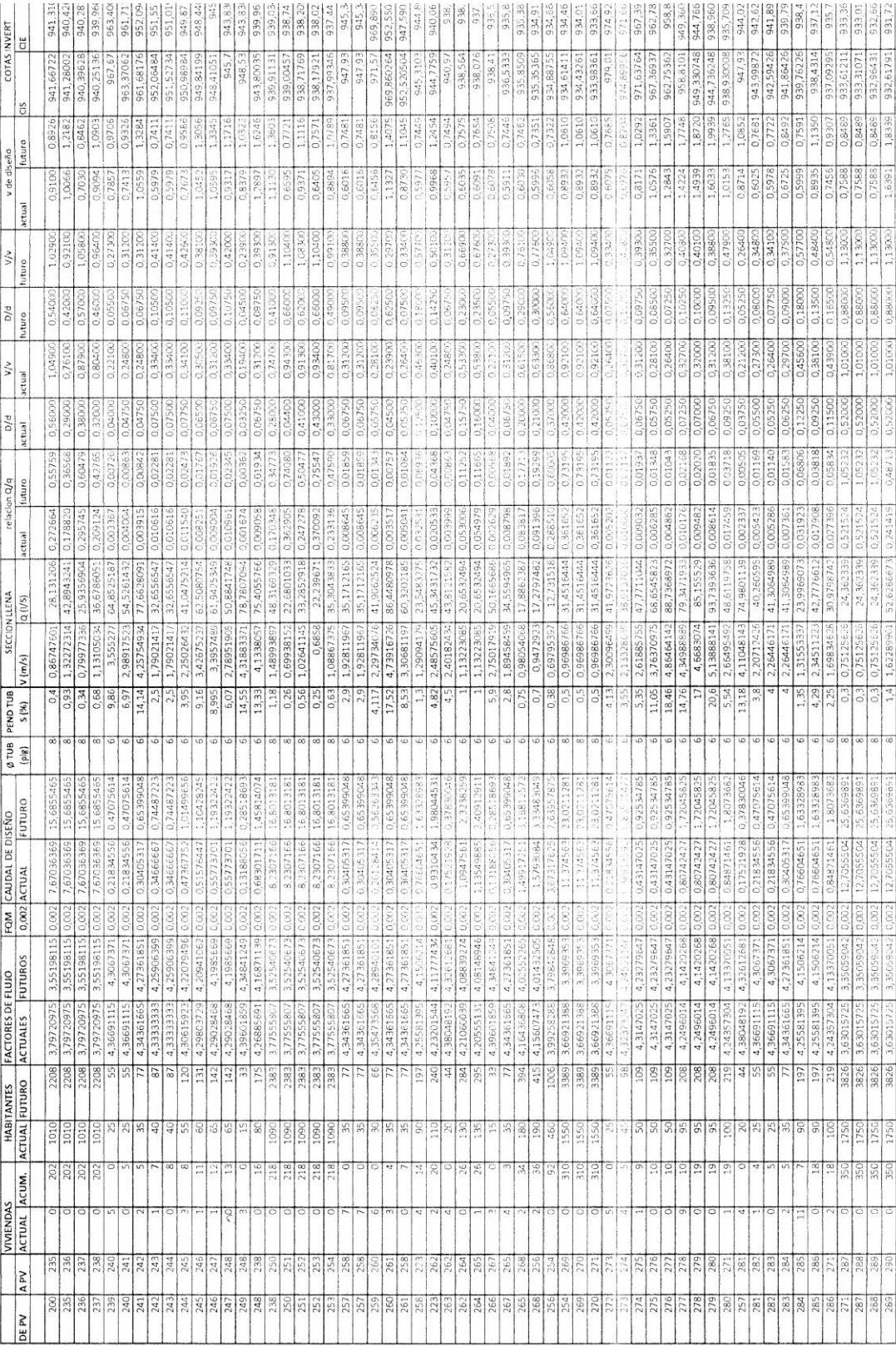

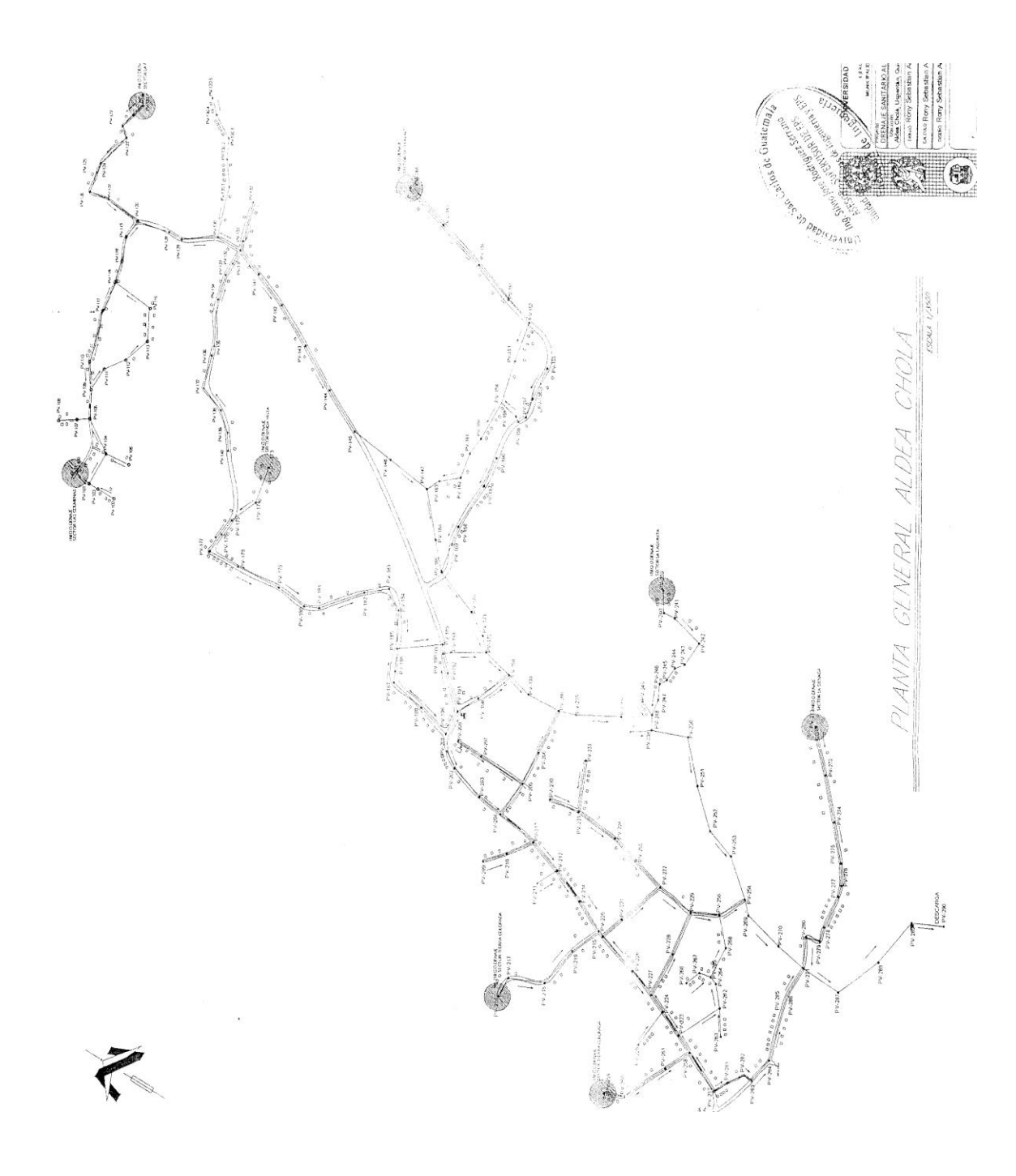

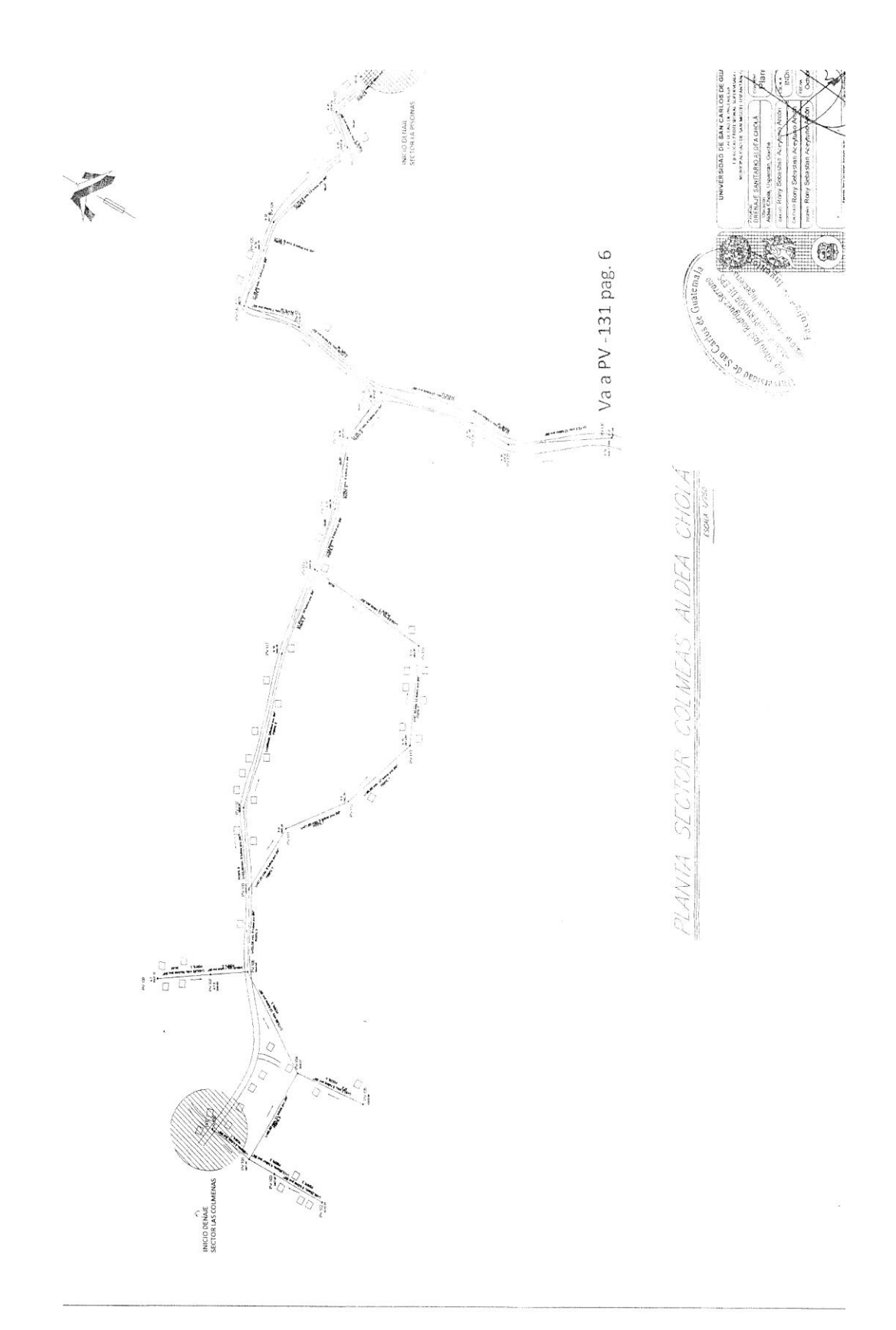

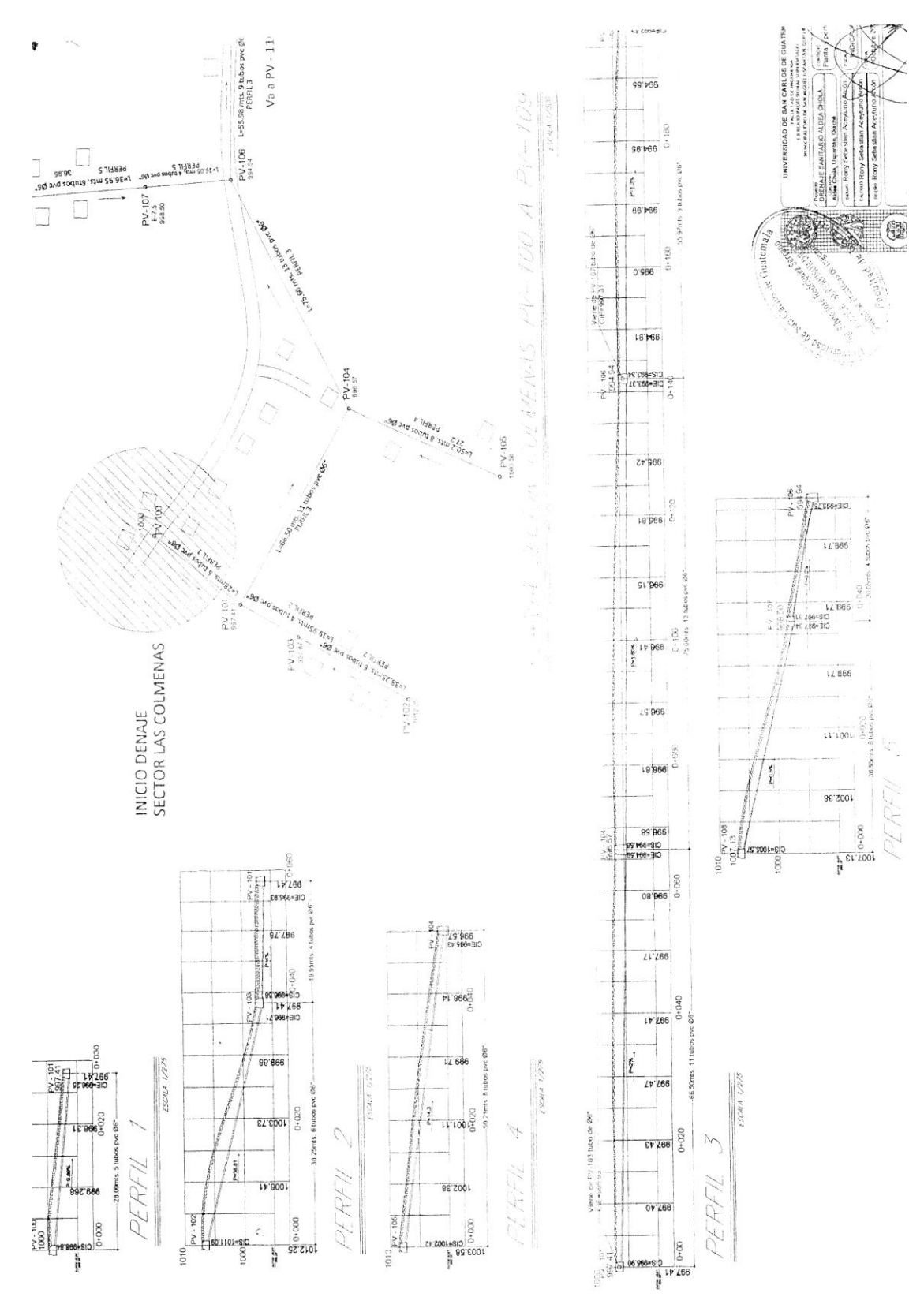

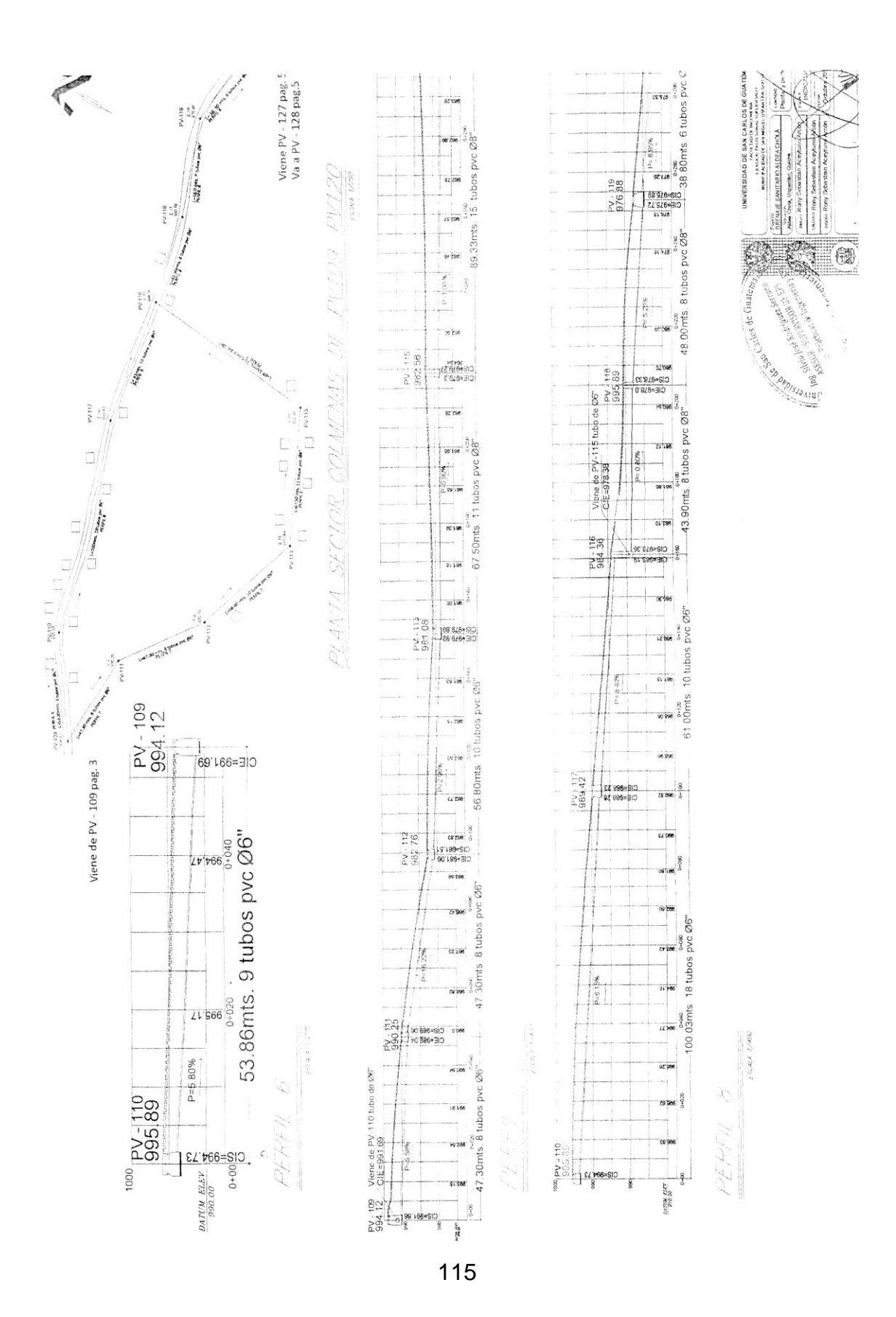

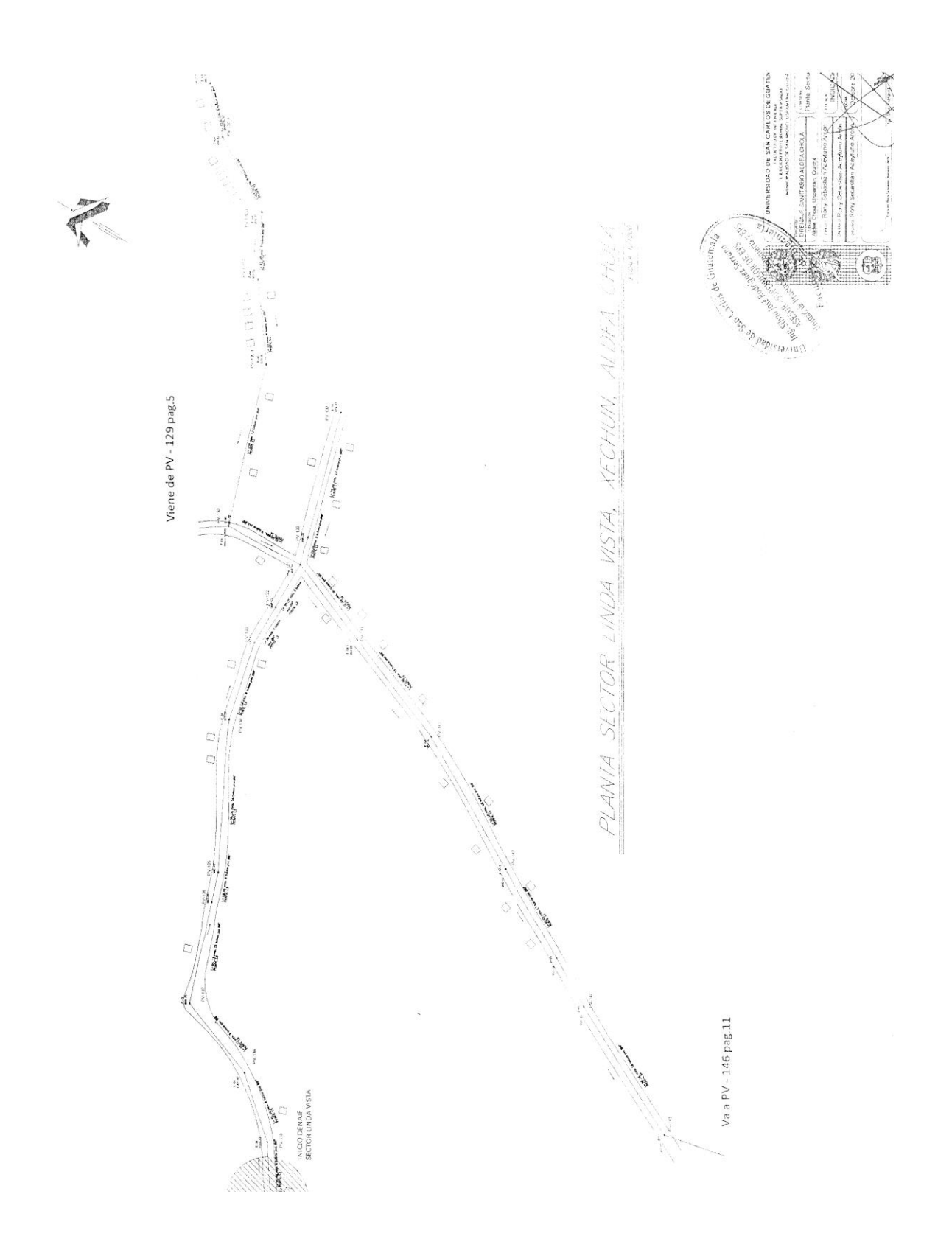

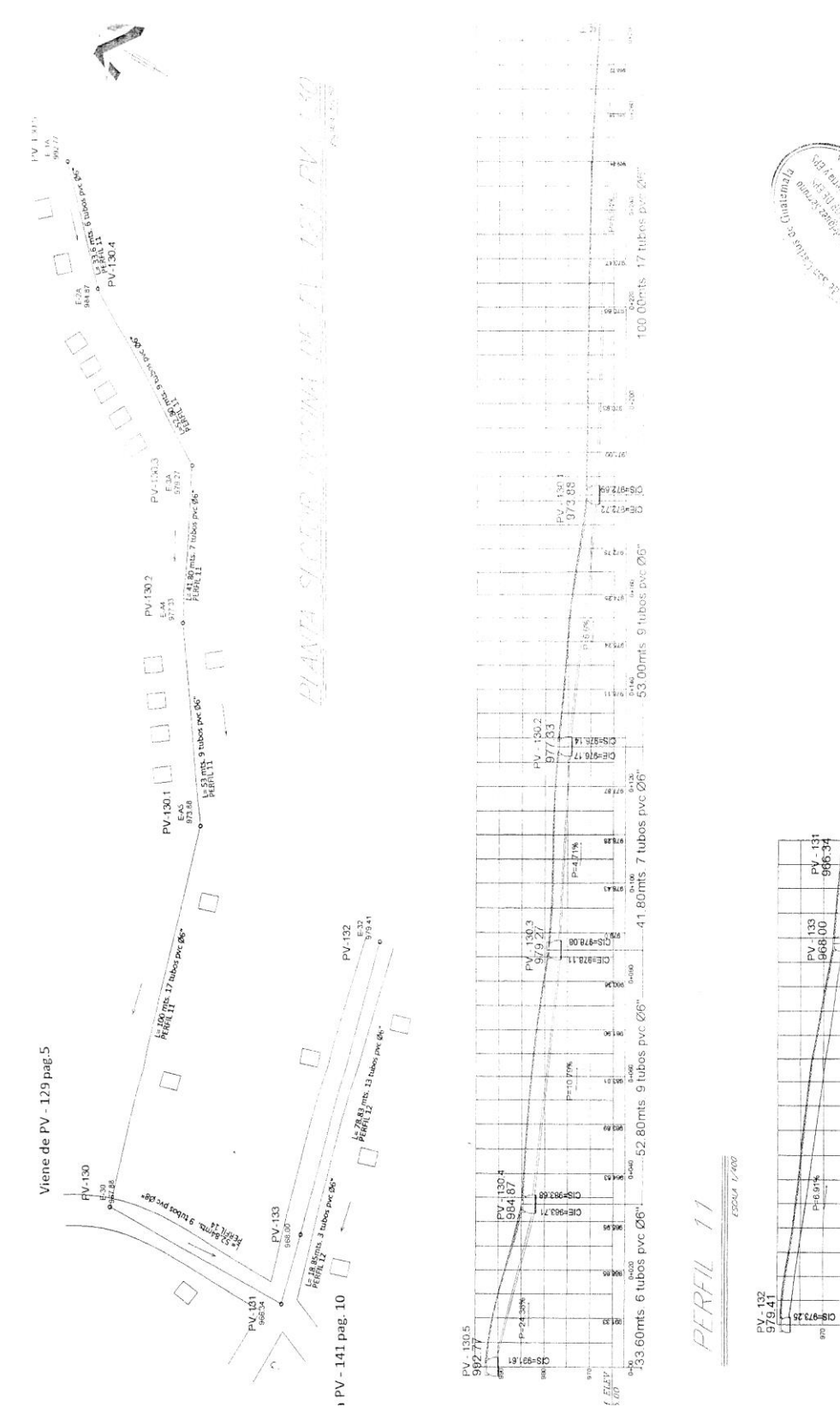

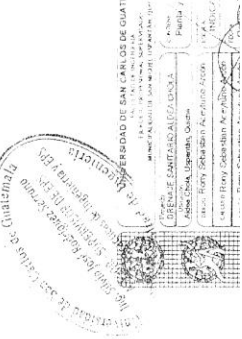

18.86mts. 3 tubos pvc Ø6"

E8.896=310<br>
08.896=310<br>
08.896=310<br>
08.896=310

is 806

 $\begin{array}{c|c}\n\hline\n\text{as } \mathbf{1} \times \mathbf{0} \\
\hline\n\end{array}$ 

 $\frac{1}{\sqrt{2}}$ 

97 346

VATUM ELEV  $\frac{8}{6}$ . 15044 1/400

22

PERFIL

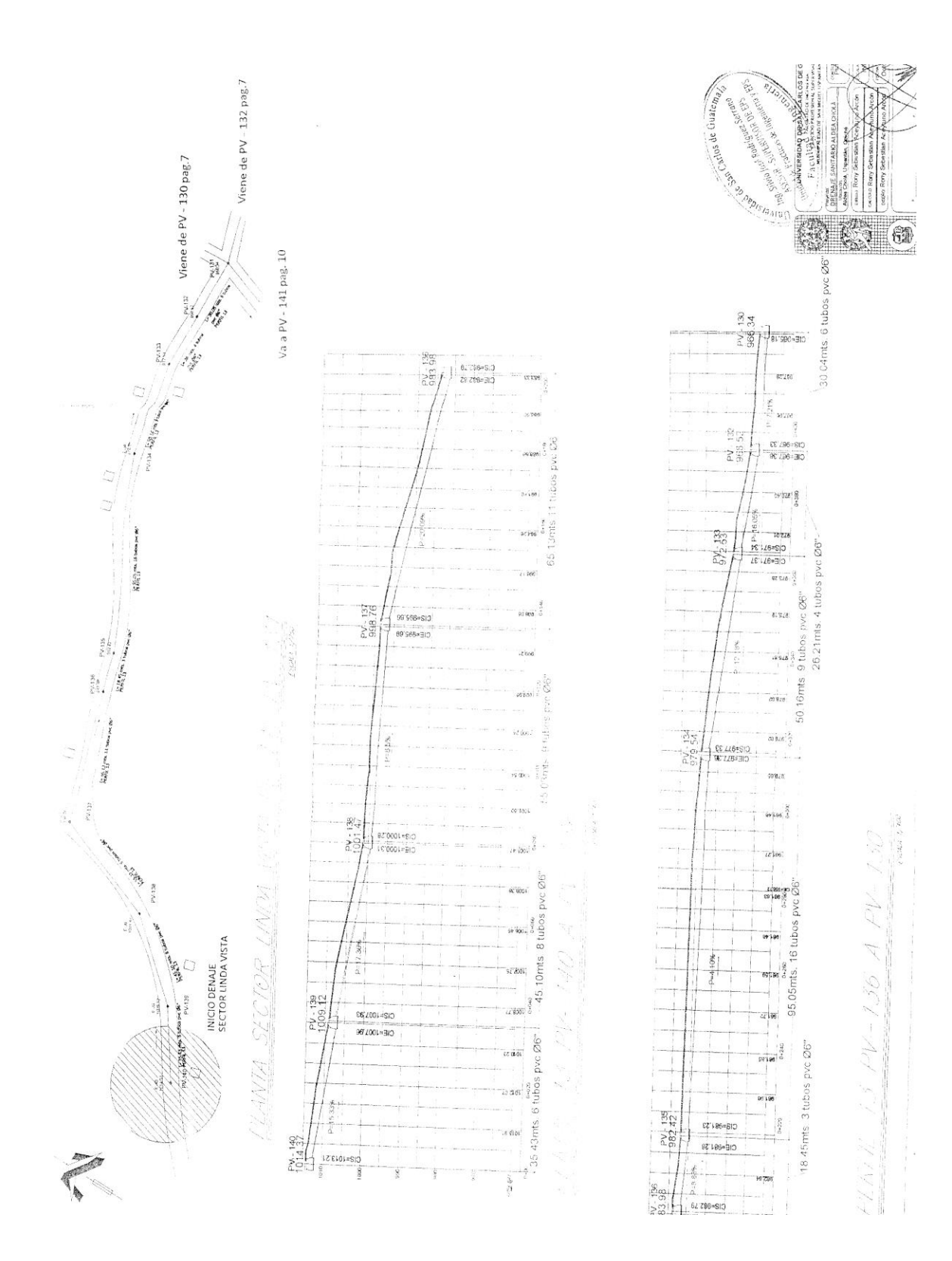

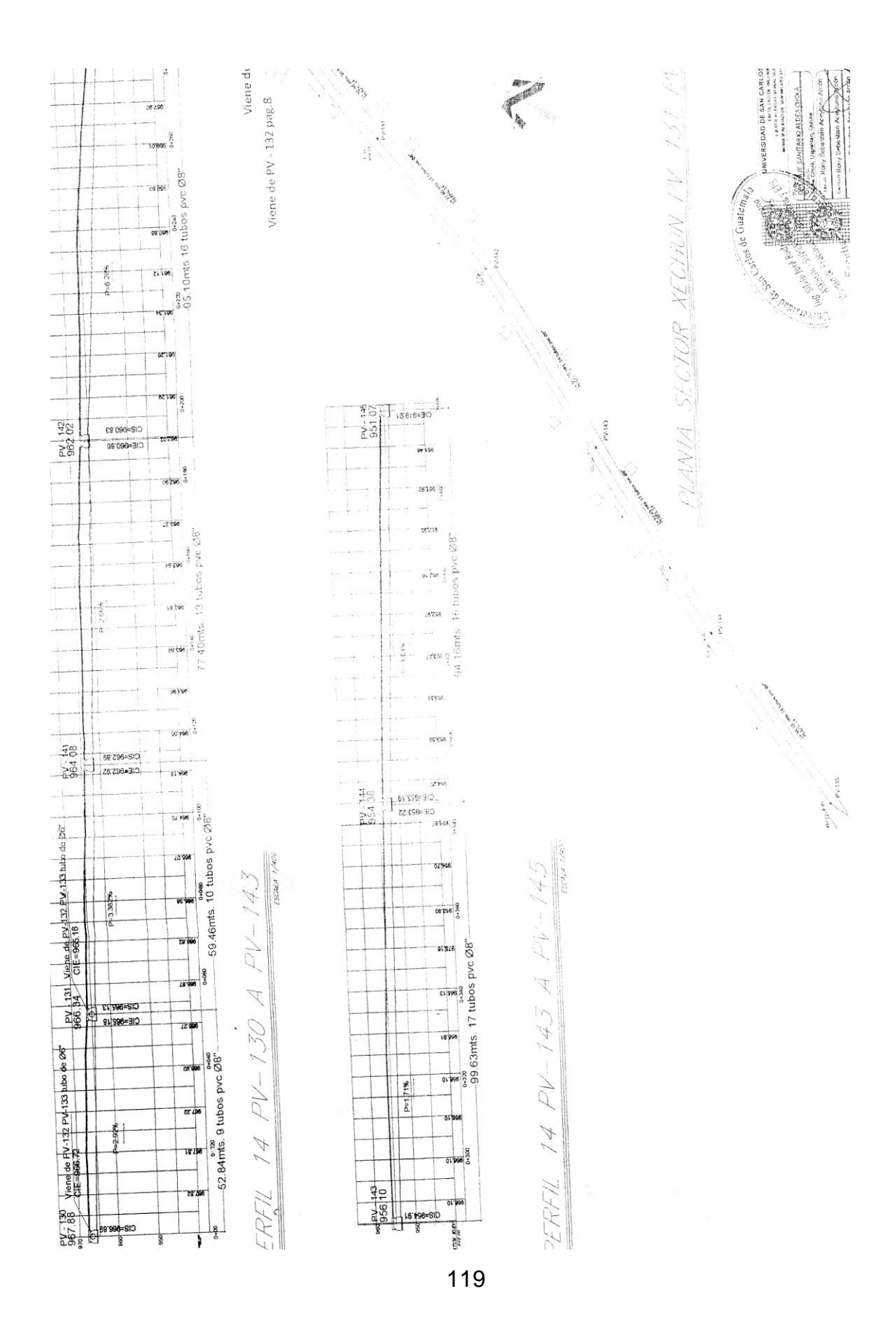

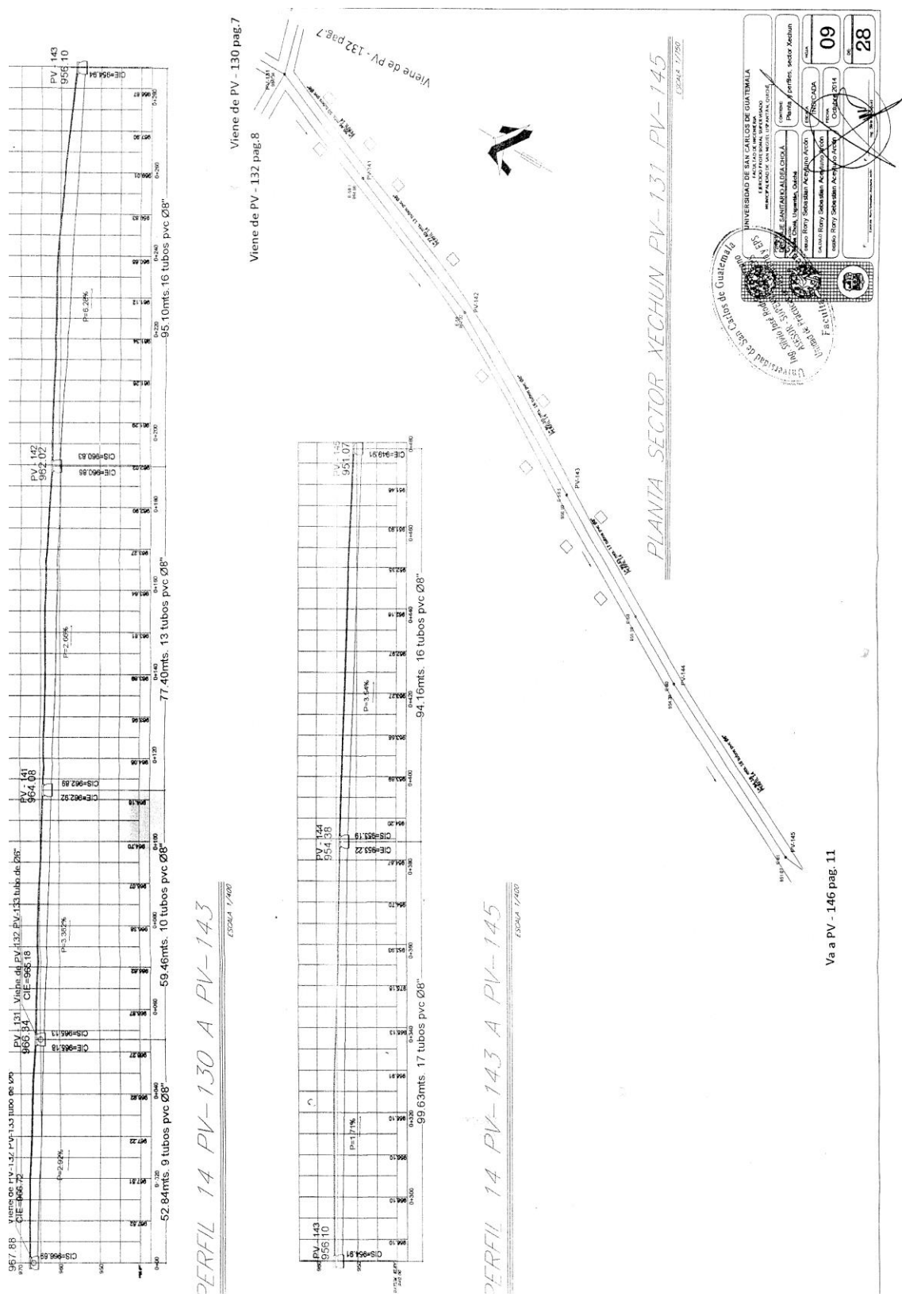

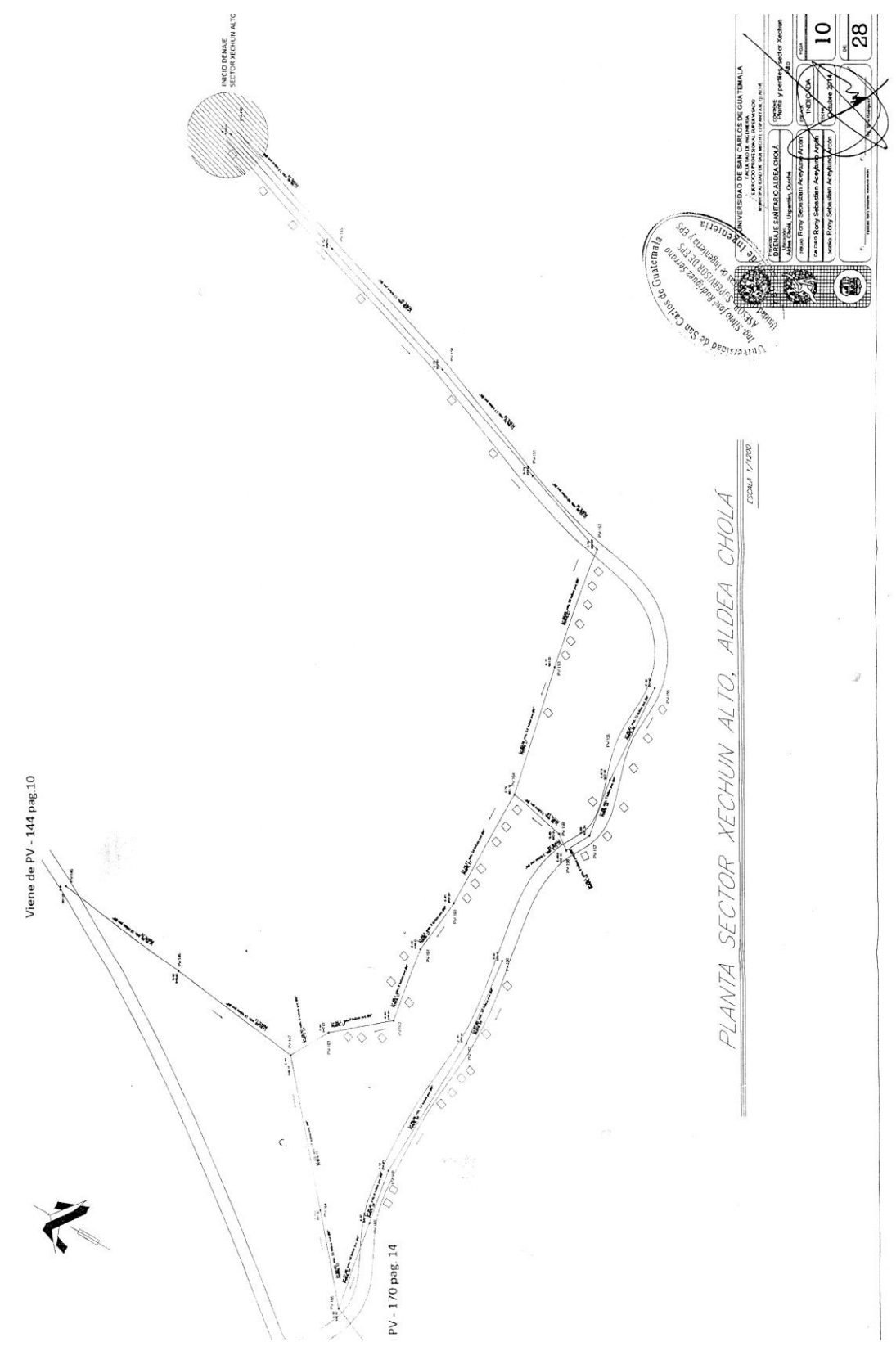

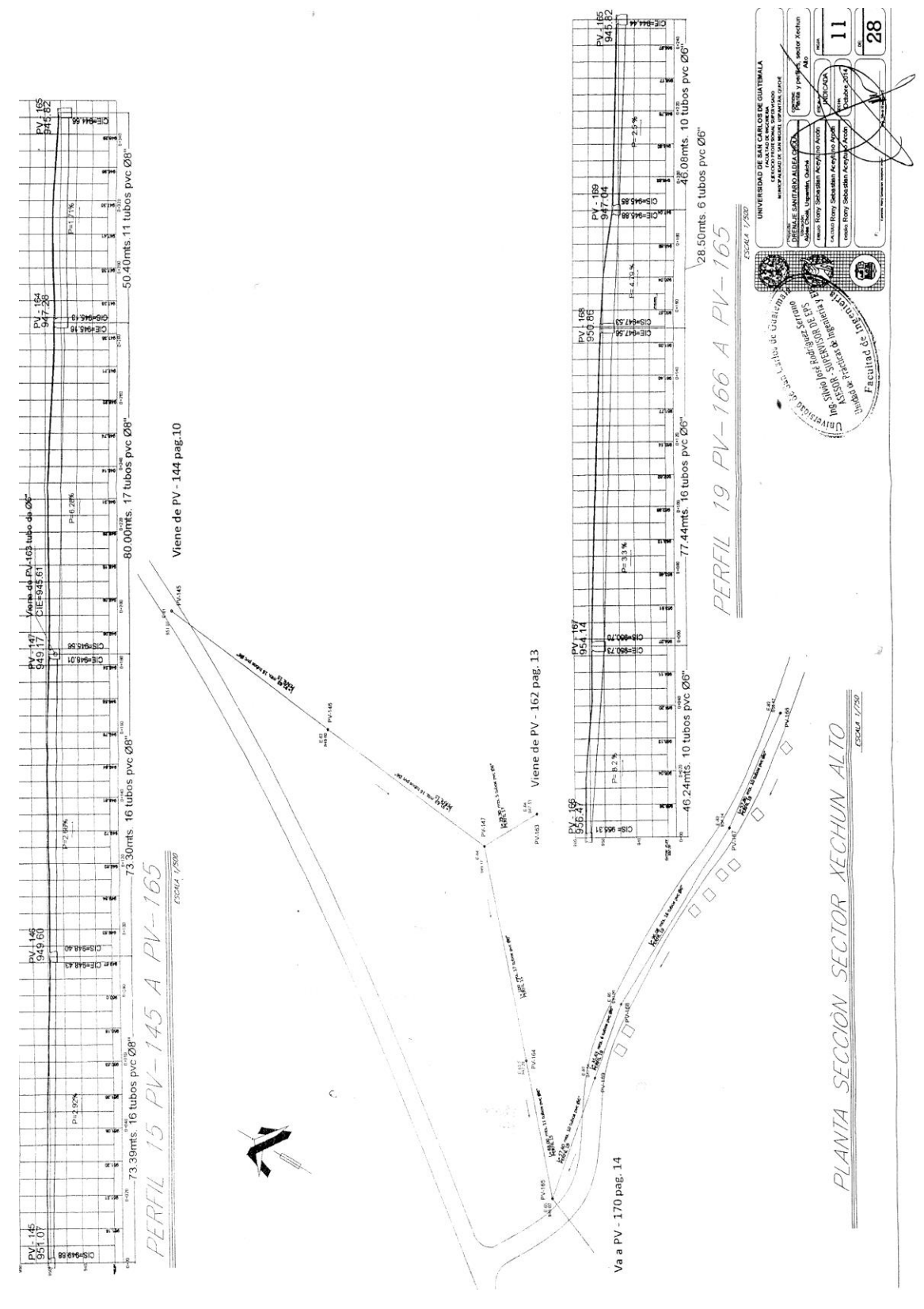

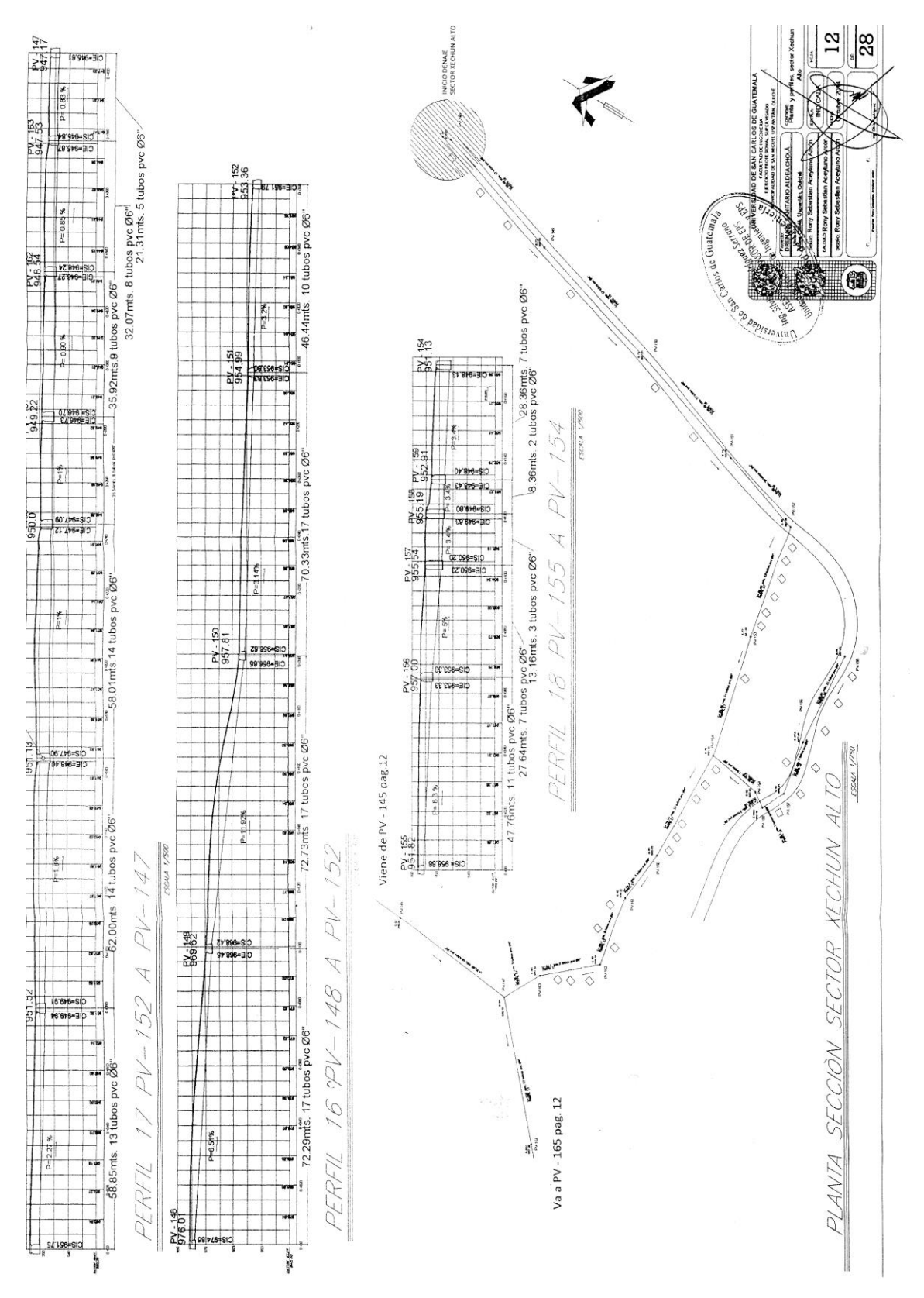

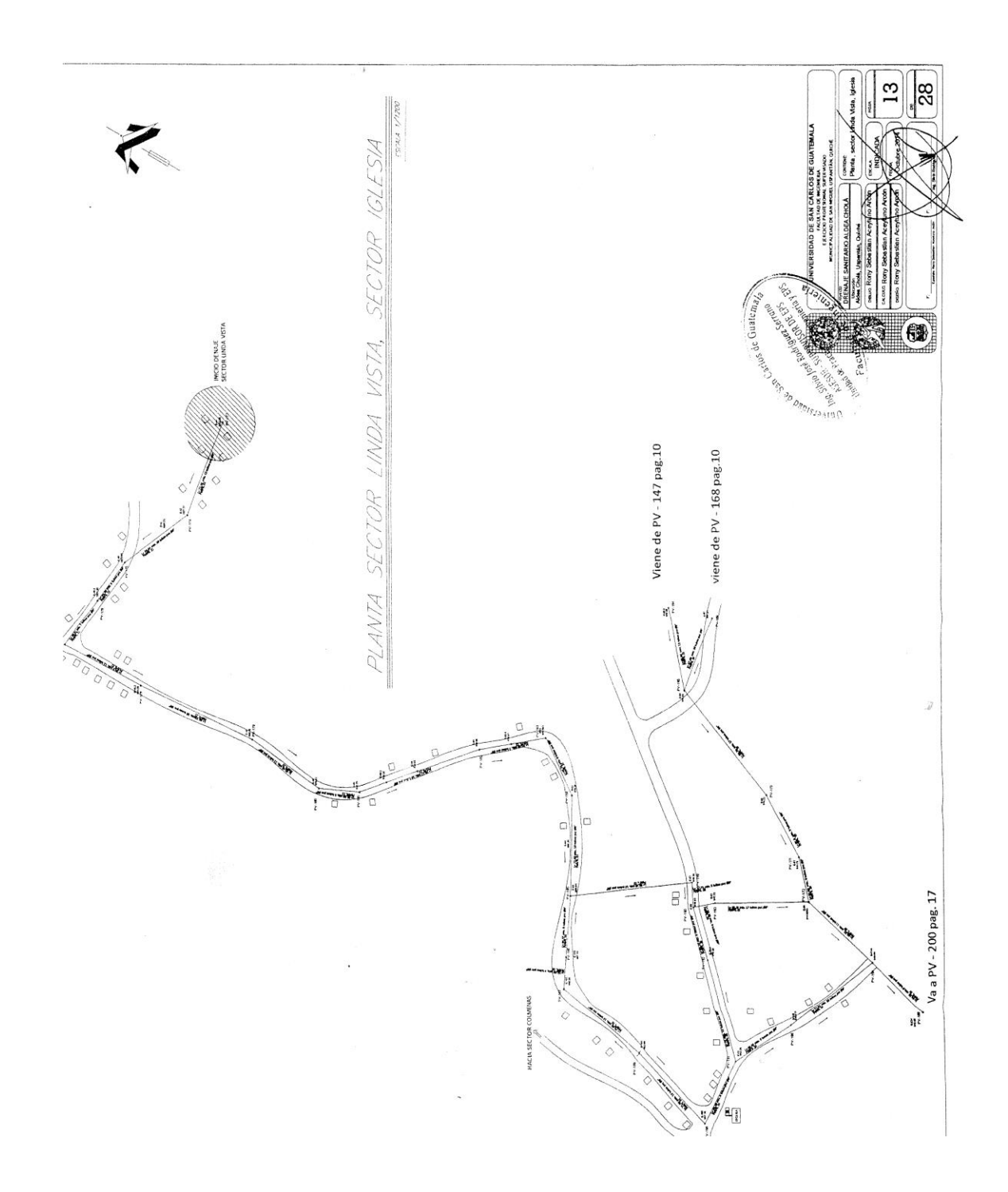

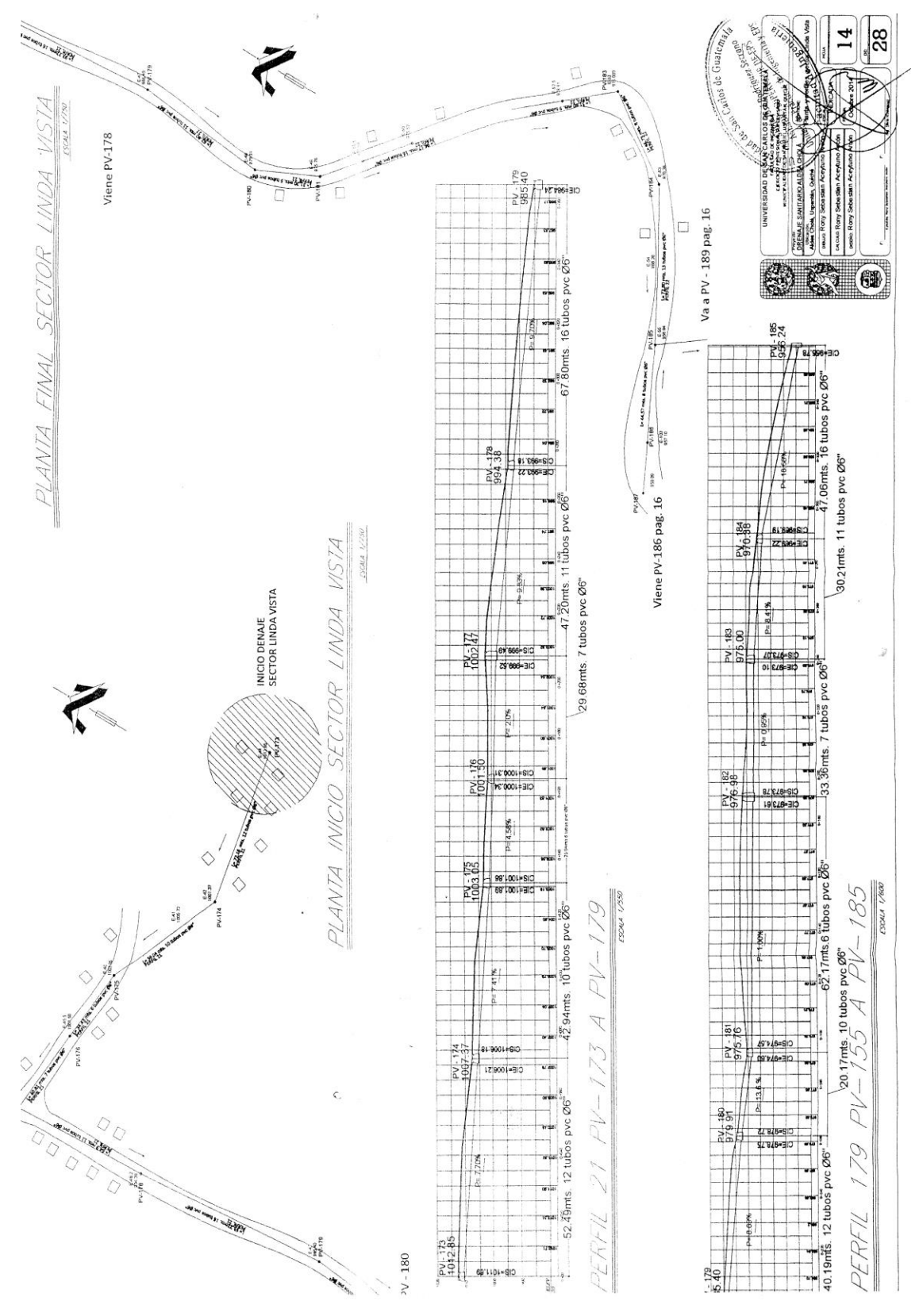

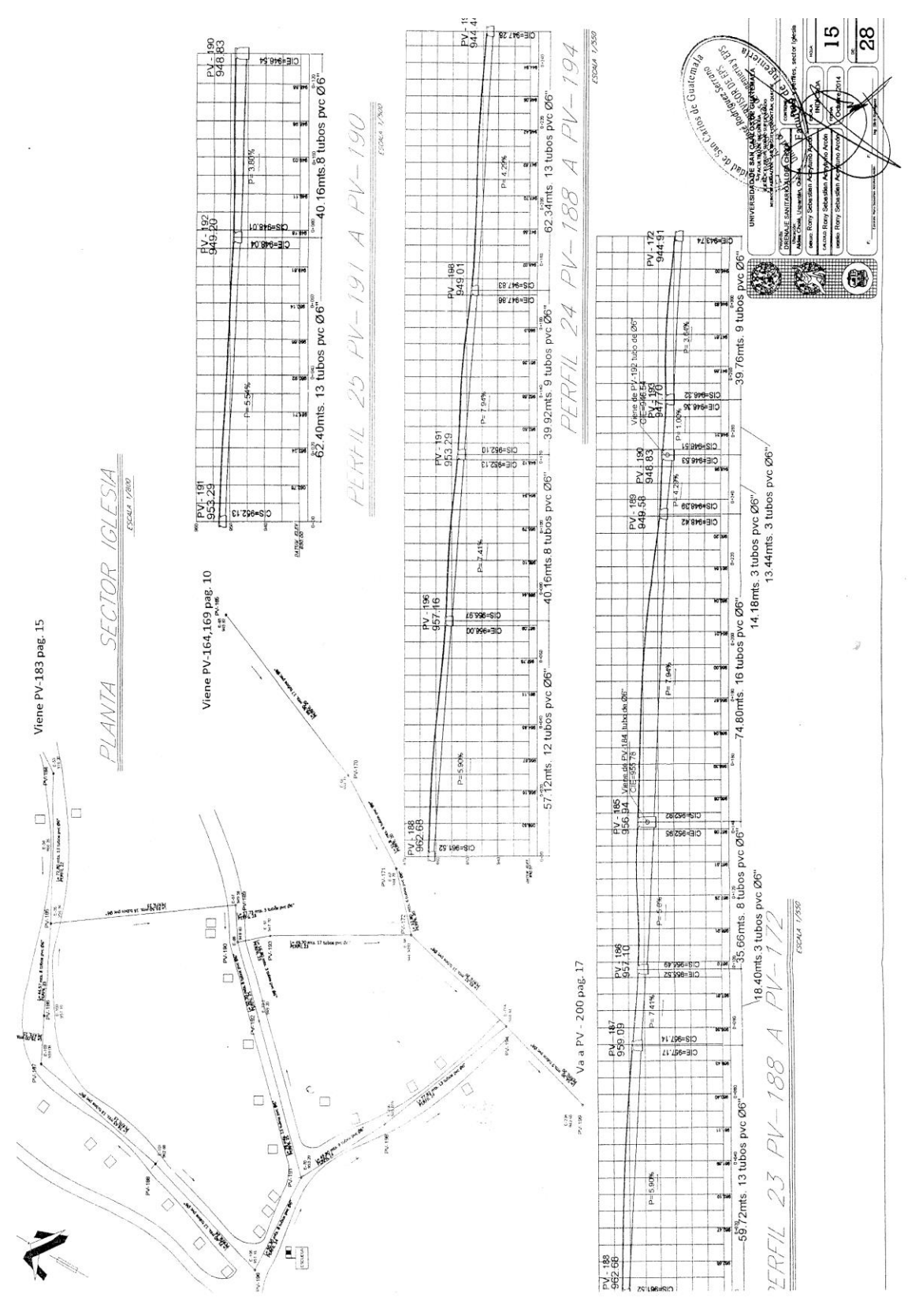

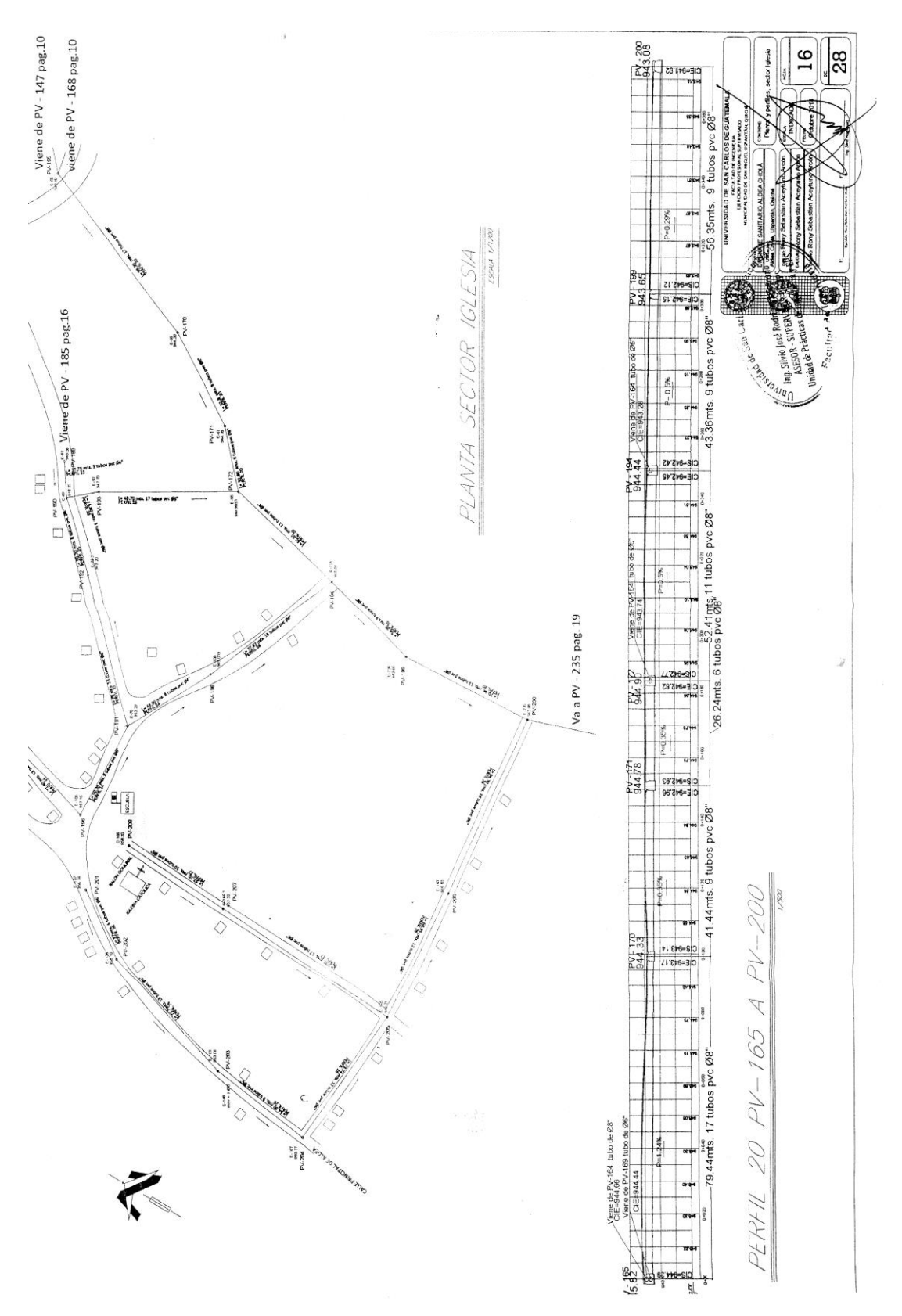

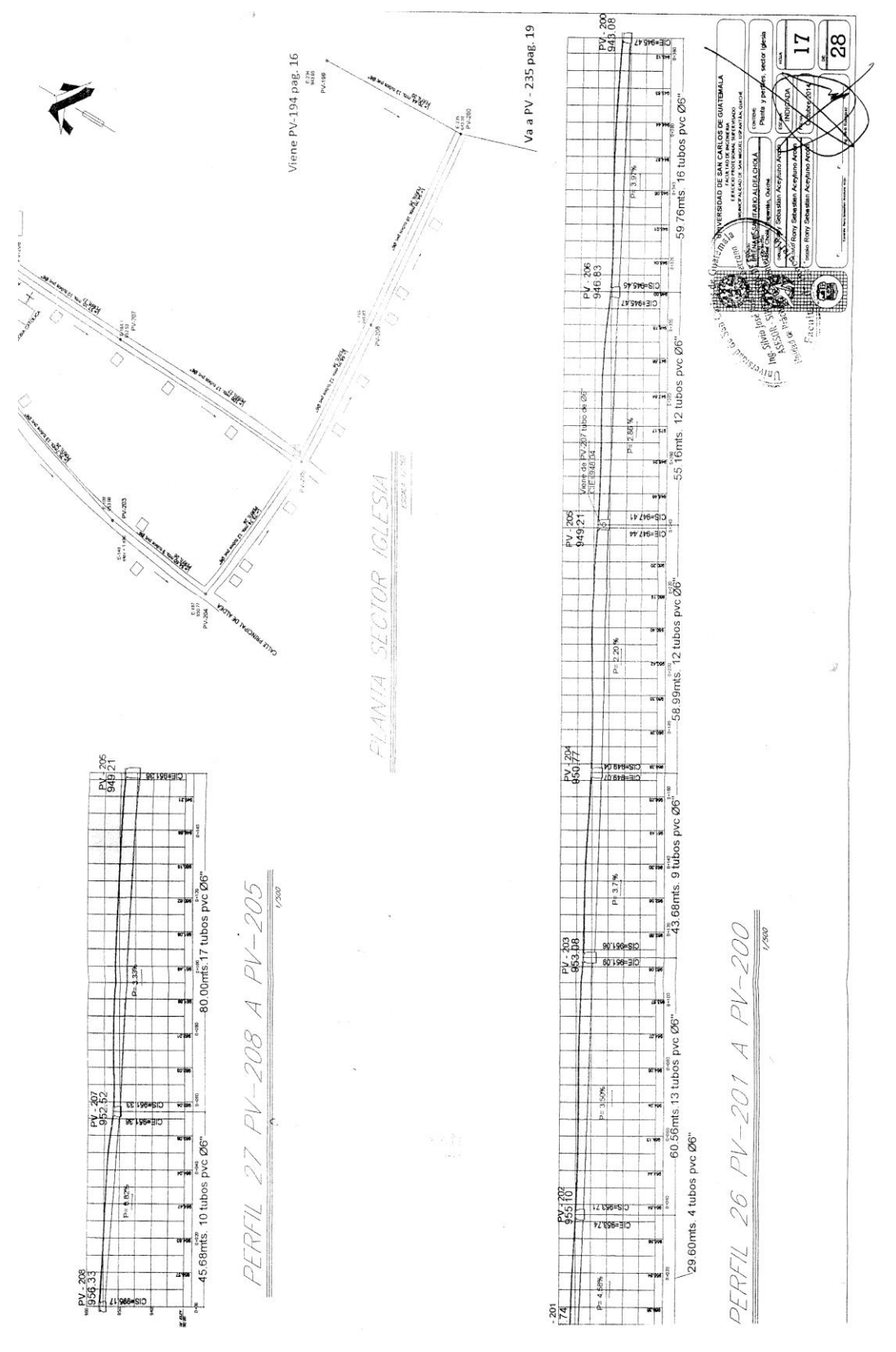

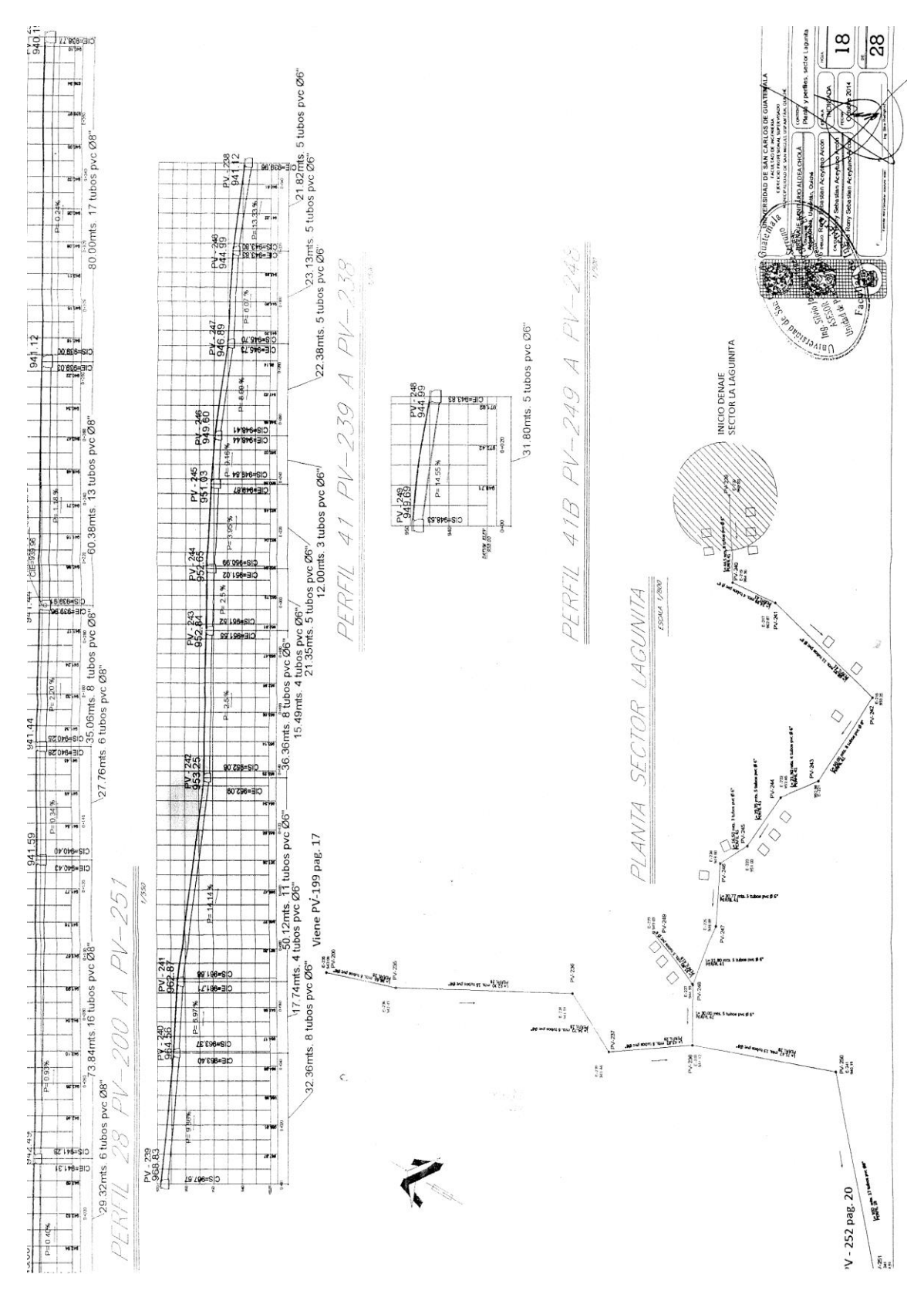

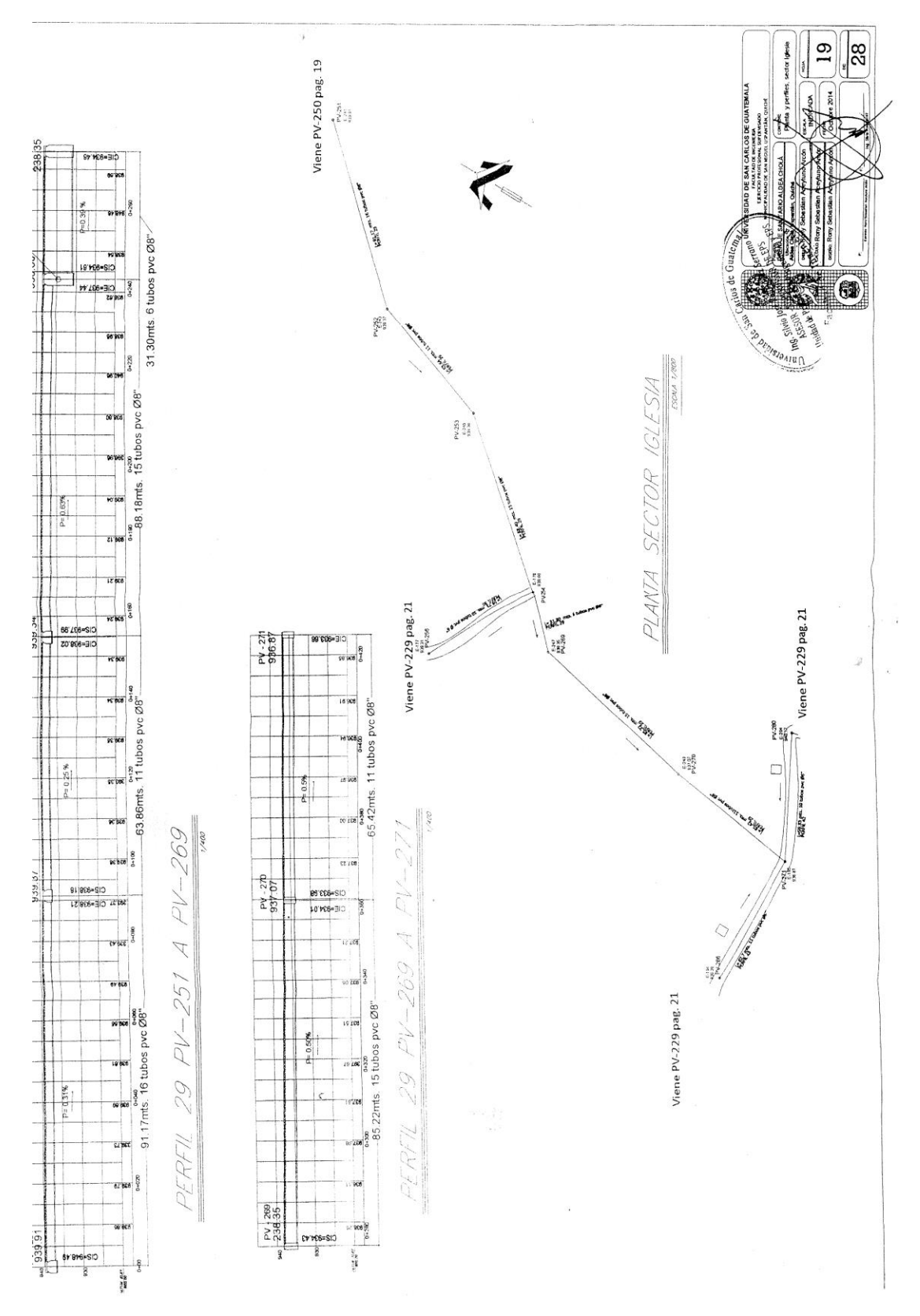

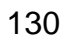
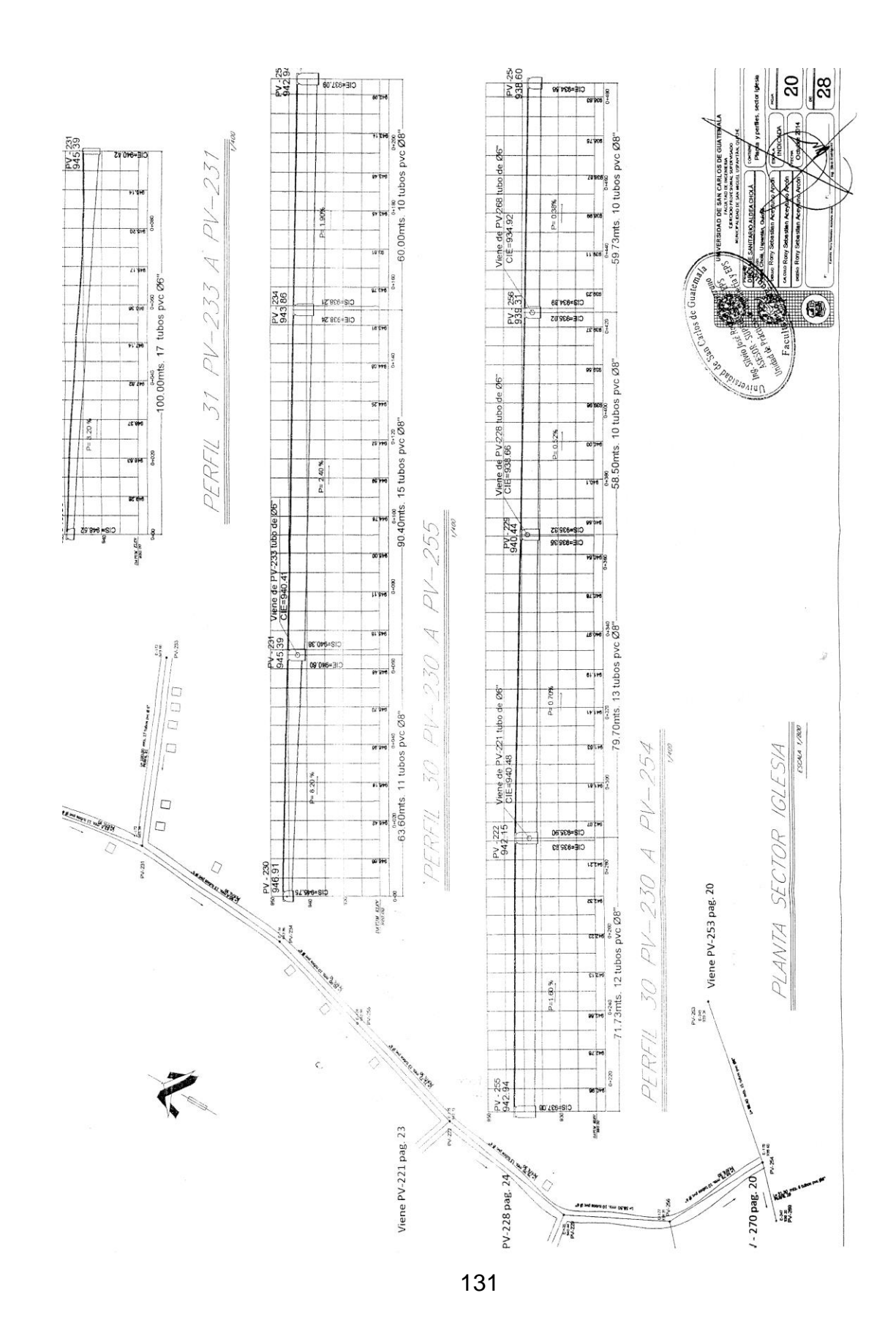

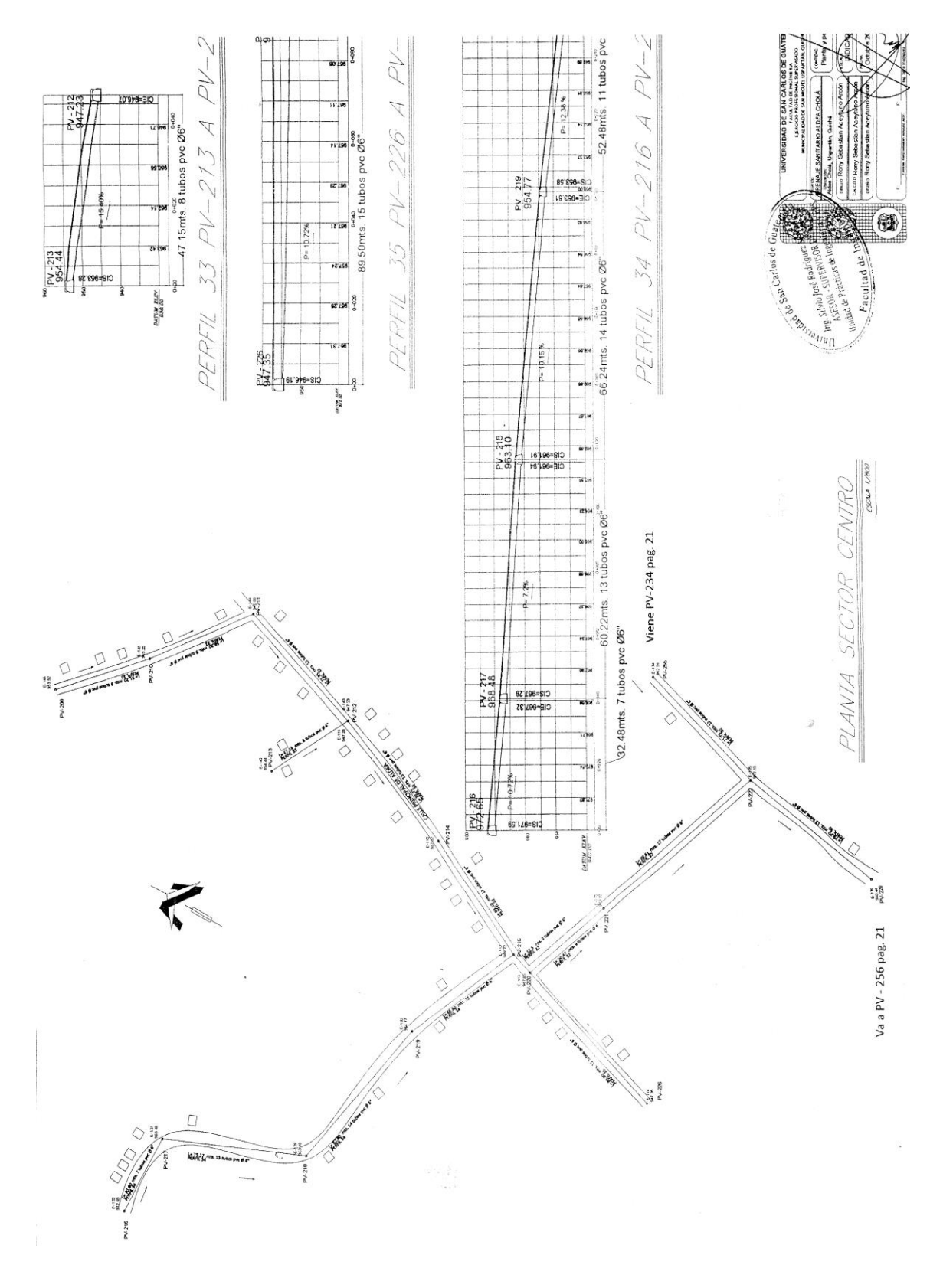

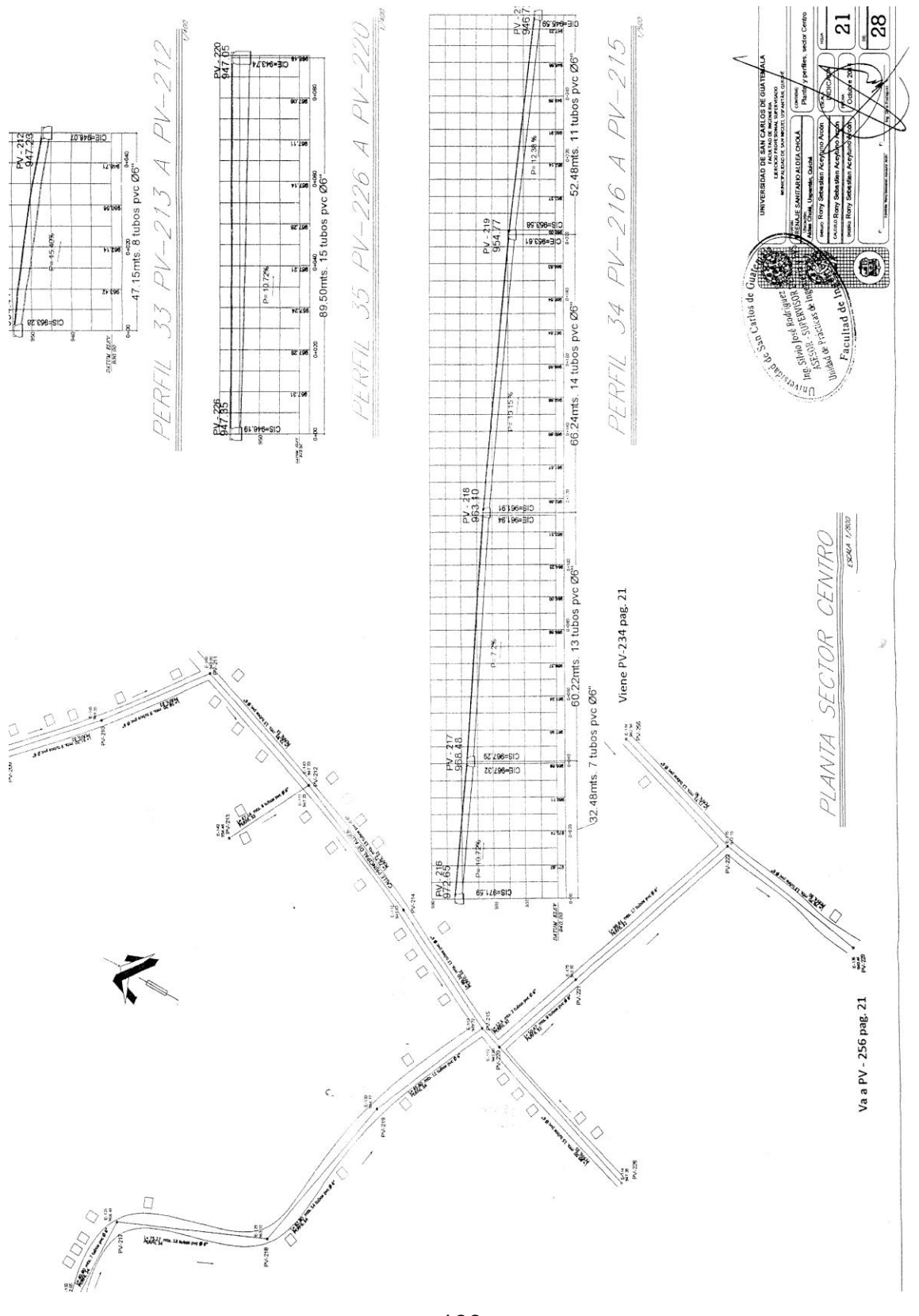

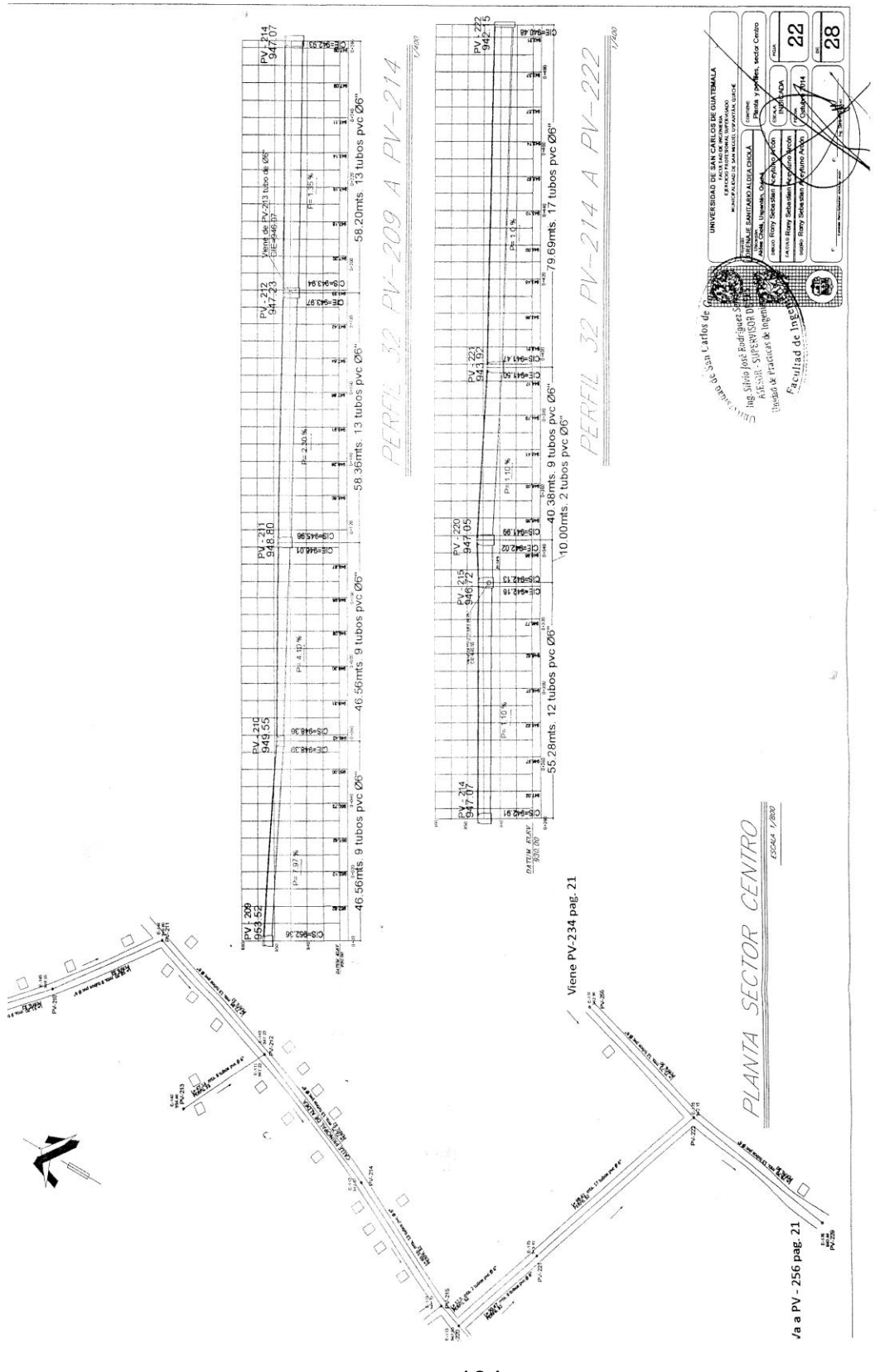

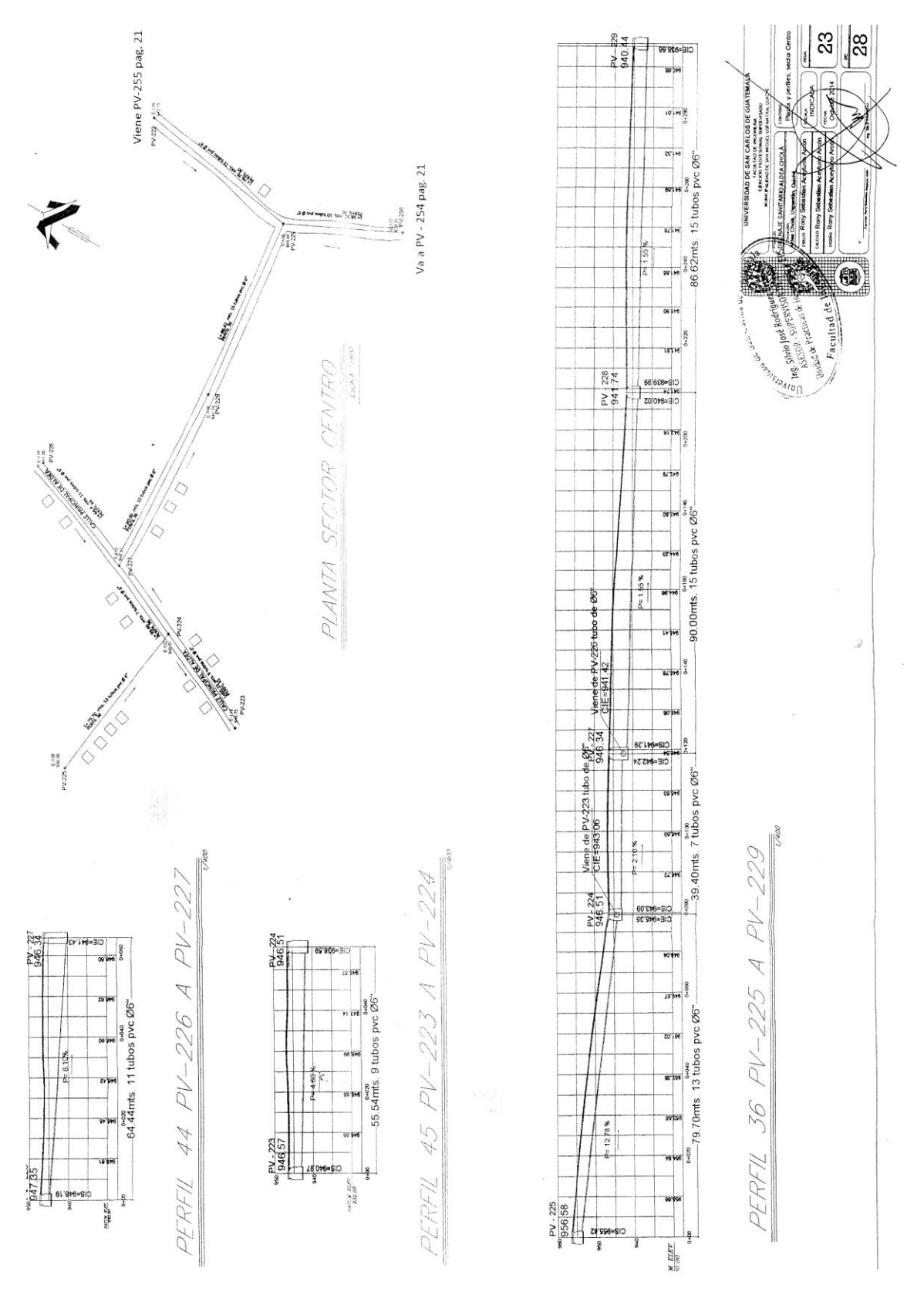

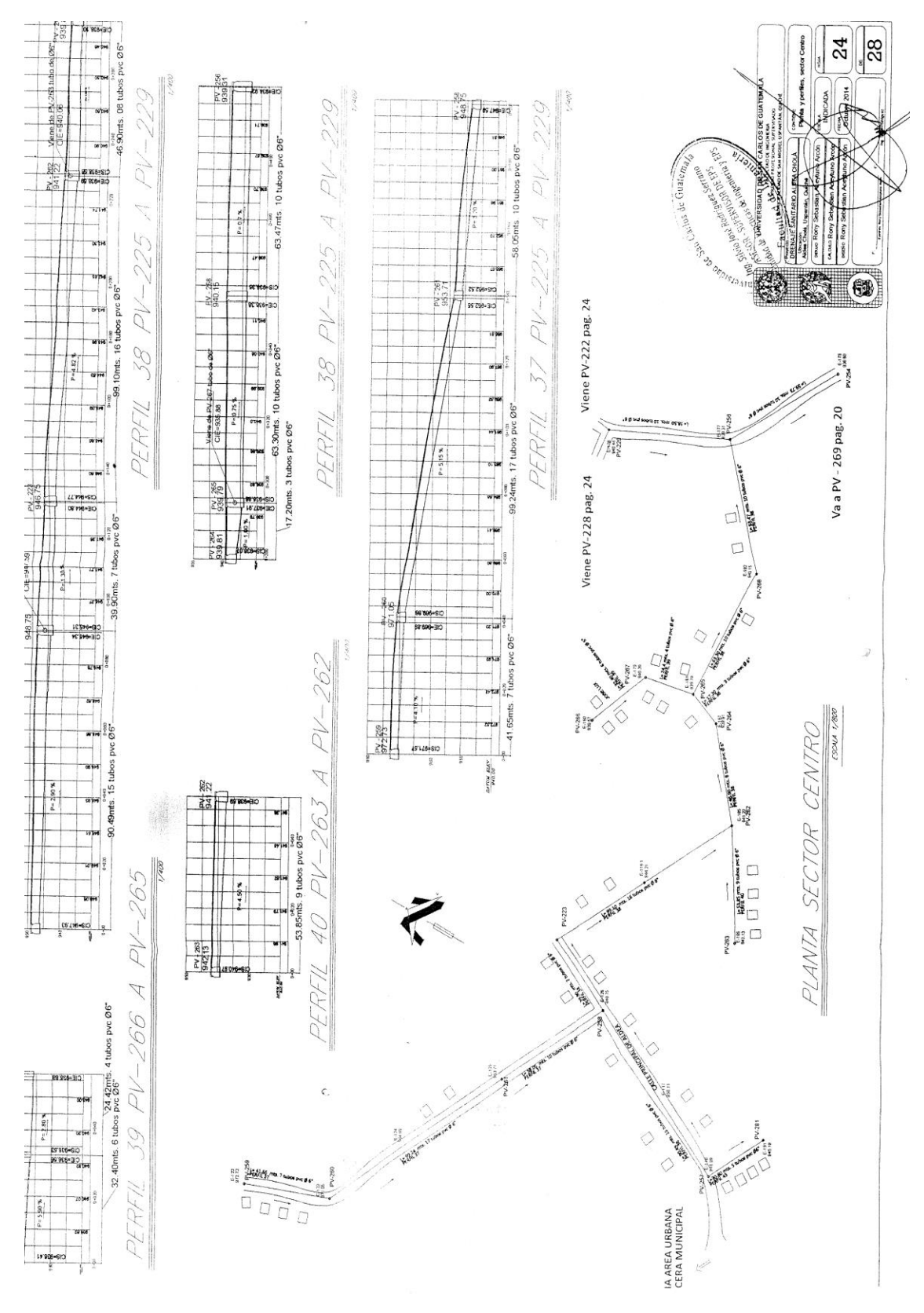

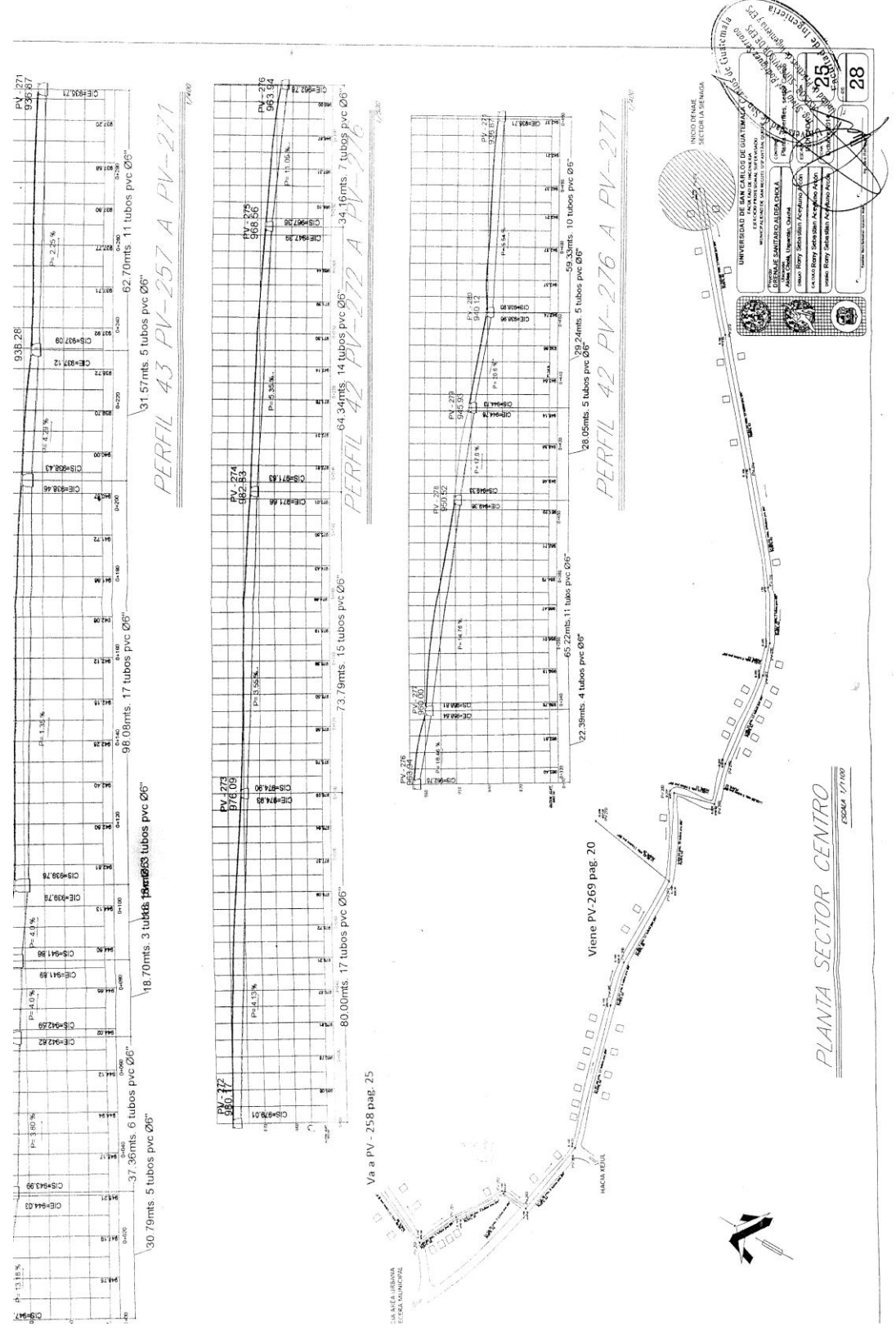

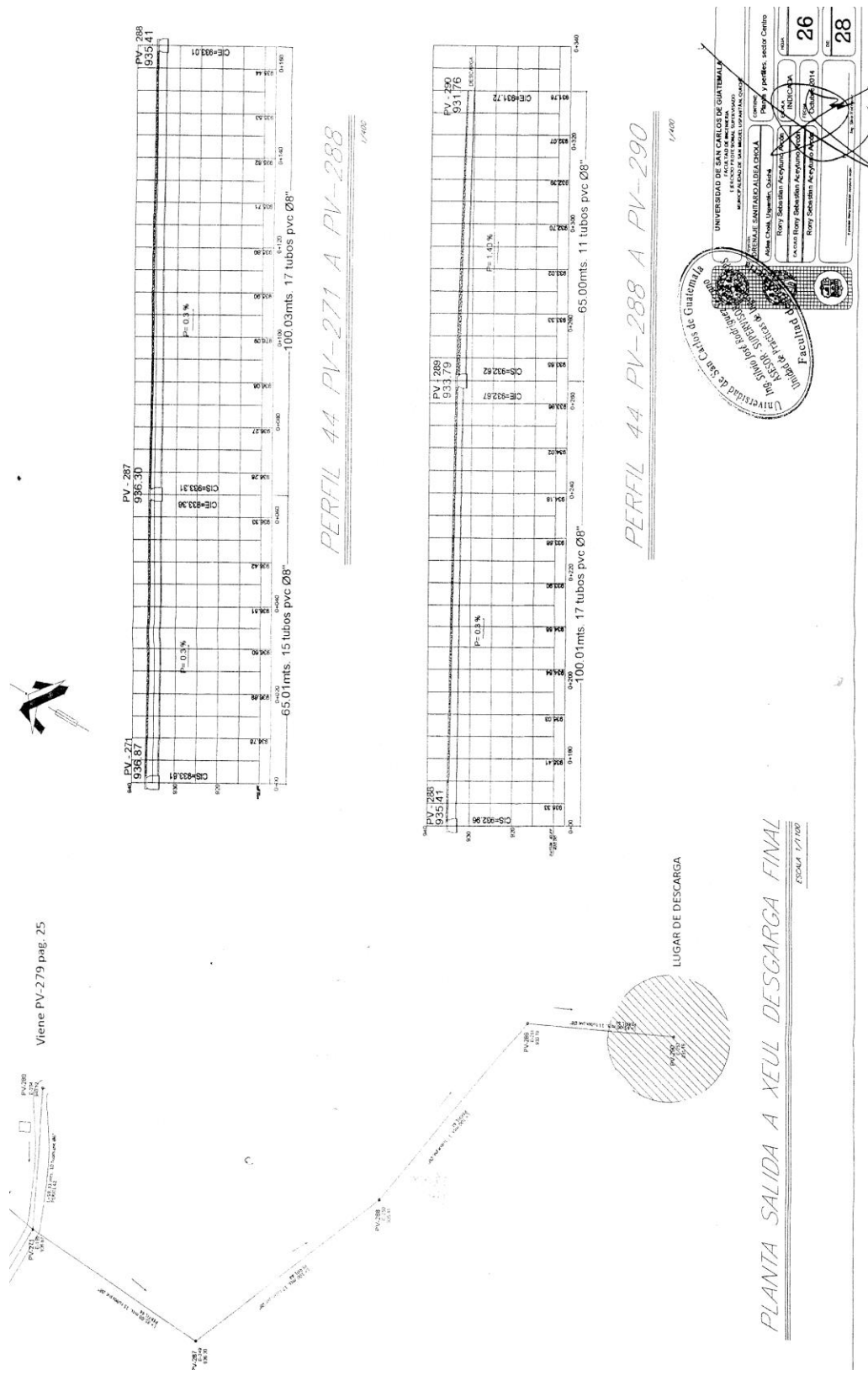

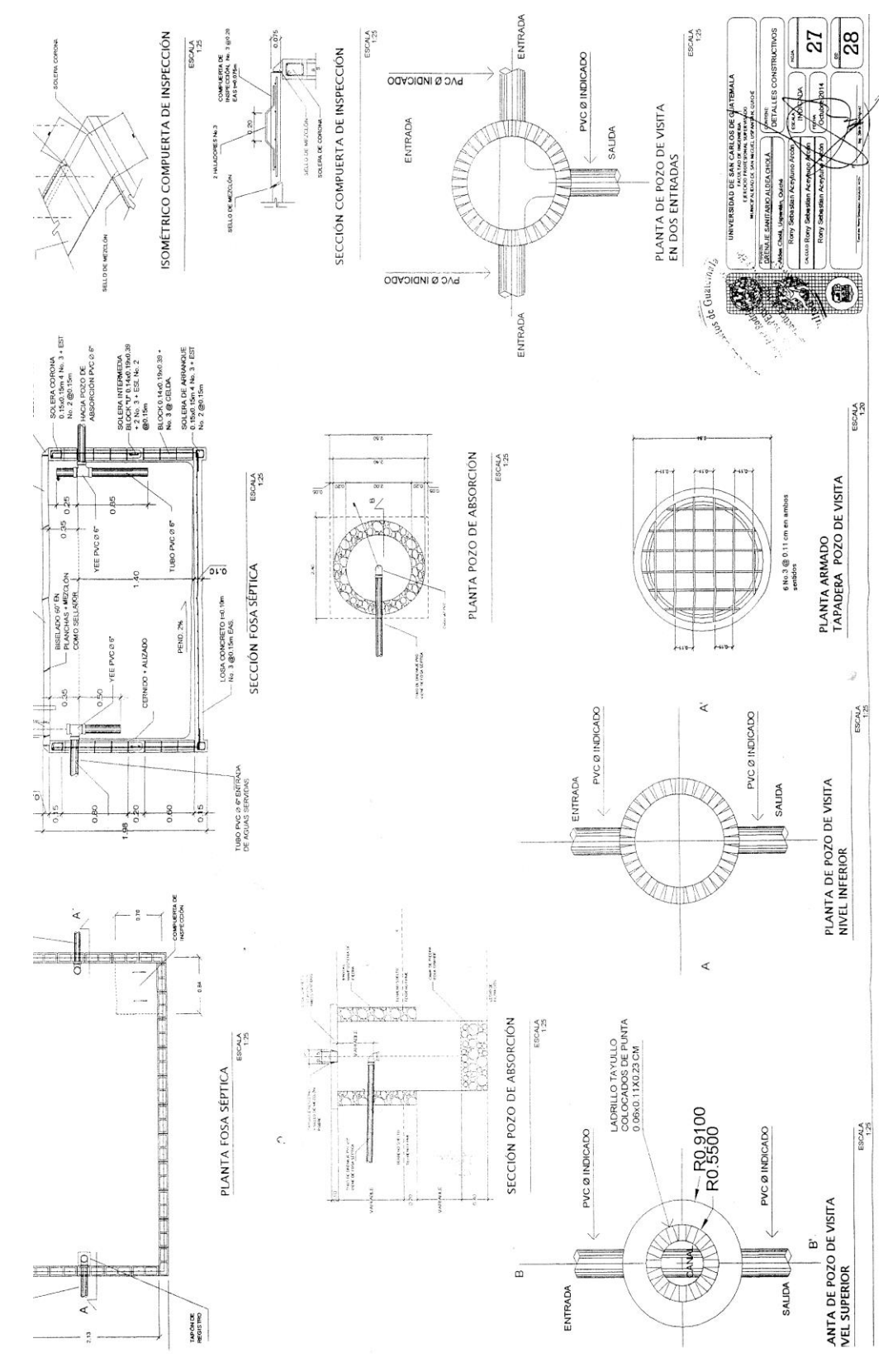

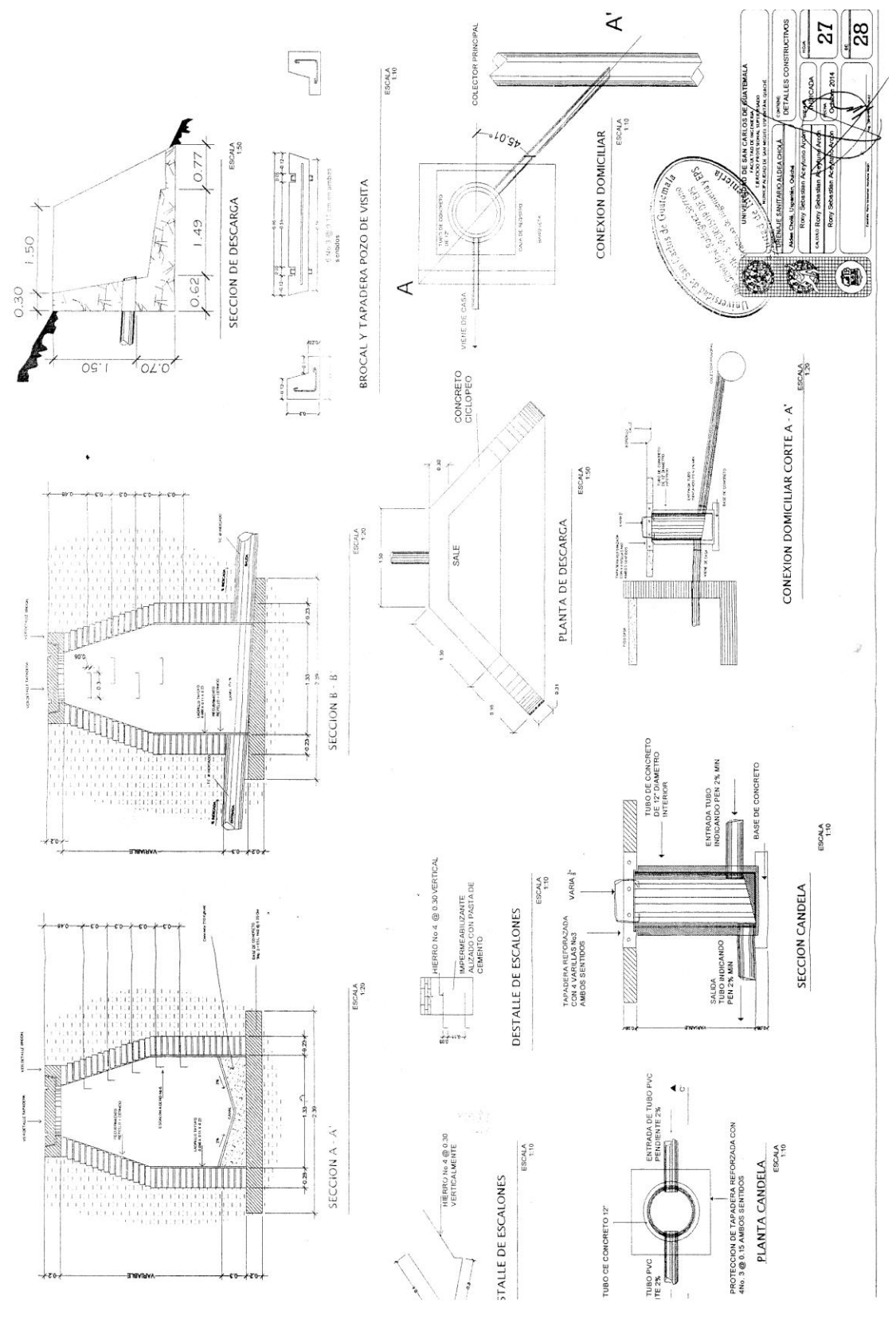

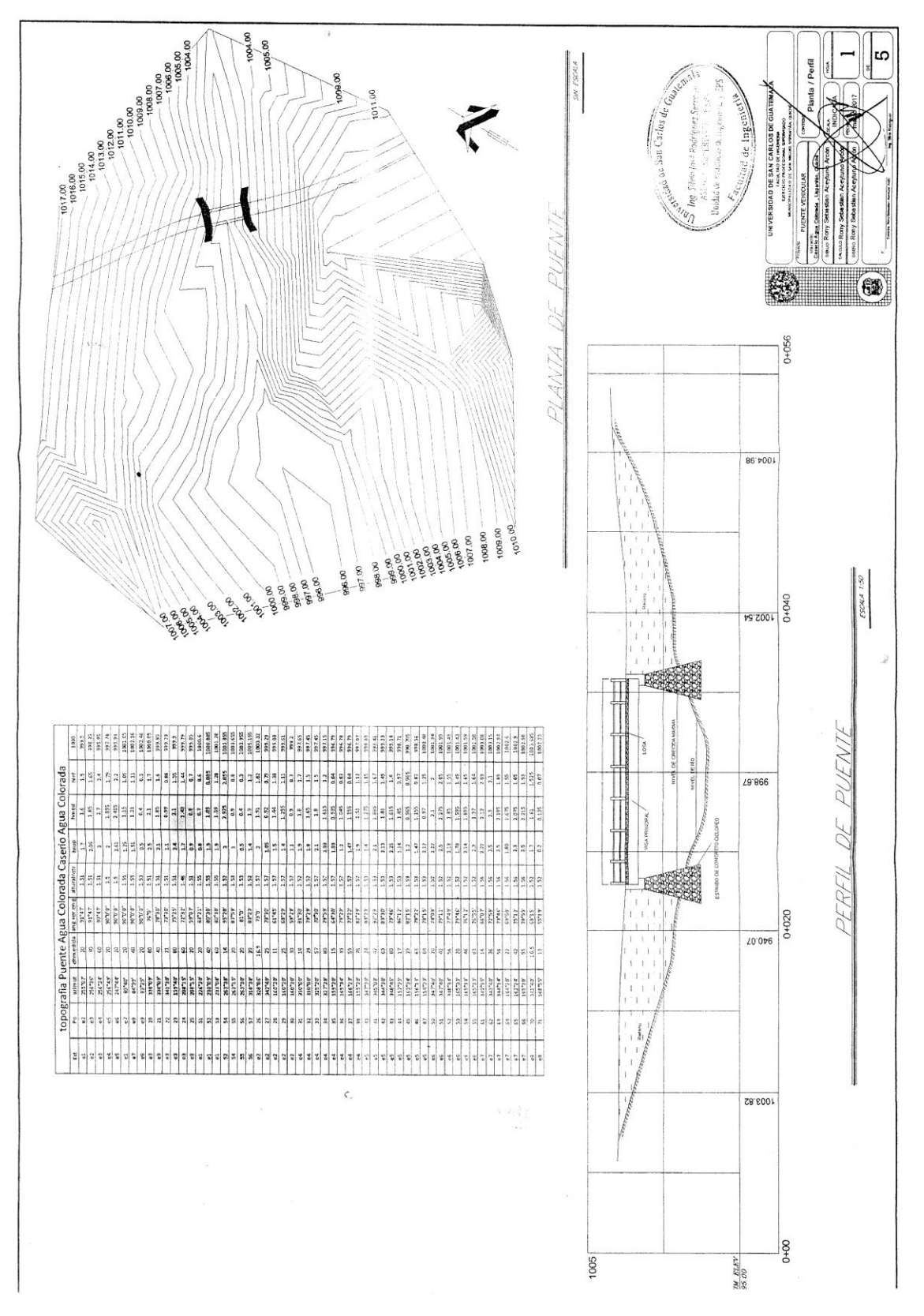

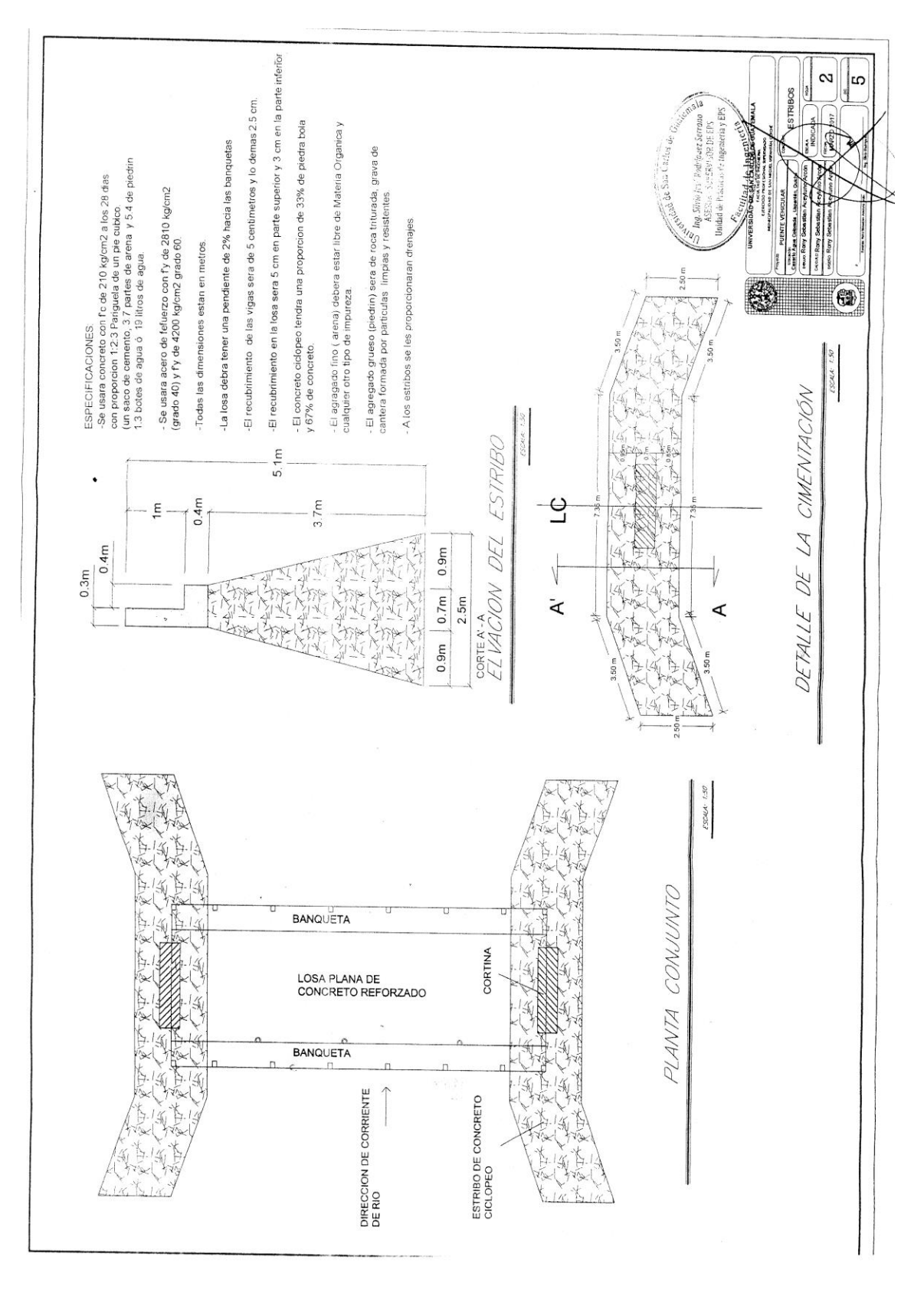

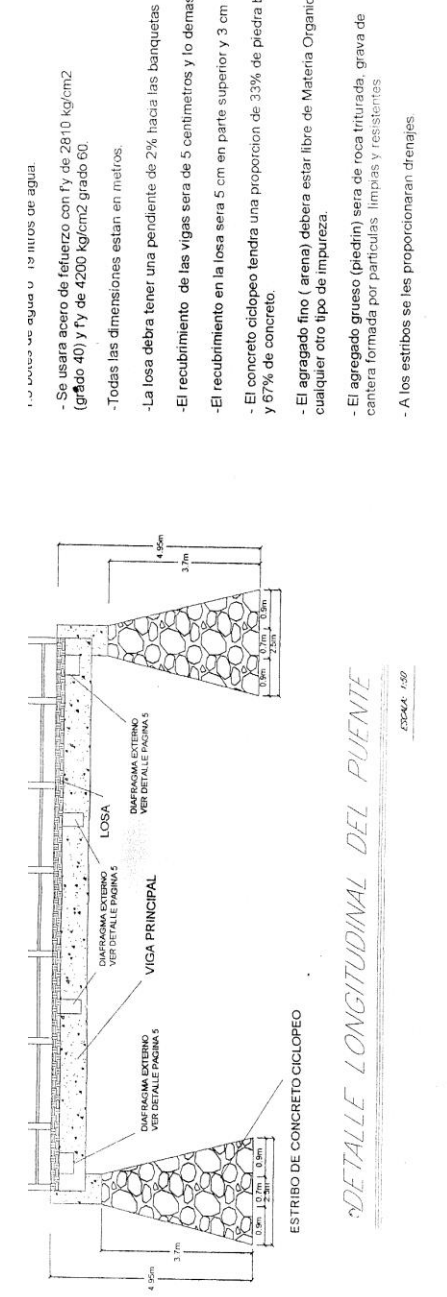

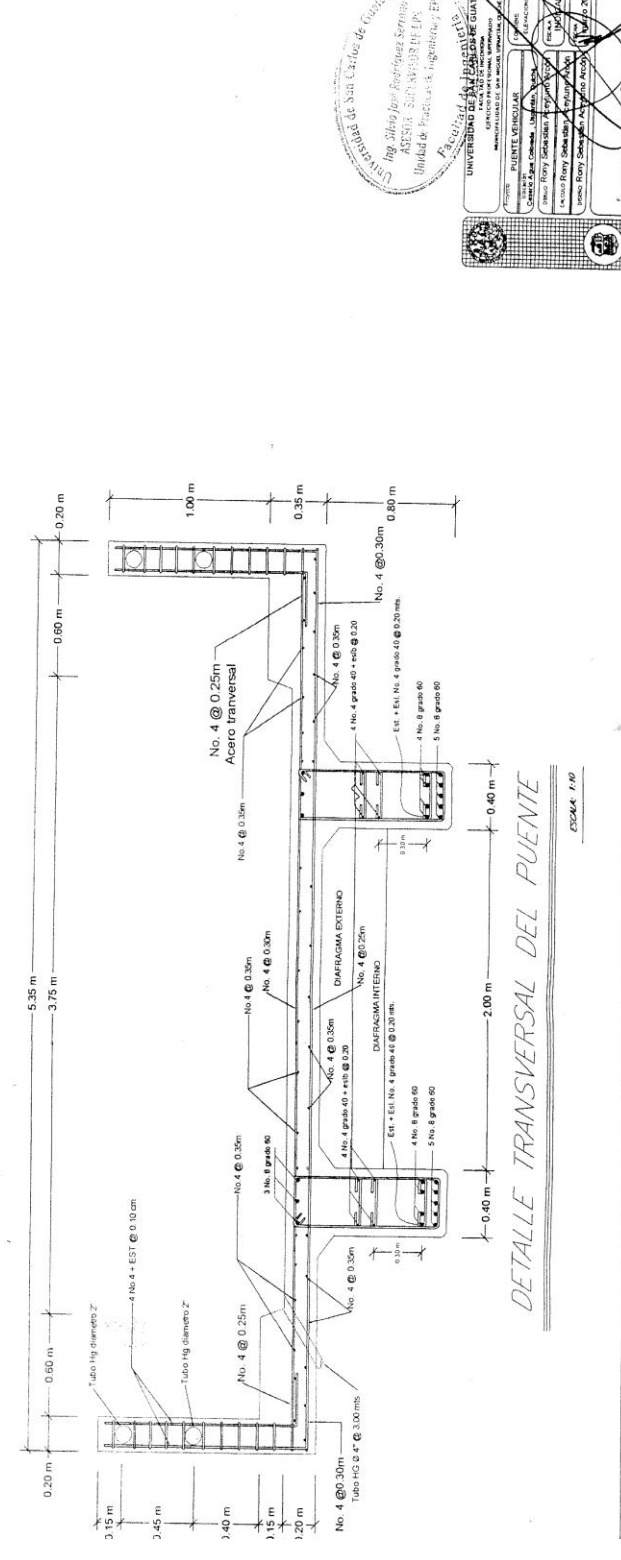

 $\frac{1}{\sqrt{2\pi}}$ 

 $\alpha$  $\frac{1}{2}$ 

K

**NE DE EP** agentena

ကျ $\begin{bmatrix} 1 \\ 2 \end{bmatrix}$  $\infty$ 

 $\frac{1}{2}$ 

- Se usara acero de fetuerzo con f'y de 2810 kg/cm2<br>(grådo 40) y f'y de 4200 kg/cm2 grado 60.

-El recubrimiento de las vigas sera de 5 centimetros y lo demas 2.5 cm.

-El recubrimiento en la losa sera 5 cm en parte superior y 3 cm en la parte inferior

- El concreto ciclopeo tendra una proporcion de 33% de piedra bola<br>y 67% de concreto.

- El agragado fino ( arena) debera estar libre de Materia Organica y<br>cualquier otro tipo de impureza.

- El agregado grueso (piedrin) sera de roca triturada, grava de<br>cantera formada por particulas límpias y resistentes

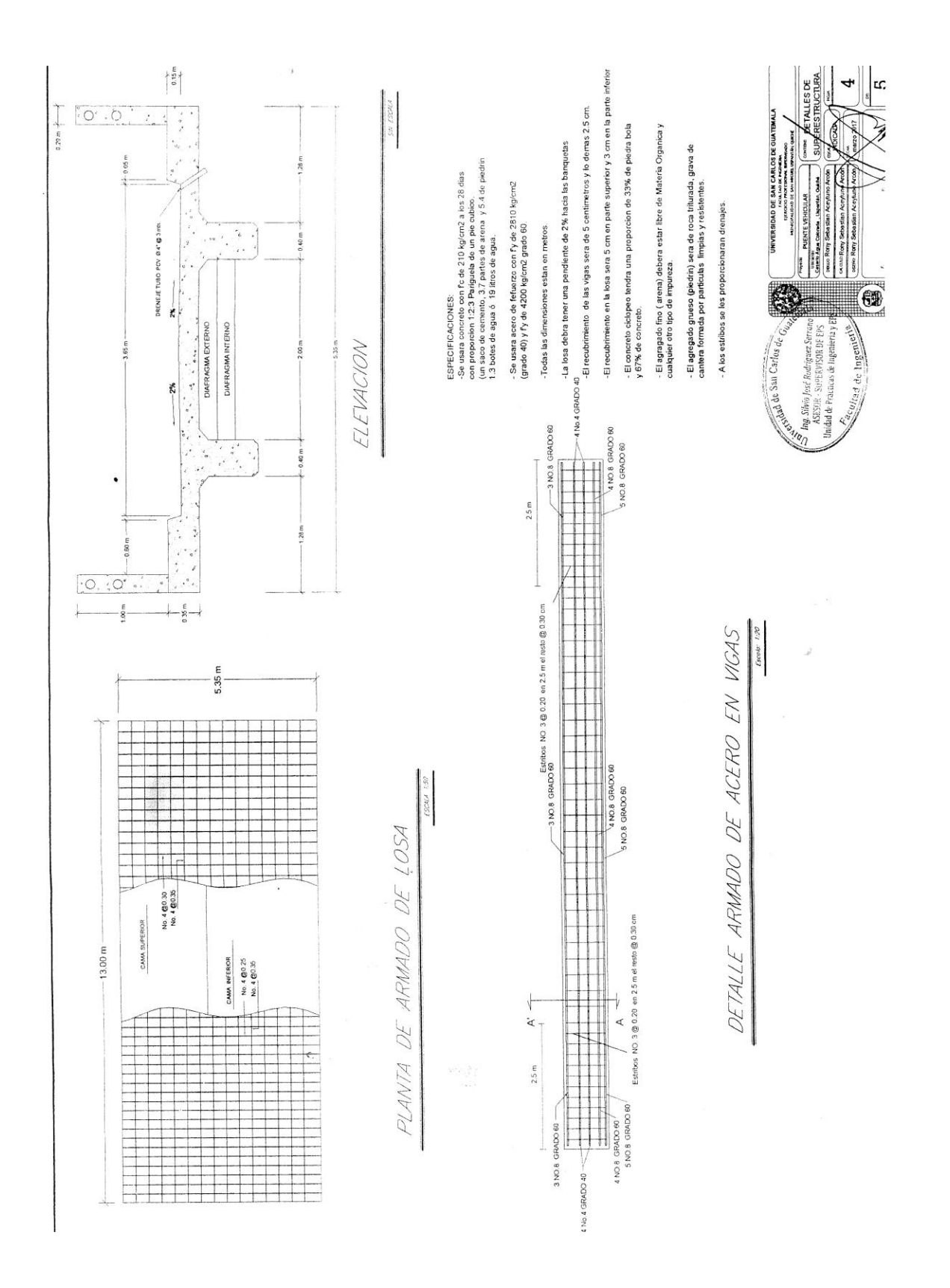

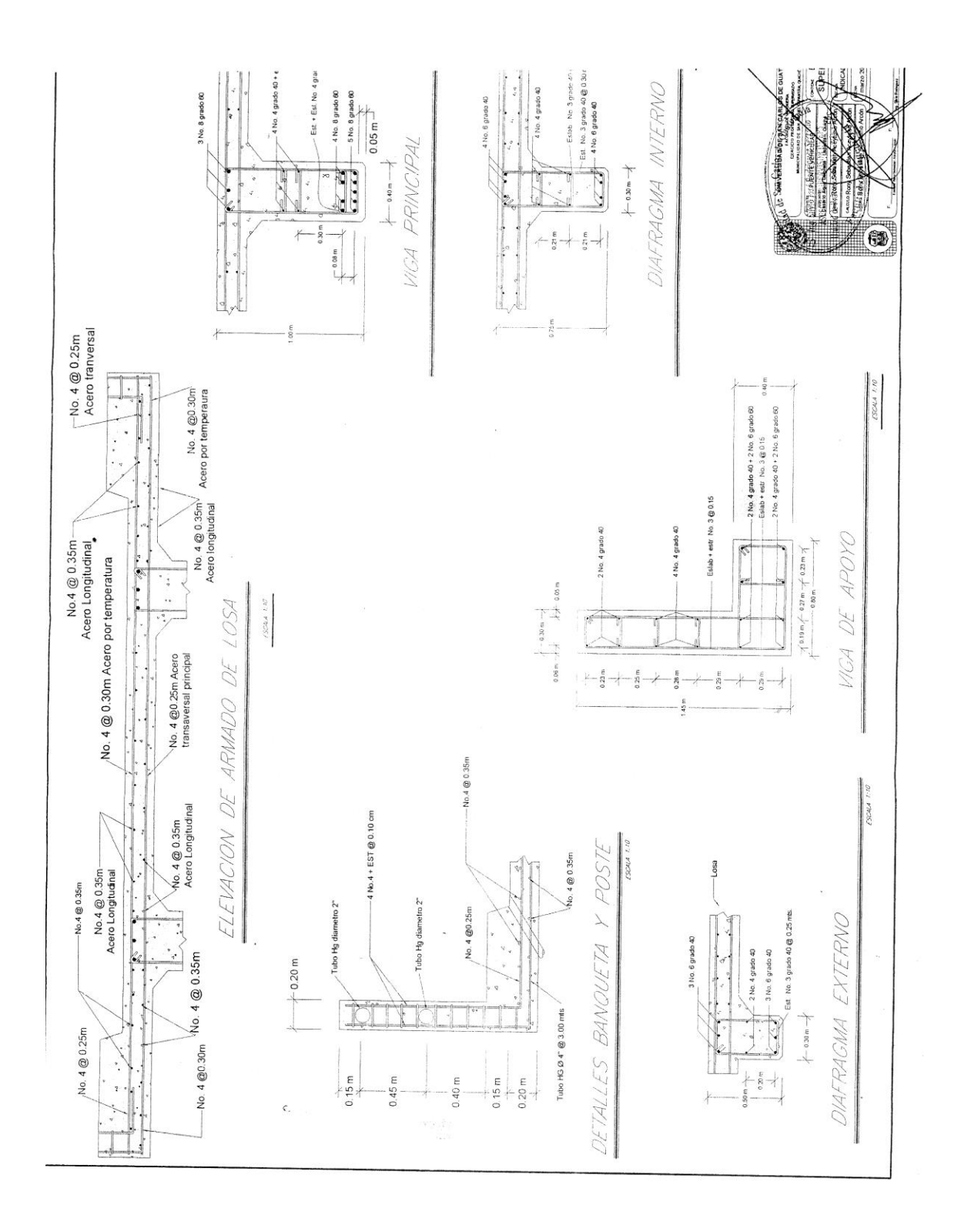

## **ANEXOS**

Resolución de las características de la muestra de la roca hecho por el Centro de Estudios Superiores de Energia y Minas - CESEM-.

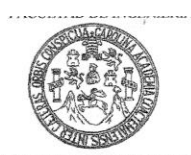

CENTRO DE ESTUDIOS SUPERIORES DE ESTODOS SOLAS<br>DE ENERGÍA Y MINAS<br>- CESEM -<br>Tel.: 24 18 91 39

CESEM 014-2015

Guatemala, 16 de marzo del 2015.

Señor Rony Sebastián Aceytuno Arcón Estudiante de Ingeniería Civil Carné: 2003-12969

## Estimado Señor Aceytuno:

En relación a la muestra de roca proporcionada por usted, para su análisis y de acuerdo a la información adicional proporcionada, me permito indicarle lo siguiente:

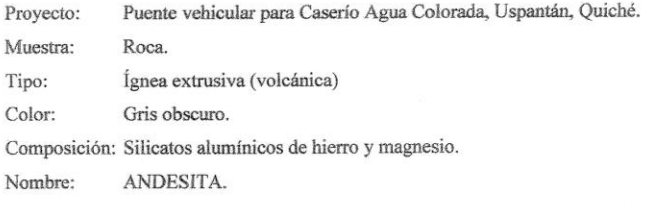

Las características físico-mecánicas teóricas son:

 $\mathbb{C}$ 

- Resistencia a la compresión  $1,500 2,500$  kg/cm<sup>2</sup>.
- Se recomienda 1,500 kg/cm<sup>2</sup> porque observando fotografías la roca está de poco a moderadamente fracturada.
- Densidad  $2.5 2.8$  (ton/m<sup>3</sup>). Este valor puede ser verificado con la muestra proporcionada.

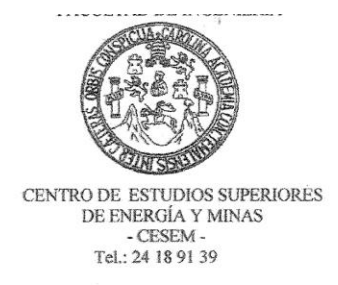

Se recomienda:

- Realizar evaluación "in situ" elaborando por lo menos 4 perforaciones mecánicas (dos en cada lado del puente) para obtener muestras, evaluando RQD y RMR del macizo rocoso y otras características físico-mecánicas.

Sin otro particular, me suscribo.

 $\mathcal{C}$ 

Atentamente,

## "ID Y ENSEÑAD A TODOS"

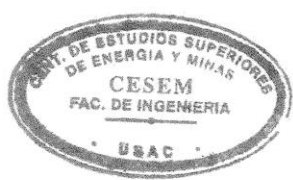

Ing. Julio Roberto Luna Aroche Director Centro de Estudios Superiores de Energía y Minas -- CESEM-

Archivo c.c.  $/zy$ 

 $2/2$